## **Preface**

Thank you for using high performance general vector control inverter manufactured by Shenzhen EasyDrive Electric Co., Ltd.

This series inverter is a general-purpose frequency converter based on flux vector algorithm control. It has a series of practical functions such as motor parameter self-identification, big torque at low frequency, wobble frequency control, droop control, simple PLC, fixed length control and flexible frequency set mode, and can achieve a variety of frequency combinations setting and RS485 communication.

Before using the inverter, the inverter user and the relevant technicians shall read the User Manual carefully to ensure the correct installation and operation of the inverter and its optimal performance.

The User Manual is subject to change without prior notice. The new edition shall prevail.

## High performance general vector frequency inverter

User Manual

Edition Code: V1.0

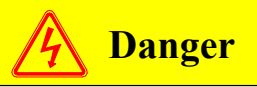

The frequency converter must be earthed reliably, If not, there is a potential risk of personal injury in the unit.

Intended Readers

The User Manual is intended for the following people to read:

Inverter installation personnel, engineers and technicians (electrical engineers and electrical operators), and designers, etc.

Please ensure the User Manual is to be received by end user.

Conventions

Sign Convention

Note The operation not in accordance with requirements may cause moderate injury or minor injury.

Danger The operation not in accordance with requirements may cause death or serious injury.

## **Chapter 1 Product specification and order notification**

#### **1.1 Inverter series model**

The inverter has two voltage class 220V and 380V( The input voltage range of 220V: 180V-220VAC ; The input voltage range of 380V: 380V-440V.) The applicable motor power range is 380V:0.75KW~280KW;220V:0.75-2.2KW. GT200 series inverter model is shown as table1-1 and 1-2.

| Model<br>(G:Constant torque; P:Fan/pump) | Rated Capacity<br>(kVA) | Rated output<br>current $(A)$ | Matching<br>$ $ motor $(kW)$ |
|------------------------------------------|-------------------------|-------------------------------|------------------------------|
| GT200-4T0007G/-                          | 0.8                     | 2.5                           | 0.75                         |
| GT200-4T0015G/-                          | 1.6                     | 4.1                           | 1.5                          |
| GT200-4T0022G/-                          | 2.4                     | 5.5                           | 2.2                          |
| GT200-4T0040G/4T0055P                    | 4.1/8.5                 | 9.6/13                        | 3.7/5.5                      |
| GT200-4T0055G/4T0075P                    | 8.5/11                  | 13/17                         | 5.5/7.5                      |
| GT200-4T0075G/4T0110P                    | 11/17                   | 17/25                         | 7.5/11                       |
| GT200-4T0110G/4T0150P                    | 17/21                   | 25/32                         | 11/15                        |
| GT200-4T0150G/4T0185P                    | 21/24                   | 32/37                         | 15/18.5                      |
| GT200-4T0185G/4T0220P                    | 24/30                   | 37/45                         | 18.5/22                      |
| GT200-4T0220G/4T0300P                    | 30/40                   | 45/60                         | 22/30                        |
| GT200-4T0300G/4T0370P                    | 40/50                   | 60/75                         | 30/37                        |
| GT200-4T0370G/4T0450P                    | 50/60                   | 75/90                         | 37/45                        |
| GT200-4T0450G/4T0550P                    | 60/72                   | 90/110                        | 45/55                        |
| GT200-4T0550G/4T0750P                    | 72/100                  | 110/157                       | 55/75                        |
| GT200-4T0750G/4T0900P                    | 100/116                 | 157/180                       | 75/90                        |
| GT200-4T0900G/4T1100P                    | 116/138                 | 180/214                       | 90/110                       |
| GT200-4T1100G/4T1320P                    | 138/167                 | 214/256                       | 110/132                      |
| GT200-4T1320G/4T1600P                    | 167/200                 | 256/307                       | 132/160                      |
| GT200-4T1600G/4T1850P                    | 200/230                 | 307/340                       | 160/185                      |

Table 1-1 Inverter Model 380V

#### GT200 series general purpose inverter instruction manual

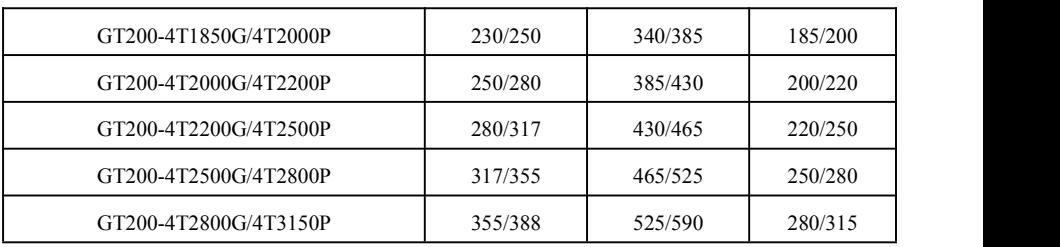

Table 1-2 220V Inverter model

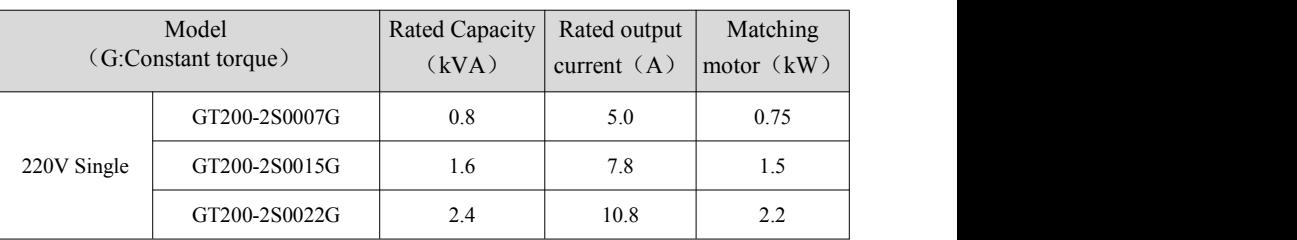

**Remind: If you need other power range inverter, please consult with the factory before ordering!**

## **1.2 Specifications**

|                                                        | Item                                                                                                    | <b>Description</b>                                                      |
|--------------------------------------------------------|----------------------------------------------------------------------------------------------------|-------------------------------------------------------------------------|
|                                                        | Rated voltage/<br>Frequency                                                                                                    | three-phase, 380V-440Vac; 50Hz/60Hz                                     |
| Allowed voltage<br>range                               |                                                                                                    | rate: $<$ 3%; Frequency: $\pm$ 5%                                       |
| Input<br>Frequency<br>Output<br>regulation<br>accuracy | Rated voltage (V)                                                                                                    |                                                                         |
|                                                        |                                                                                                    | $0Hz\sim$ 550Hz                                                         |
|                                                        | Overload capacity                                                                                                    | G type:150% rated current for 60s ;P type:120% rated<br>current for 60s |
|                                                        | Voltage: $380v(-15\%) \sim 440v(+10\%)$ ; Voltage unbalance<br>$380$ Vac $\sim$ 440Vac<br>Control mode<br>Open-loop vector mode, V/F mode<br>Range of speed<br>1: 100<br>150% rated torque when 0.5Hz<br>starting torque<br>Speed control<br>$\leq \pm 0.5\%$ rated synchronous speed<br>Digital set : max. frequency × ±0.01%<br>Frequency accuracy<br>Analog set: max.frequency×±0.2%<br>Frequency<br>Digital set :0.01Hz ;Analog set: max. frequency×0.1%<br>resolution<br>Auto torque ascension, manual torque ascension $0.1\%$<br>Torque rise<br>30.0%<br>Four ways:1 kind of user set V/F curve way, 3 kinds of<br>drop torque characteristic curve way(2.0 times power,<br>V/F curve<br>1.7 times power, 1.2 times power<br>Two ways: line acceleration/deceleration, S curve<br>Acceleration/deceler acceleration/deceleration;<br>four acceleration/deceleration time, with the unit of<br>ation curve<br>time (minute/second) optional , max.time set 60 hours<br>DC braking start frequency:0.00Hz~60.00Hz;braking<br>DC braking |                                                                         |
|                                                        |                                                                                                    |                                                                         |
|                                                        |                                                                                                    |                                                                         |
|                                                        |                                                                                                    |                                                                         |
|                                                        |                                                                                                    |                                                                         |
|                                                        |                                                                                                    |                                                                         |
| Main control                                           |                                                                                                    |                                                                         |
| function                                               |                                                                                                    |                                                                         |
|                                                        |                                                                                                    |                                                                         |
|                                                        |                                                                                                    | time: $0.0 \sim 30.0$ s; braking current: $0.0 \sim 100.0\%$            |
|                                                        | Jogging                                                                                                    | Jog frequency range: $0.10$ Hz $\sim$ 50.0Hz                            |
|                                                        | Multi-speed<br>operating                                                                                                    | It can be realized by interior-PLC or control terminal                  |
|                                                        | <b>Built-in PID</b>                                                                                                    | Be convenient to make closed-loop control system                        |

Table 1-3 Product technical specifications

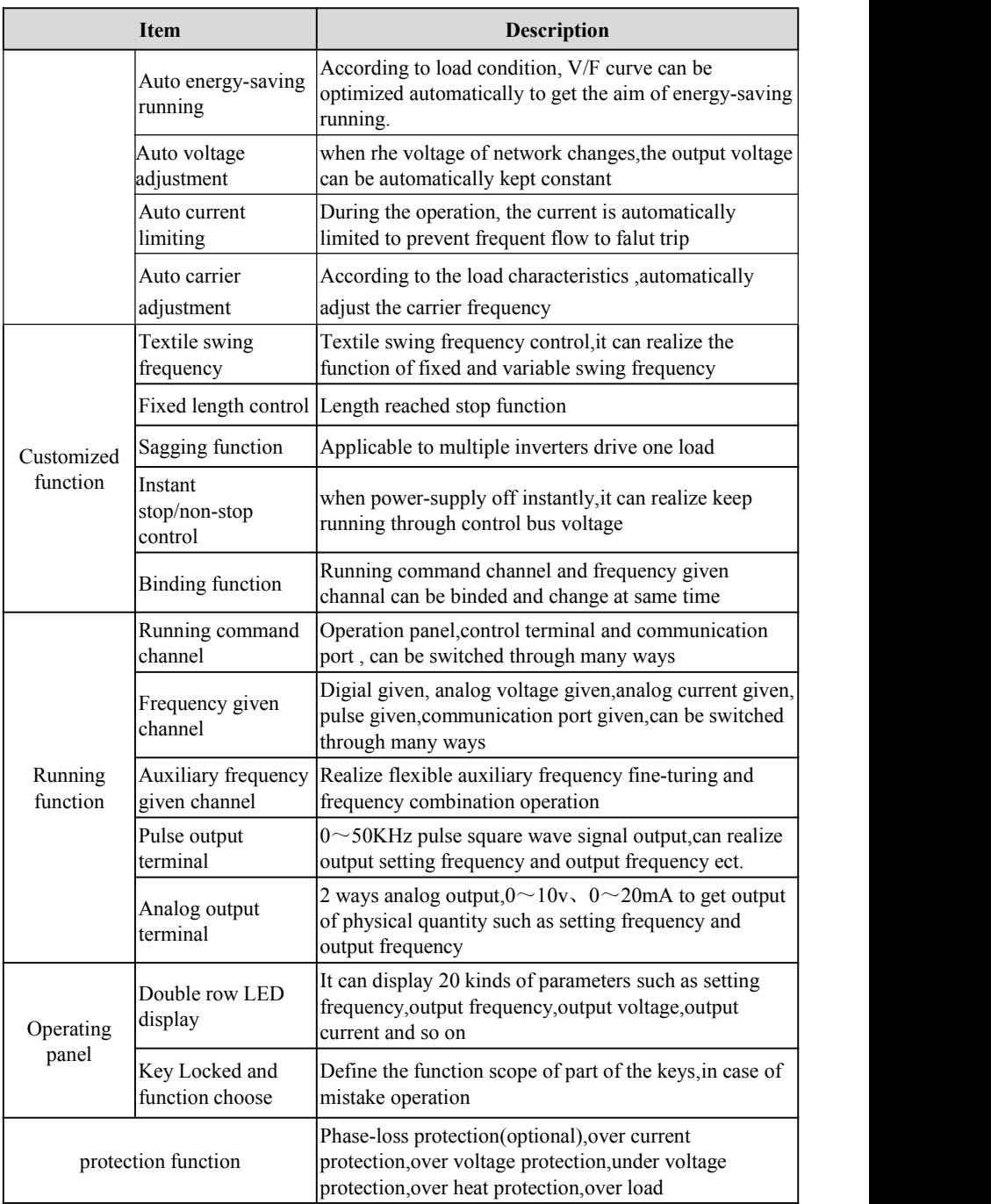

#### GT200 series general purpose inverter instruction manual

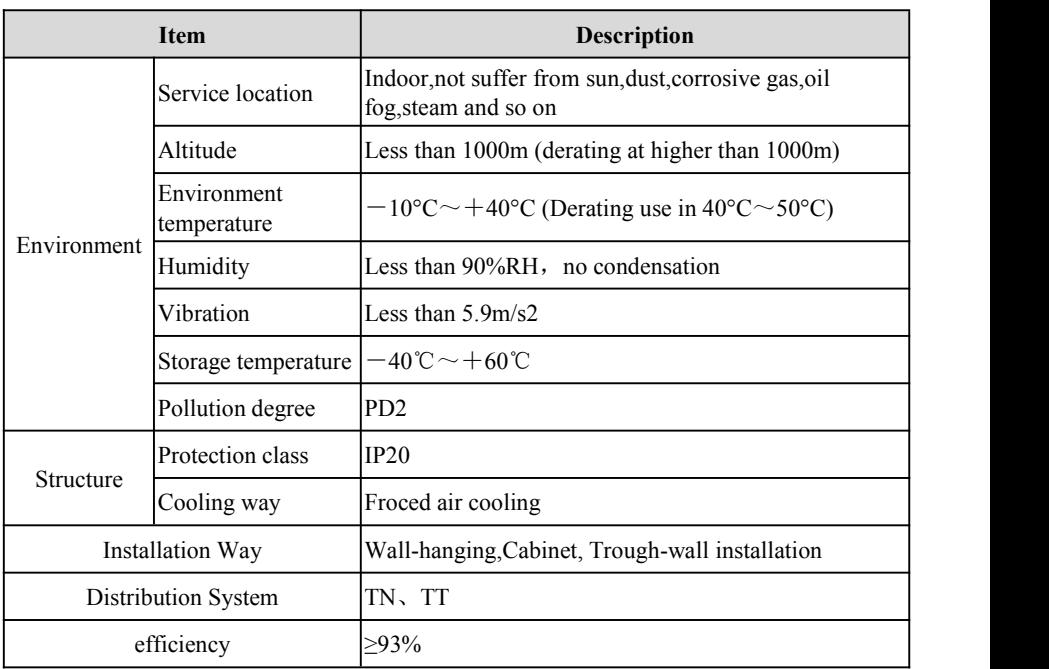

## **1.3 Outline size**

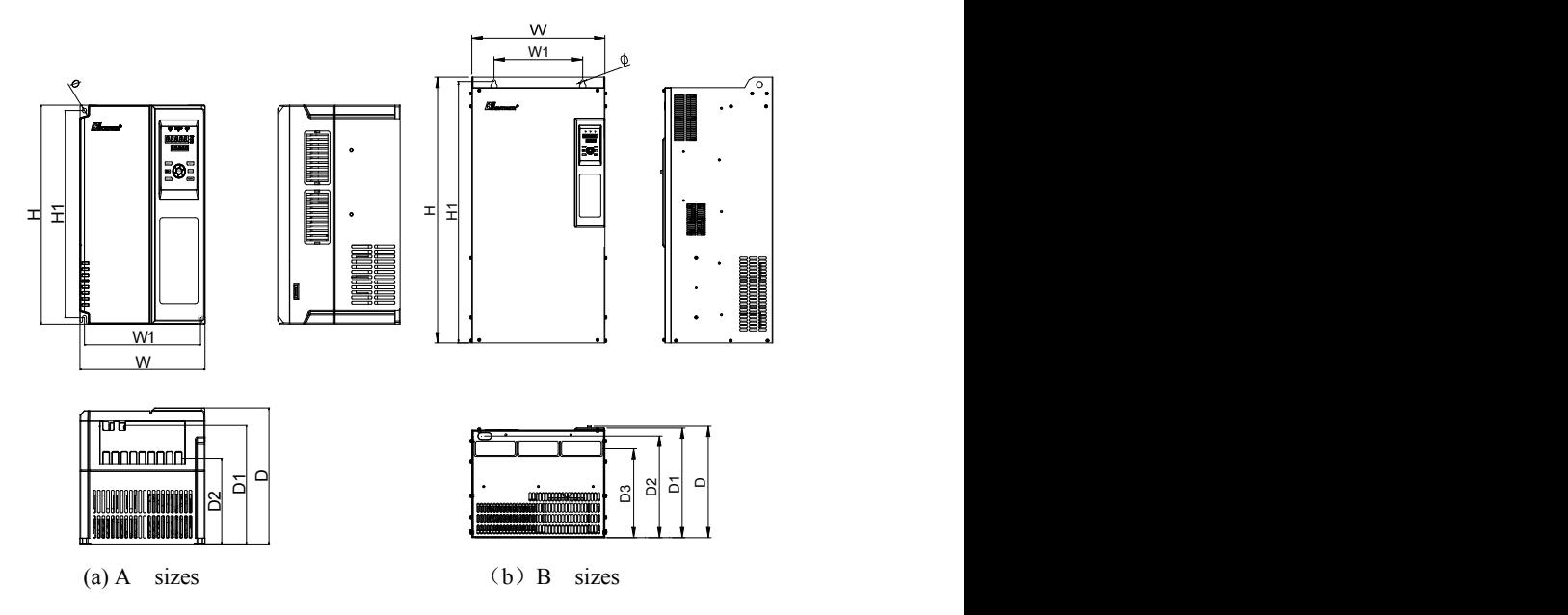

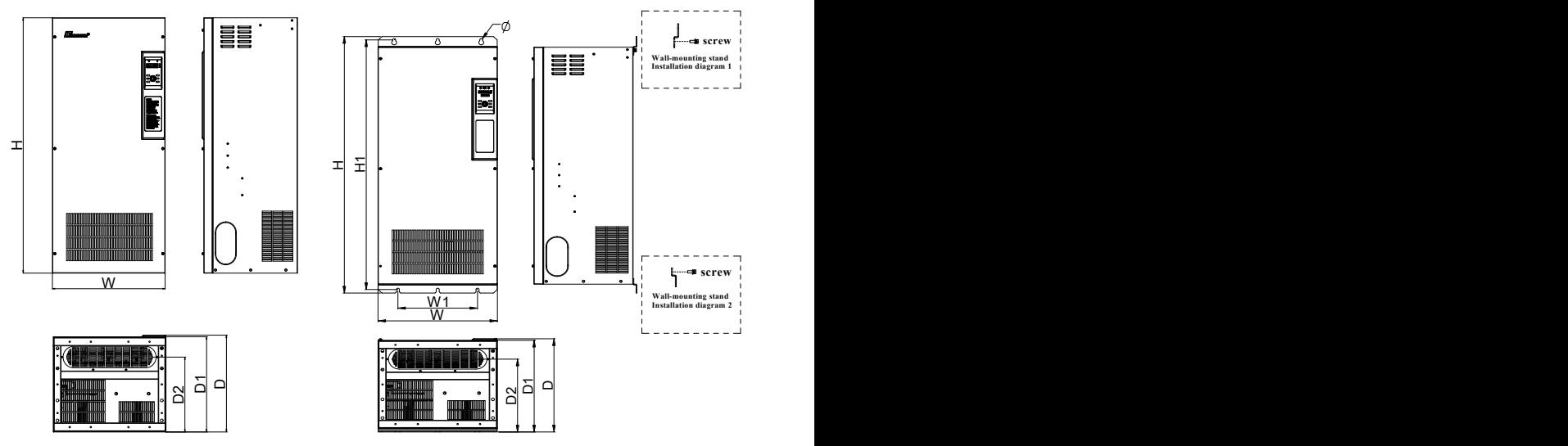

(c) C sizes (d) Wall-mounting sizes

#### **Form 1-4 Inverter Exterior and Mounting Dimensions b(Unit:mm)**

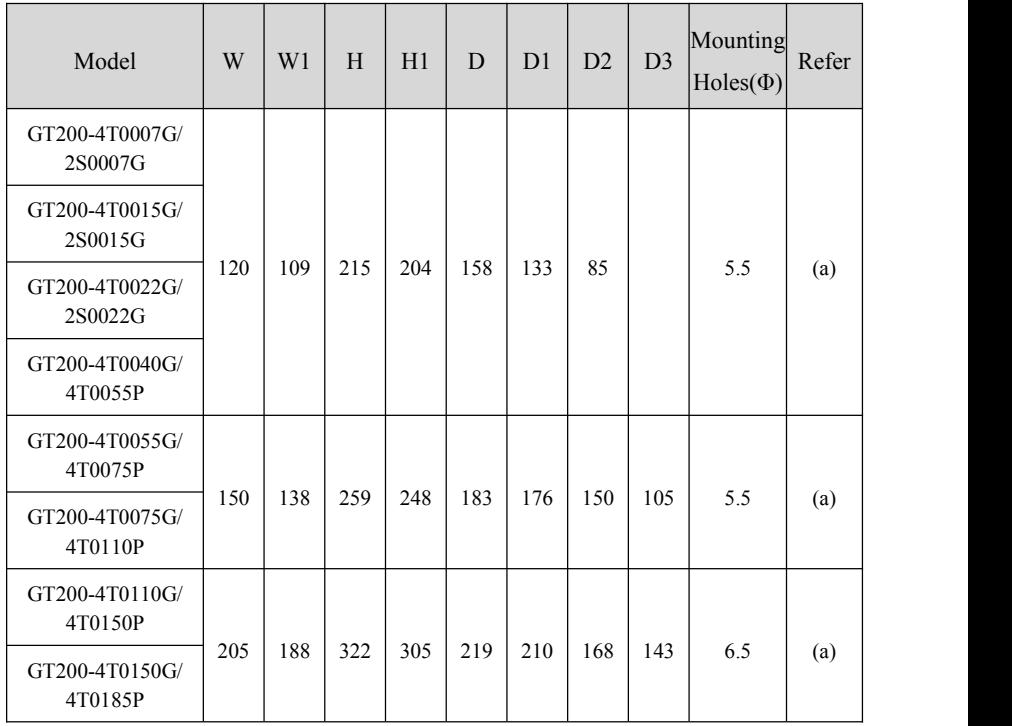

#### GT200 series general purpose inverter instruction manual

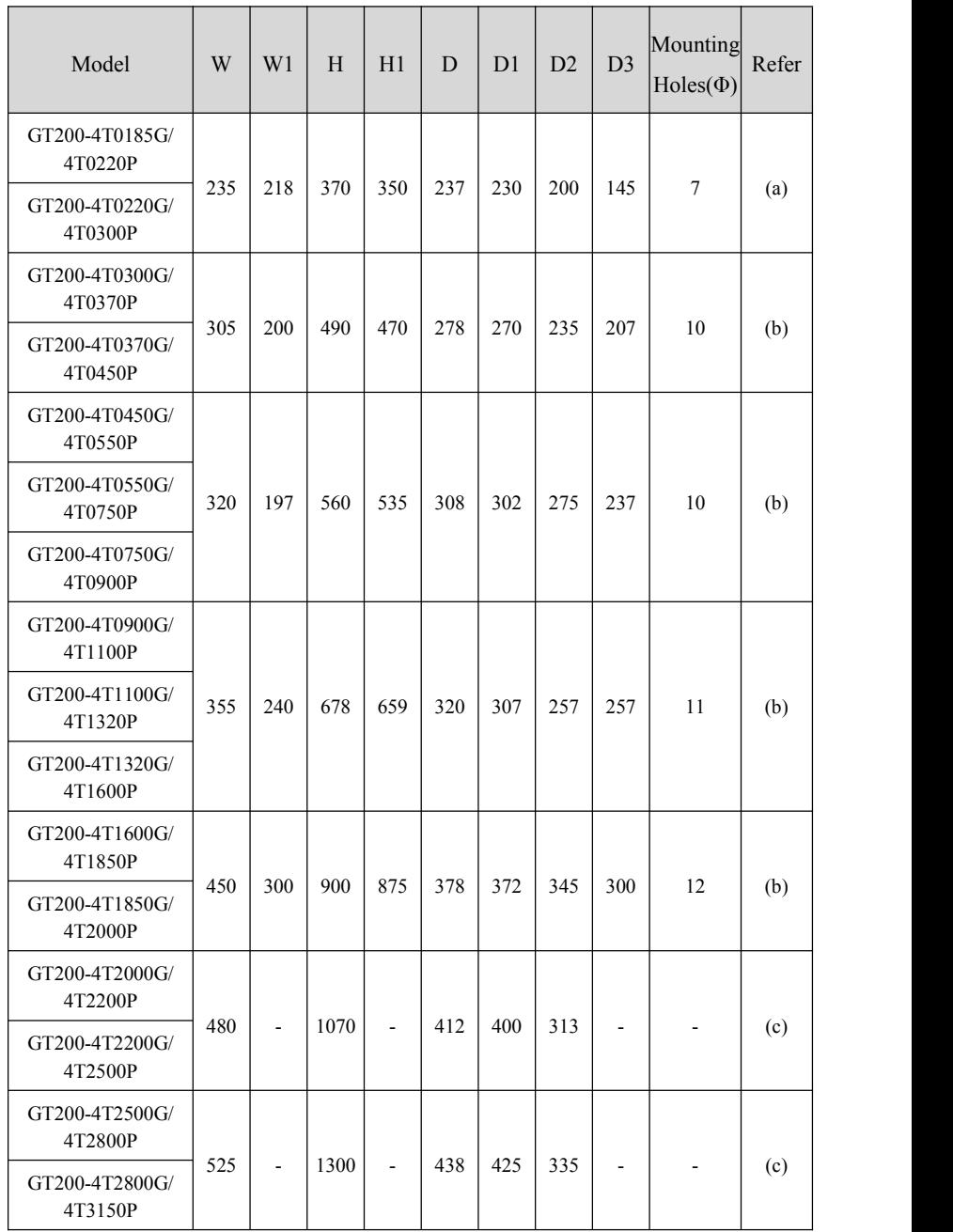

#### GT200 series general purpose inverter instruction manual

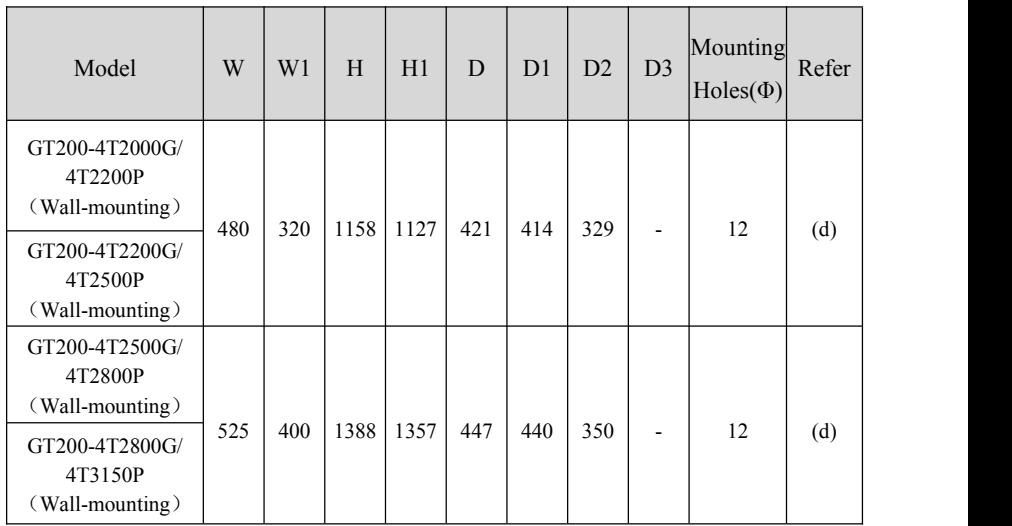

**Note:** 1.Optional base for GT200-4T0300G/4T0370P~GT200-4T1850G/4T1600.

2.Need to match wall-mounted stand for wall-mounted design of

GT200-4T2200G/4T2500P~GT200-4T2800G/4T3150P.

## **1.4. Optional base dimension**

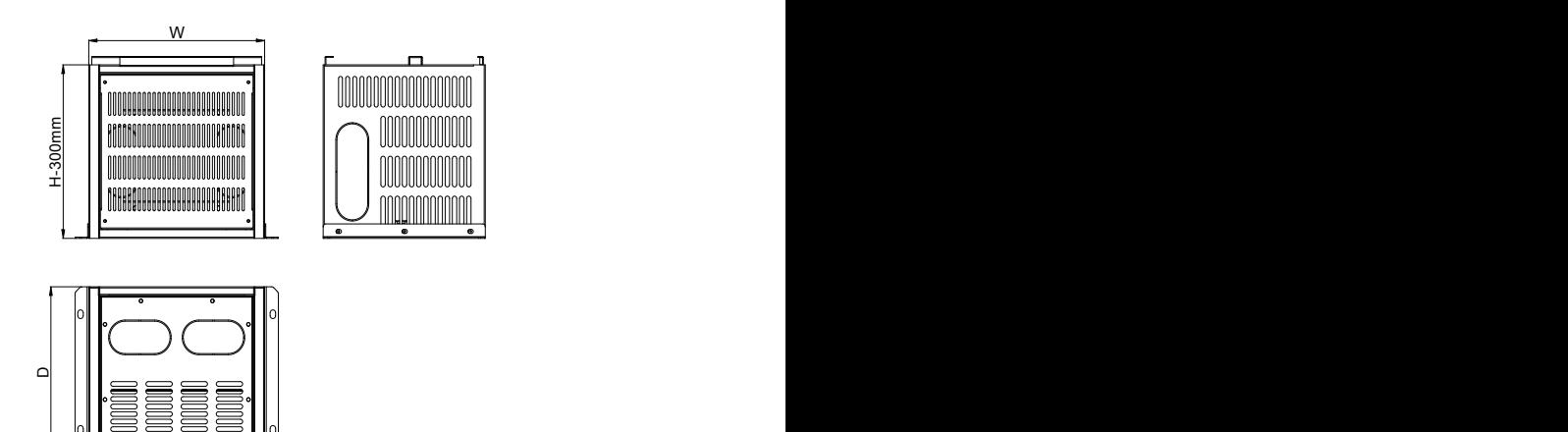

Remark: The base W and D are the same with the corresponding inverter size,please refer to table 1-4, and H is fixed 300mm.

## **1.5 Keyboard Size**

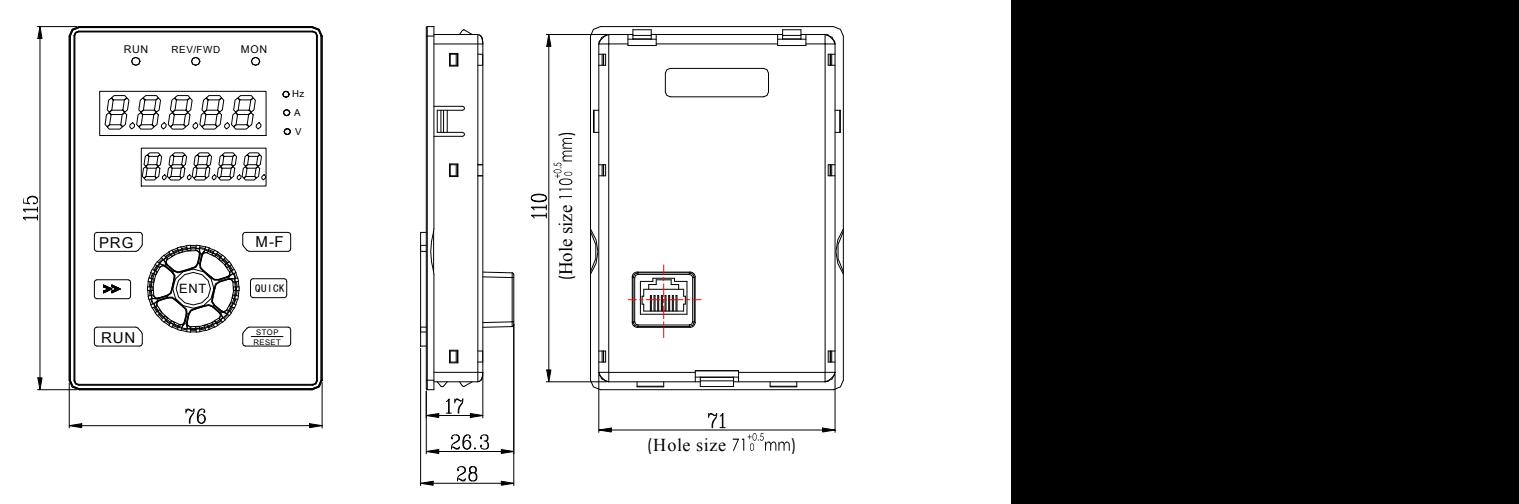

Diagram 1-1 Keyboard Size

#### **1.6 Breaking Resistor**

Energy-consumption braking resistor is provided as shown in table 1-5,1-6 and the installation of braking resistor wire is provided as shown in 1-2.

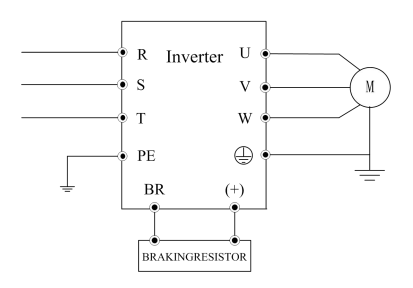

Diagram 1-2 Connection between inverter and braking unit

#### **NOTE:**

(1)Braking resistor power derating coefficient had better not more than 30%, otherwise there is the risk of fire.

 $(2)$ The device of 22kw and below 22kw are matched with built-in breaking unit, the device of 30KW and above need to be connected with braking unit outside.

(3)Wiring of braking resistor should be less than 5m;The braking resistor would have temperature rise due to feedback energy consumption during dynamic braking, please ensure the safety protection and good ventilation.<br>Braking resistance value and power are selected according to the actual situation, the

greater of the system inertia, the shorter of the deceleration time, the more frequent braking,

then the greater of braking resistor power and smaller of resistance value.Table 1-5,1-6 is recommended according to general applications(Breaking Utilization rate FC.01 is 10%)

| Model No.             | Applicable<br>motor Power<br>(KW) | Resistor<br>Resistance $(\Omega)$ | <b>Resistor Power</b><br>(W) |
|-----------------------|-----------------------------------|-----------------------------------|------------------------------|
| GT200-4T0007G/-       | 0.75                              | $\geq 500$                        | 100                          |
| GT200-4T0015G/-       | 1.5                               | $\geq 300$                        | 200                          |
| GT200-4T0022G/-       | 2.2                               | $\geq 200$                        | 200                          |
| GT200-4T0040G/4T0055P | 3.0                               | >200                              | 300                          |
| GT200-4T0055G/4T0075P | 5.5                               | >80                               | 750                          |
| GT200-4T0075G/4T0110P | 7.5                               | >50                               | 1100                         |
| GT200-4T0110G/4T0150P | 11                                | $\geq 50$                         | 1500                         |
| GT200-4T0150G/4T0185P | 15                                | $\geq 45$                         | 1800                         |
| GT200-4T0185G/4T0220P | 18.5                              | >45                               | 2200                         |
| GT200-4T0220G/4T0300P | 22                                | $\geq$ 24                         | 3000                         |

Table 1-5 Select table of braking resistor (380V)

Table 1-6 Select table of braking resistor(220V)

| Model No.     | Applicable<br>motor Power<br>(KW) | Resistor<br>Resistance $(\Omega)$ | <b>Resistor Power</b><br>(W) |
|---------------|-----------------------------------|-----------------------------------|------------------------------|
| GT200-2S0007G | 0.75                              | $\geq$ 150                        | 100                          |
| GT200-2S0015G | 1.5                               | >100                              | 200                          |
| GT200-2S0022G | 2.2                               | >75                               | 300                          |

# **Chapter2 Installation and Wiring of Inverter**

## **2.1 Installation environment of inverter**

#### **2.1.1 Installation environment condition**

- $(1)$  The inverter shall be installed indoors of perfect ventilation, and the environment temperature shall be in the range of -10℃~40℃, in case that the temperature exceeds  $40^{\circ}\text{C}$ , the external air-blast cooling or derating shall be used.
- (2) Avoid being installed in location where suffers from the sun,dust,floatation firber and metallic power
- (3) Never to be installed in location where corrosive and explosive gas has
- (4) The humidity shall be lower than 90%RH,no condensation
- (5) The inverter shall be installed in the location where the plane fixed vibration is less 5.9 m/s 2
- (6) The inverter had better be kept far away from the electronmagnetic interference device

#### **2.1.2 Installation direction and space**

- (1) Shall be installed vertically usually
- (2) The installation space and min distance are shown as diagram2-1
- (3) As shown in diagram 2-2,there shall be baffler mounted among them,when several inverters are installed vertically.

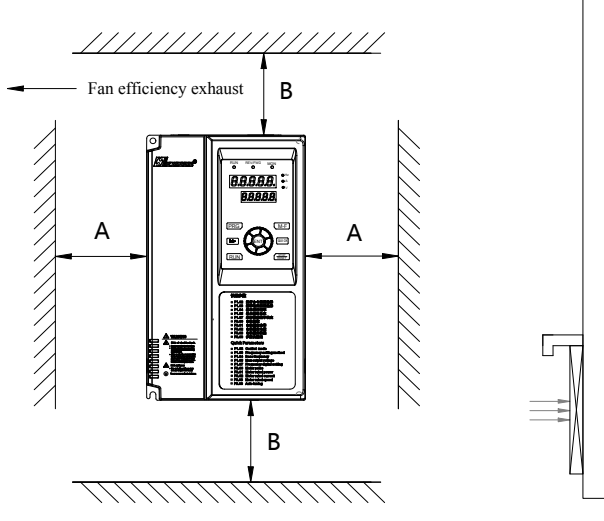

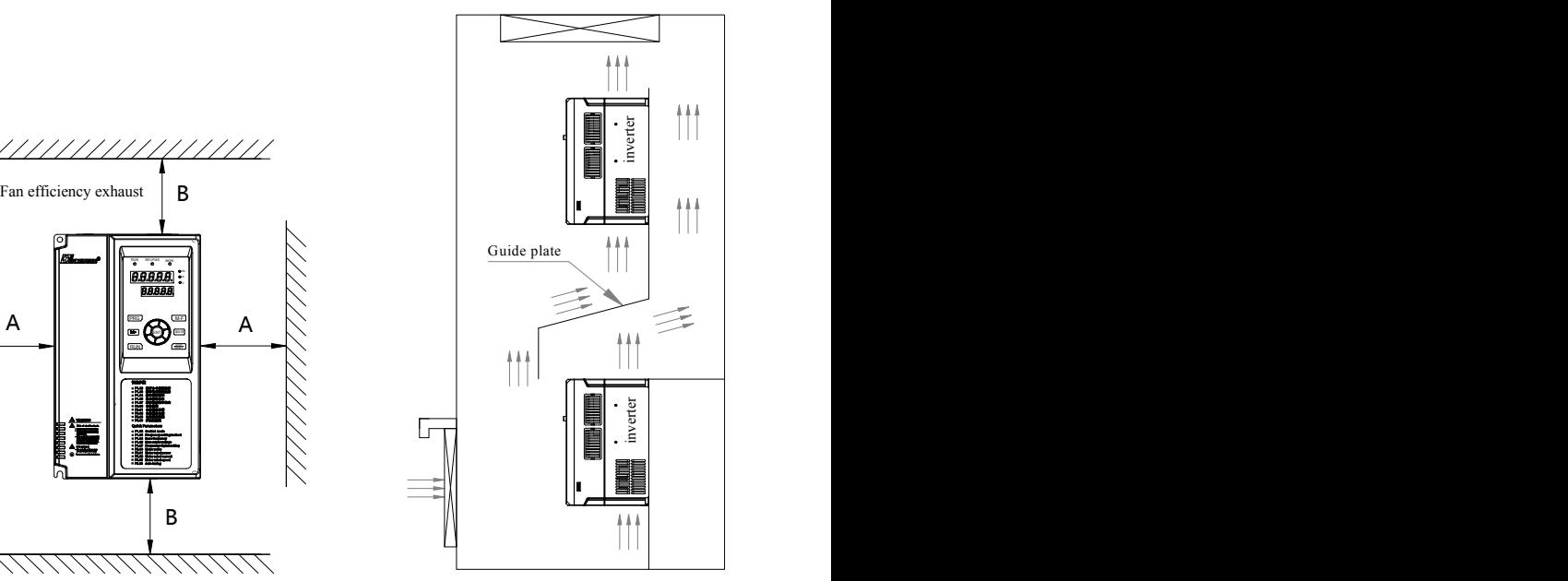

**Diagram2-1 Installation space Diagram 2-2 Installation of multi inverters**

| Inverter type                                      | Installation space (mm) |            |
|----------------------------------------------------|-------------------------|------------|
|                                                    |                         | в          |
| GT200-4T0007G $\sim$ GT200-4T0370G/4T0450P         | $\geq 50$               | $\geq 100$ |
| GT200-4T0450G/4T0550P $\sim$ GT200-4T2800G/4T3150P | $\geq 50$               | $\geq$ 200 |

Diagram2-1 Installation space condition

#### **2.1.3 Inverter Installation Method and Steps**

GT200 series according to different power levels, there are two kinds of plastic and sheet metal structure;Depending on the different installation application, GT210 series has two installation methods of wall-mounted and embedded

#### **1**、**Plastic structure wall- mounted installation**

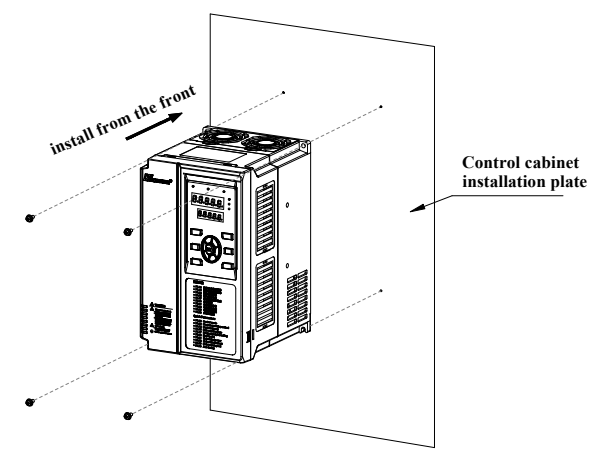

Diagram2-3 Plastic structure wall-mounted installation

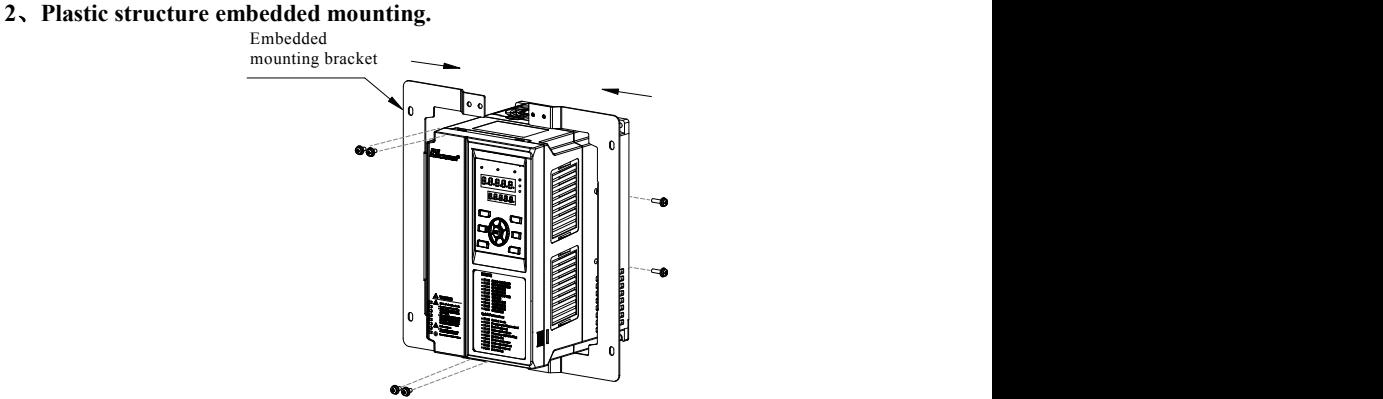

Diagram2-4 Plastic structure embedded mounting bracket installation

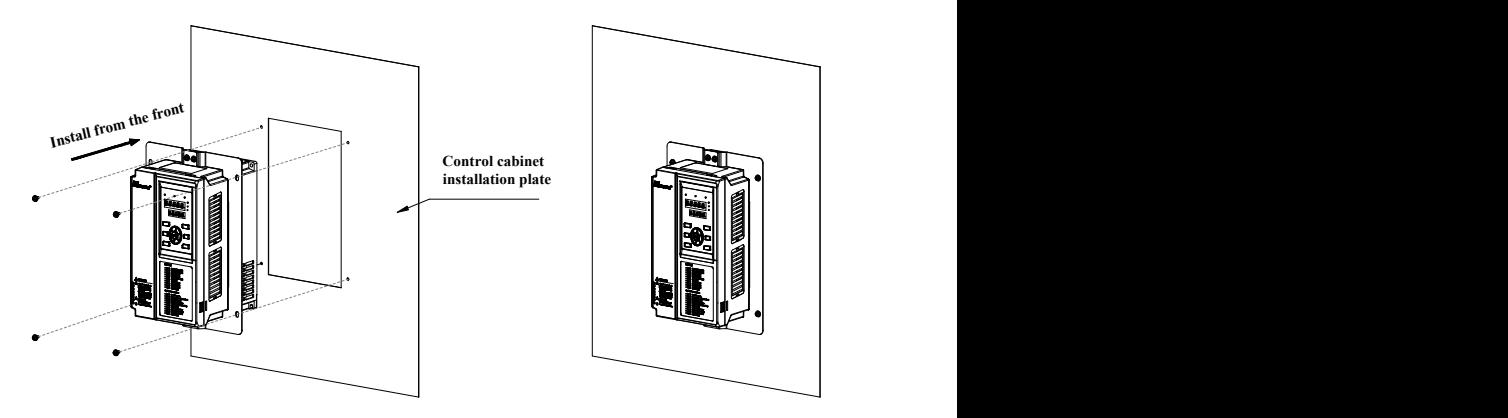

Diagram2-5 Plastic structure embedded mounting **3**、**Sheet metal structure wall-mounted installation**

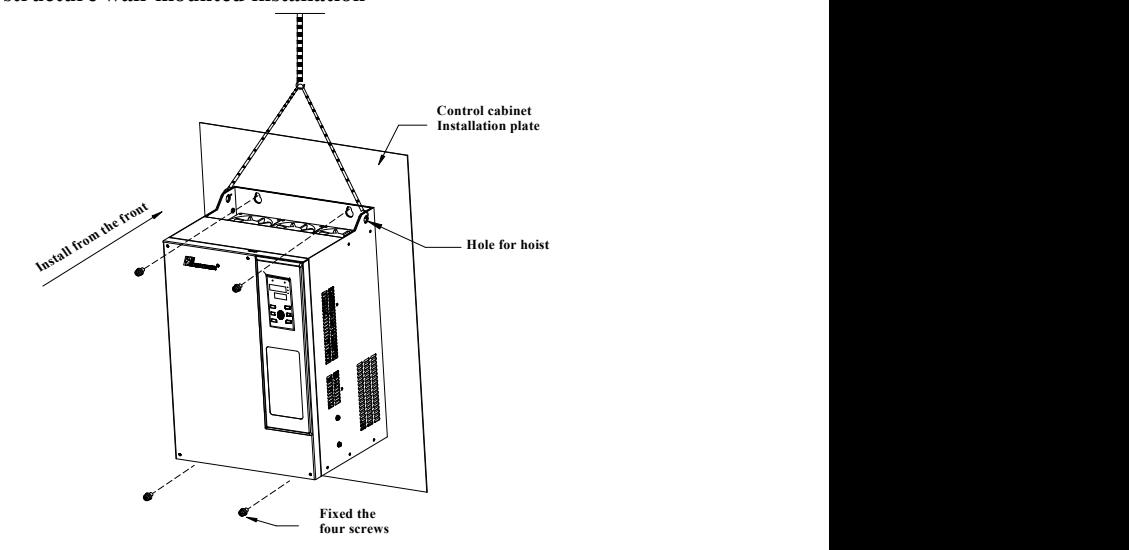

Diagram2-6 Sheet metal structure wall-mounted installation

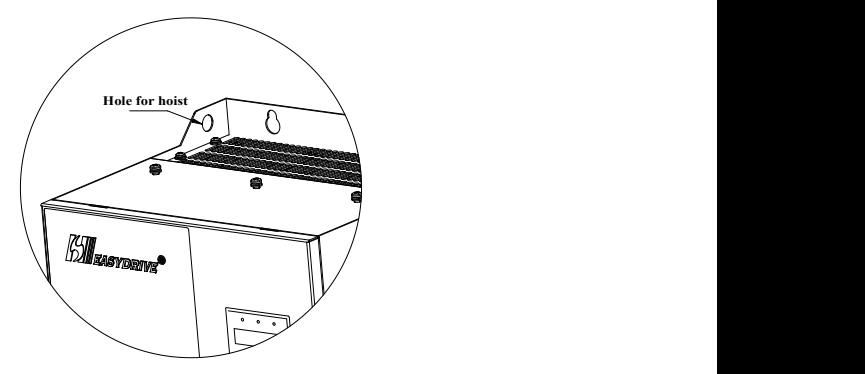

Diagram2-7 Hoisting diagram of sheet metal structure **4**、**Sheet metal structure embedded mounting**

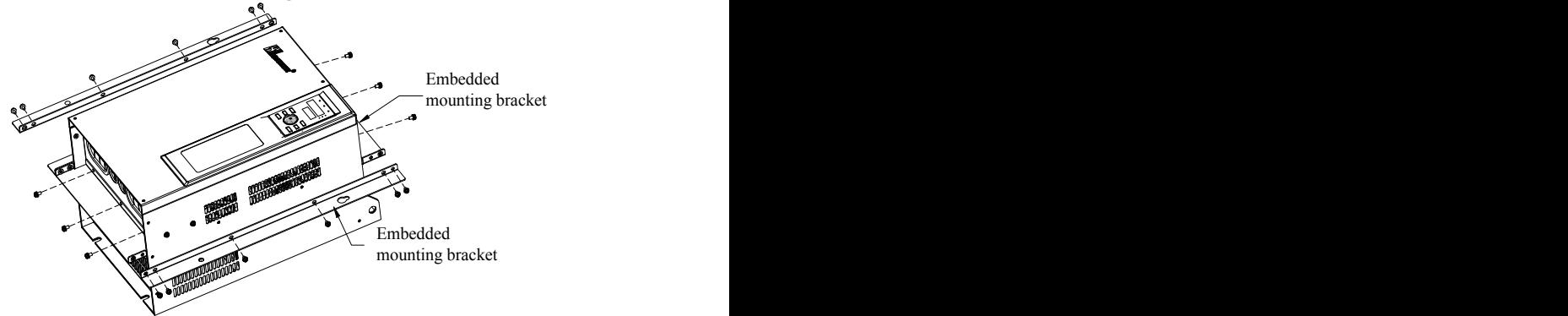

Diagram2-8 Sheet metal structure install schematic external bracket diagram

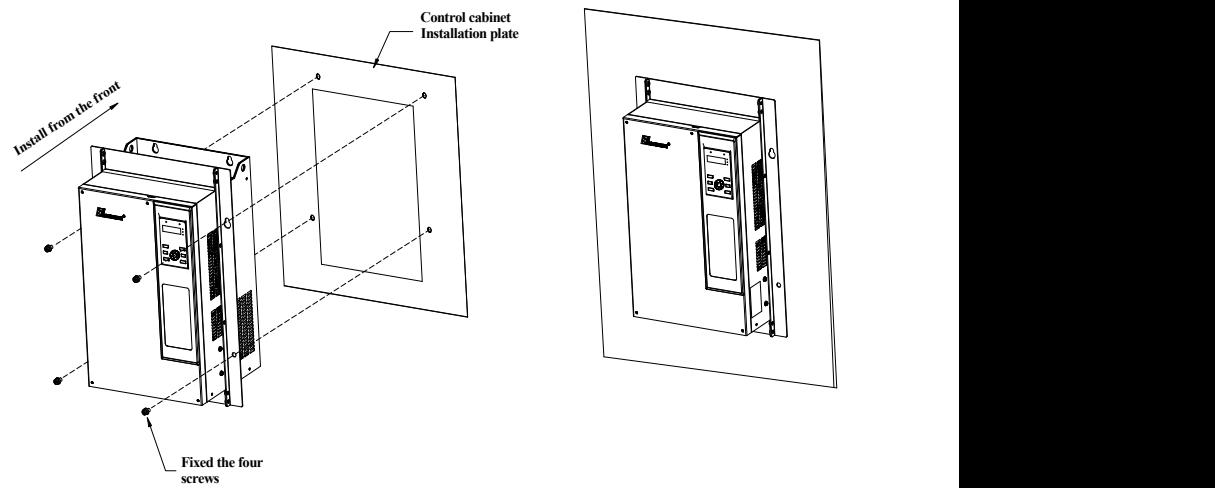

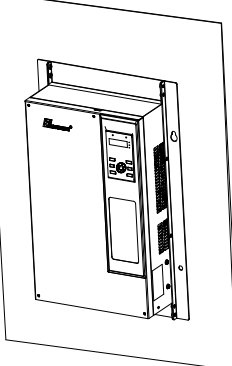

Diagram2-9 Sheet metal structure embedded mounting diagram

## **2.2 Disassembling and installation of inverter panel**

#### **2.2.1 Cover plate disassembly and installation of plastic enclosure inverter**

Disassemble Cover Plate

Shown as diagram2-10,push out the hooks on the left and right sides of the cover from inside at 1 direction with tools, then lift the panel from direction 2

Install Cover Plate

Shown as diagram2-11,Align the groove above the cover with card buckle on the enclosure,press down the cover plate from direction 1 , until we hear a "click" sound

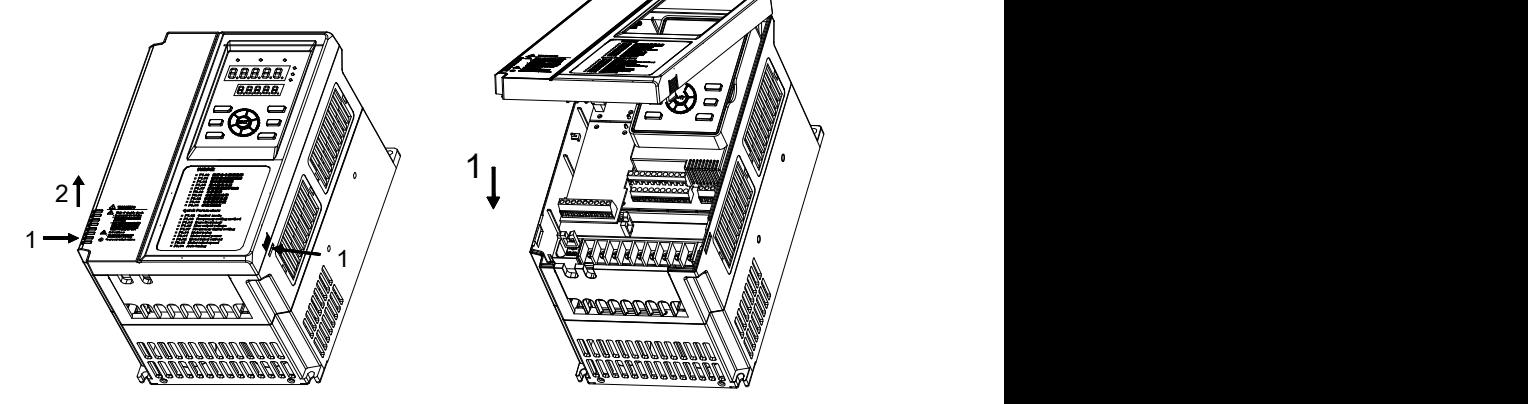

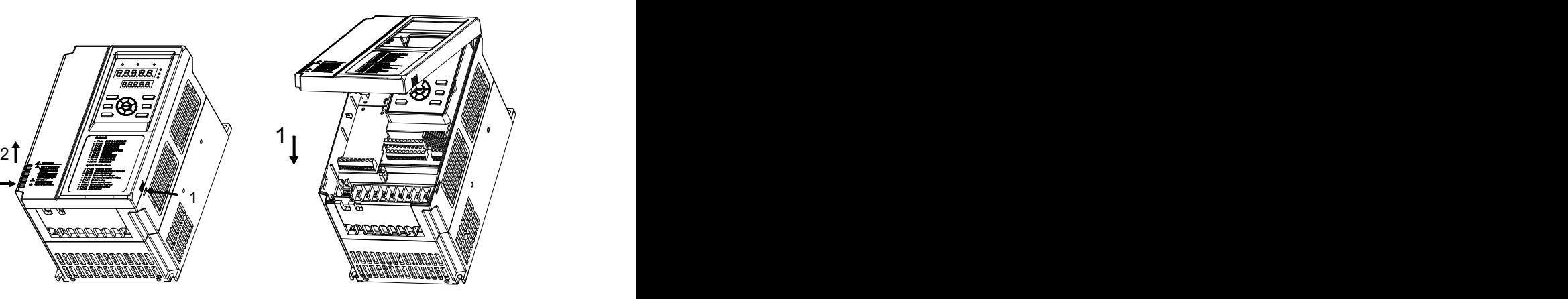

Diagram2-10 Disassembly of cover Diagram2-11 Installation of cover

#### **2.2.2 Cover plate disassembly and installation of Sheet metal inverter enclosure**

Disassemble Cover Plate

Shown as diagram2-12,Disassemble mounting screw at Cover plate 1 ,then lift the panel from 2 direction

Install Cover Plate

Shown as diagram 2-13,Card buckle on cover embedded groove of the inverter enclosure, according to the direction 1 install cover plate,then tighten the screws at the cover 2.

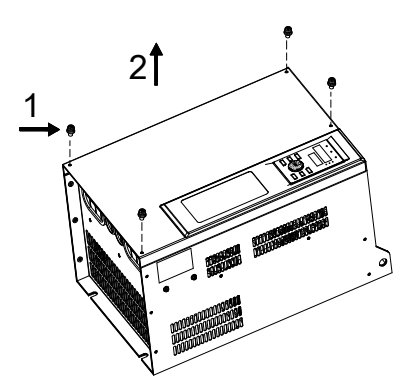

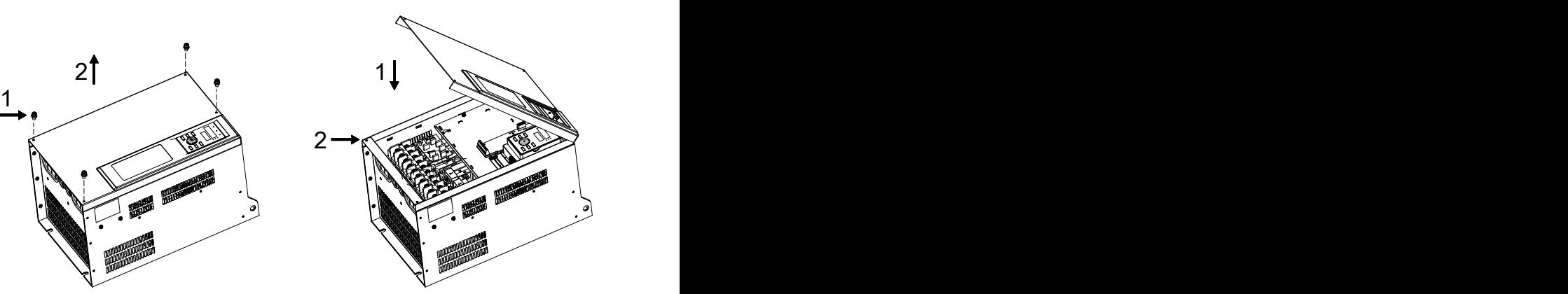

Diagram2-12 Disassembly of cover Diagram2-13 Installation of cover

#### **2.2.3 .Operation panel disassembly and installation**

#### **Disassemble Cover Plate**

Pls refer to the diagram 2-10 to 2-13

#### **Disassemble operation panel**

According to the diagram2-14,Press down on the groove 1 on both sides of the operation panel with your fingers,and then take out the operation panel body along the direction 2

#### **Install Operation Panel**

Shown as the diagram 2-15,Press down operation panel from direction 1,until hear a "click" sound. Never to install operation panel from any other direction,otherwise will lead to poor contact of operation panel

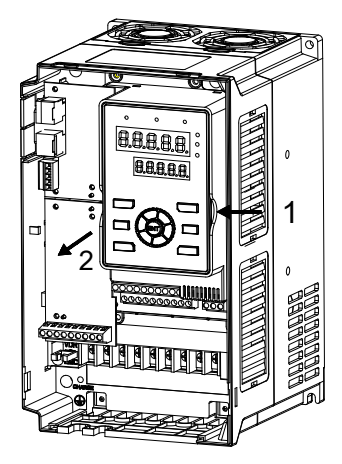

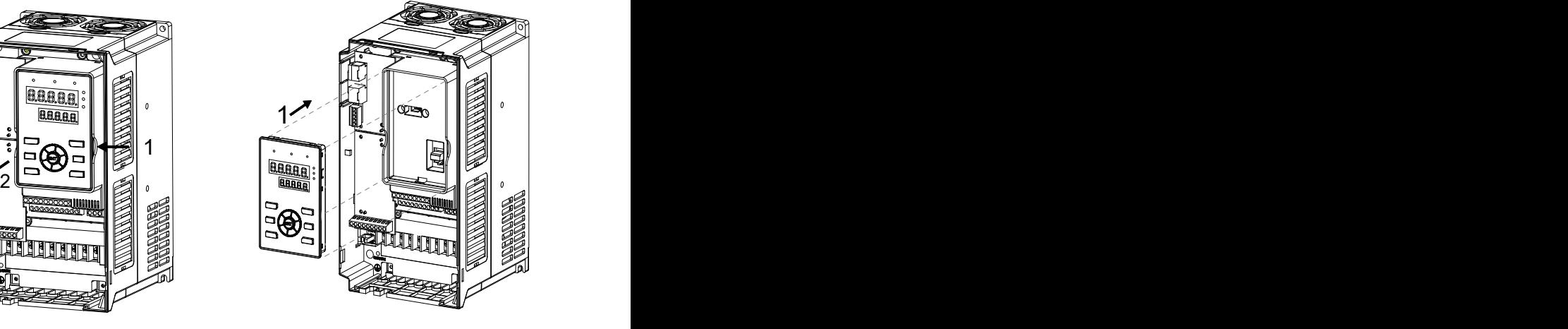

Diagram2-14 Operation panel disassembly Diagram2-15 Operation panel installation

## **2.3 Wiring OF Main Circuit Terminal**

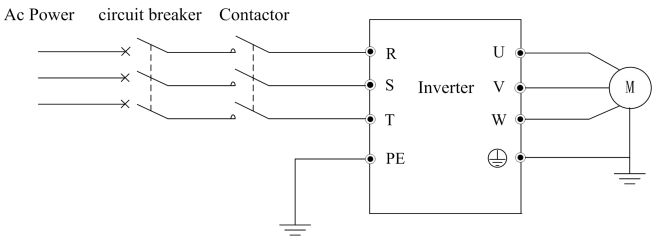

Diagram2-16 Main circuit basic wiring

#### **2.3.1 The wiring of main circuit terminal**

(1) Input/output terminal of main circuit shown as table 2-2

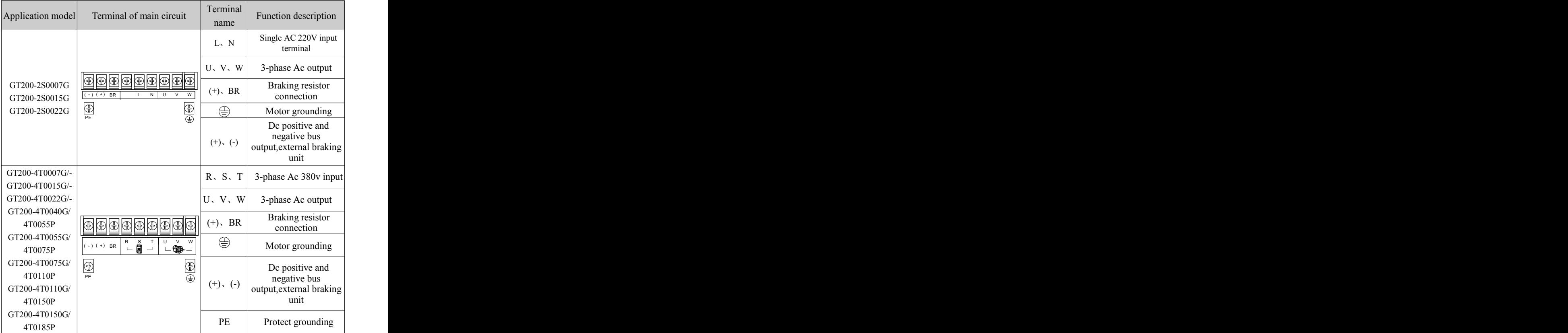

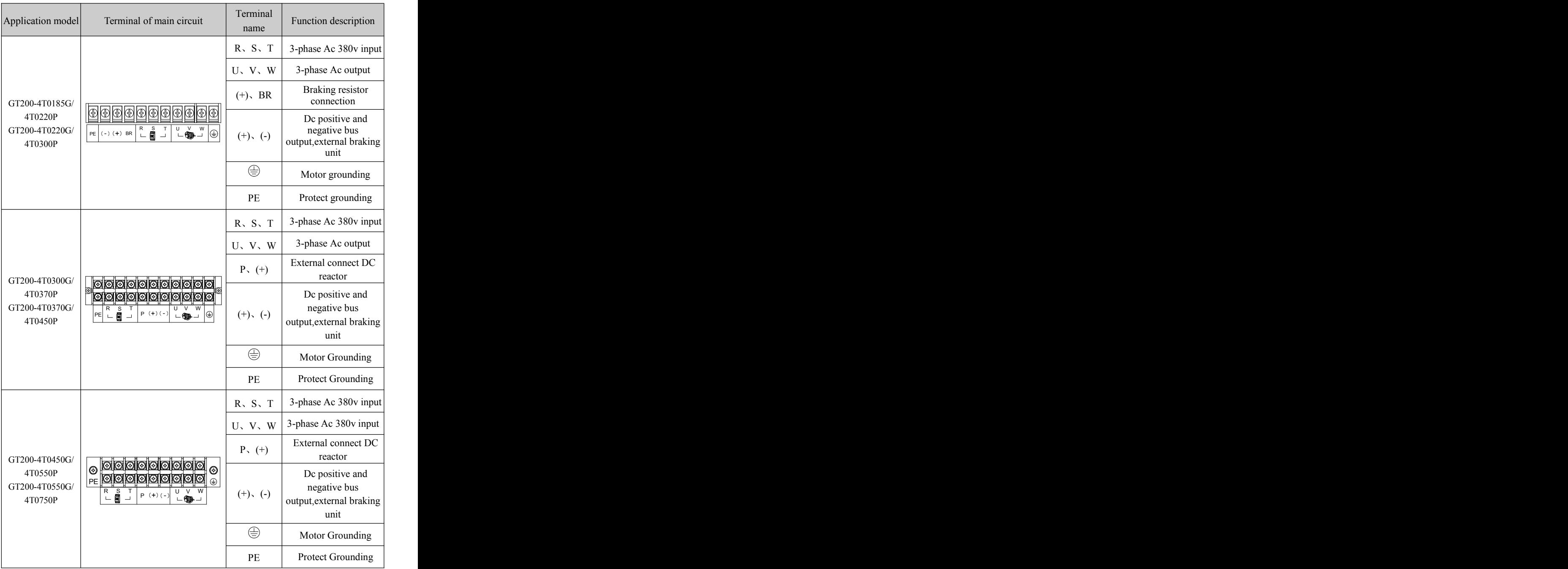

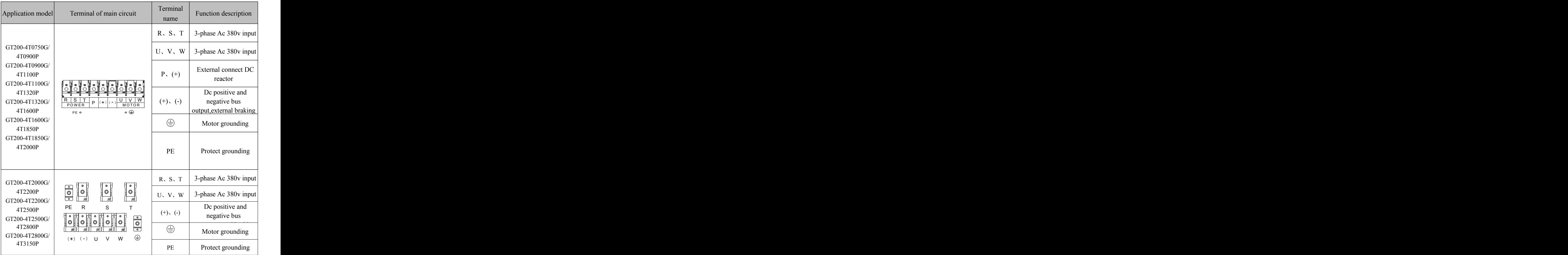

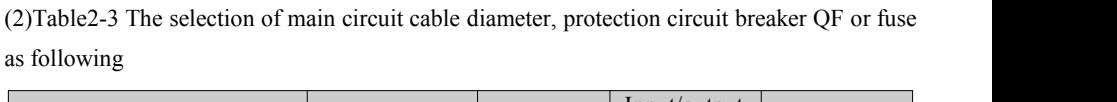

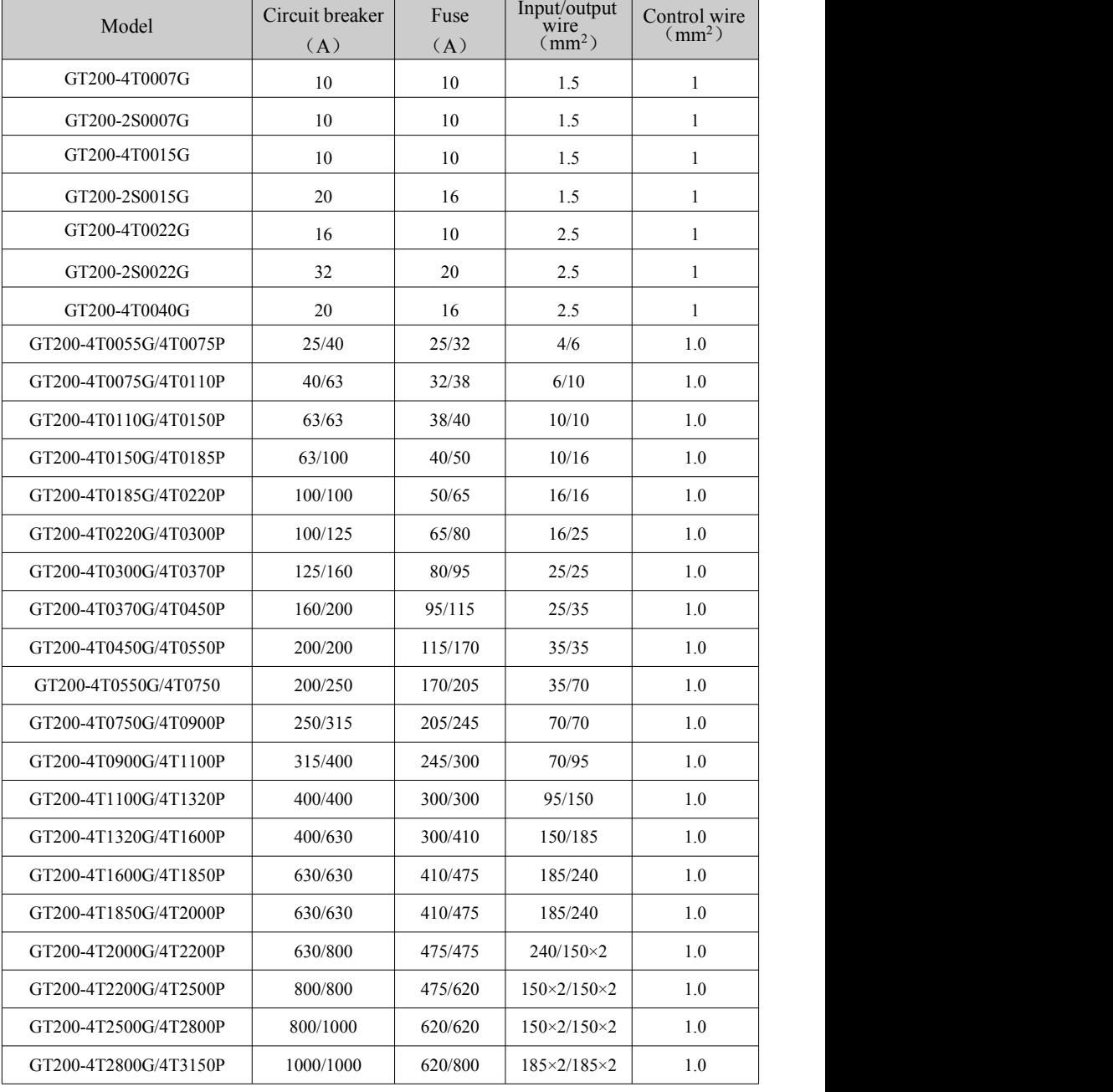

## **2.4 Control circuit configuration and wiring**

#### **2.4.1 Layout of control circuit terminal as follows:**

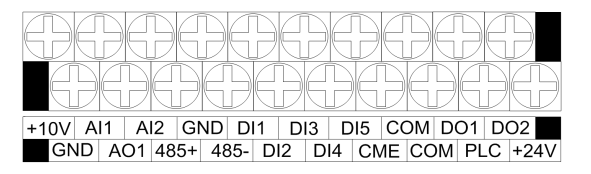

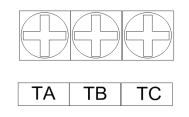

Diagram2-17 Diagram of control panel terminals arrangement

#### **2.4.2 CN3 function description,shown as table 2-4**

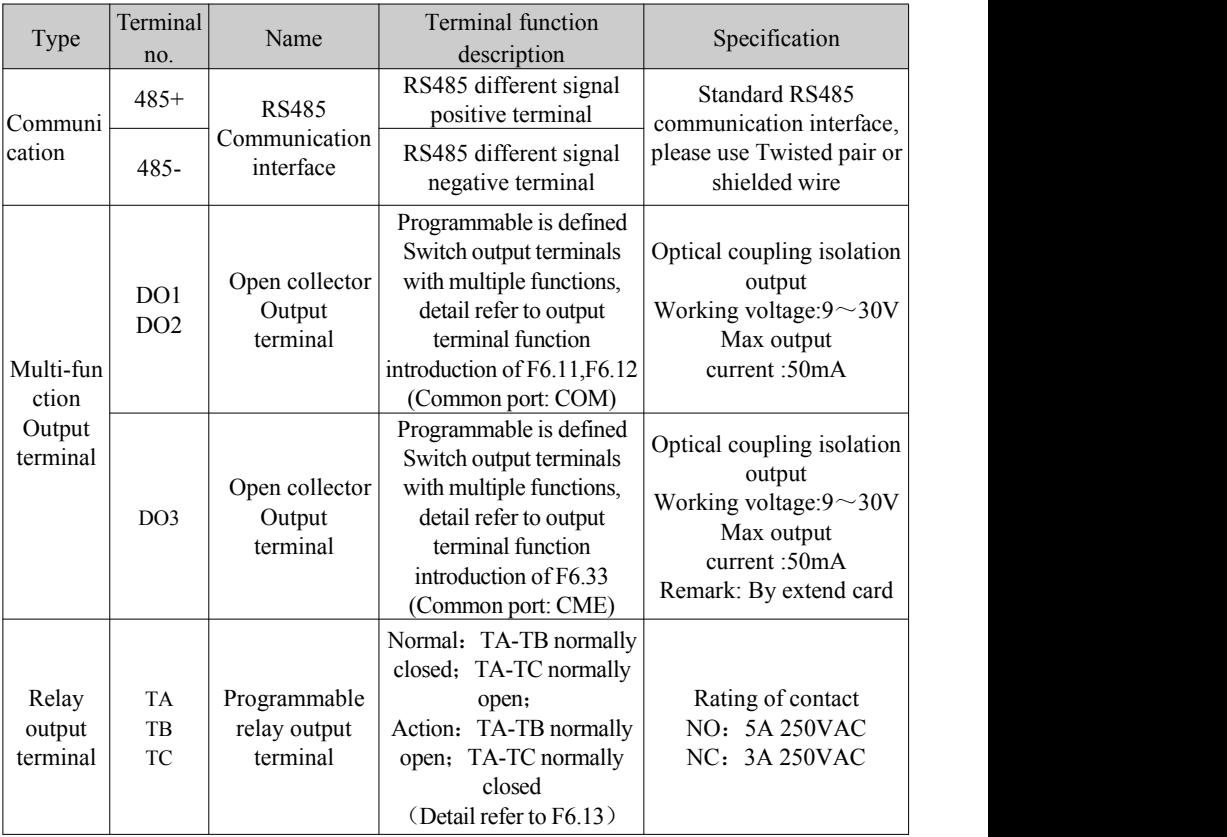

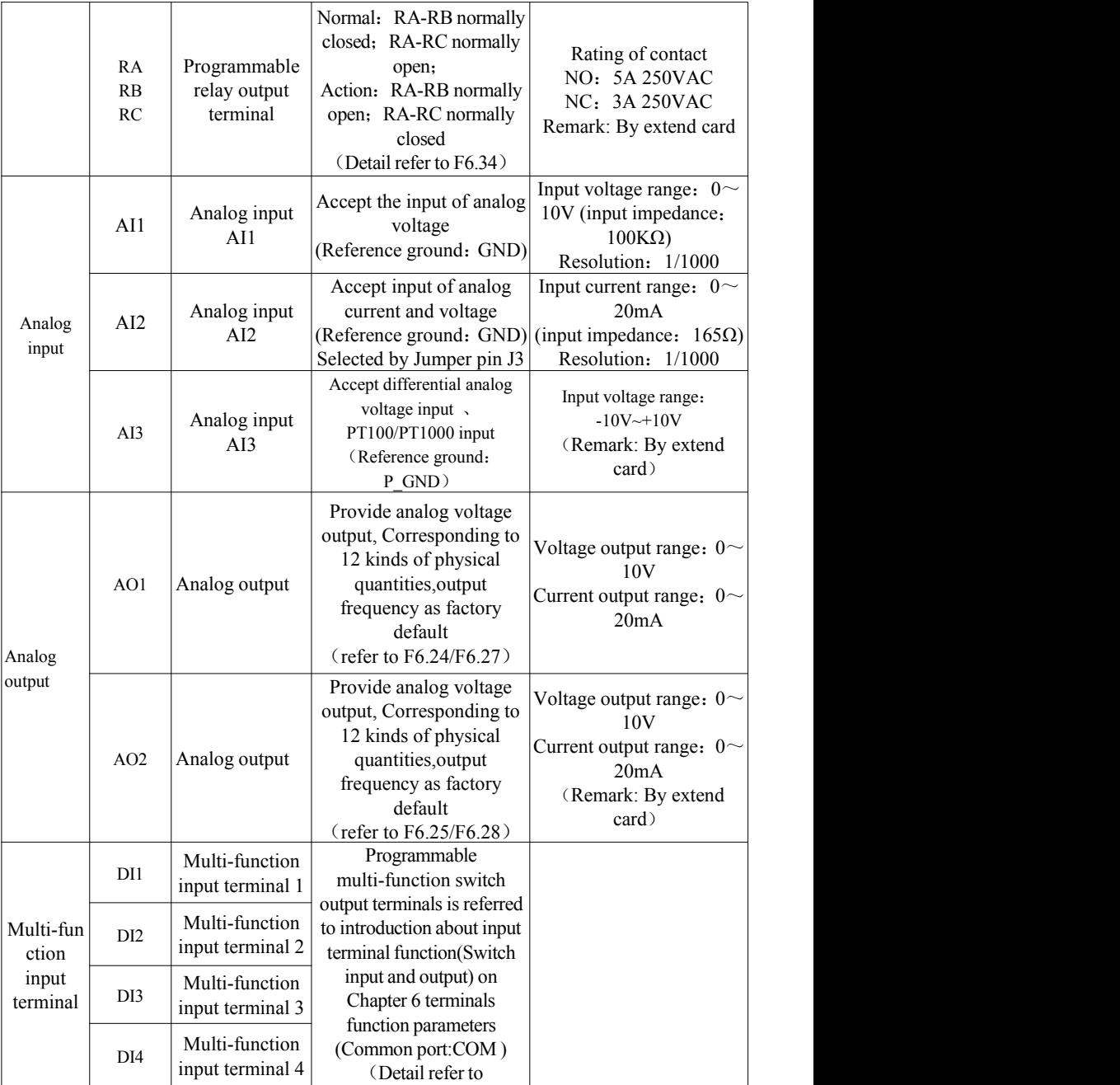

F6.00-6.04))

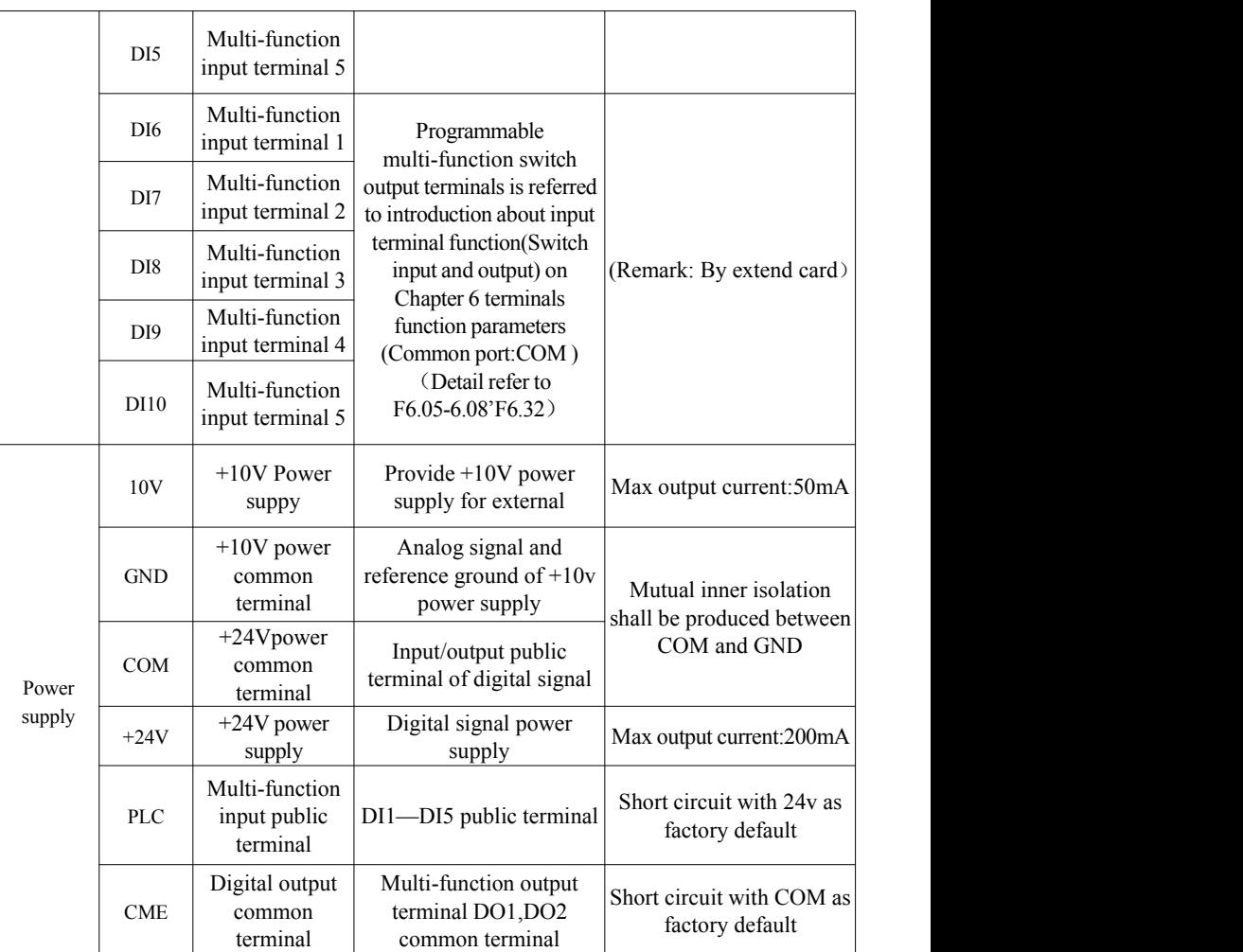

#### **2.4.3 The wiring of analog input**

The terminals of AI1 and AI2 accept the input of analog signal .Input voltage  $(0~10V)$  or input current  $(0~20mA)$  are selected by the function code of F5.12.Terminal wiring as follows diagram2-18

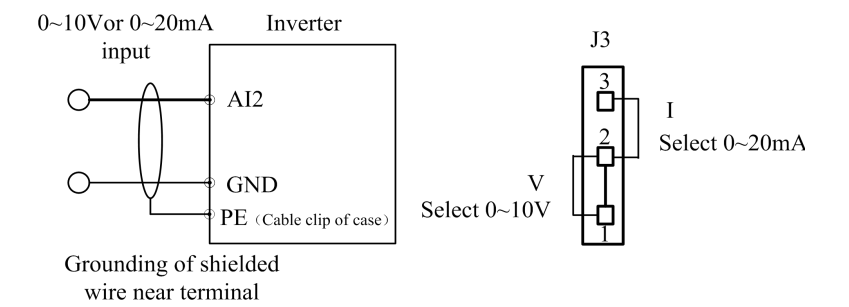

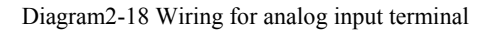

#### **2.4.4 Inverter control circuit wiring**

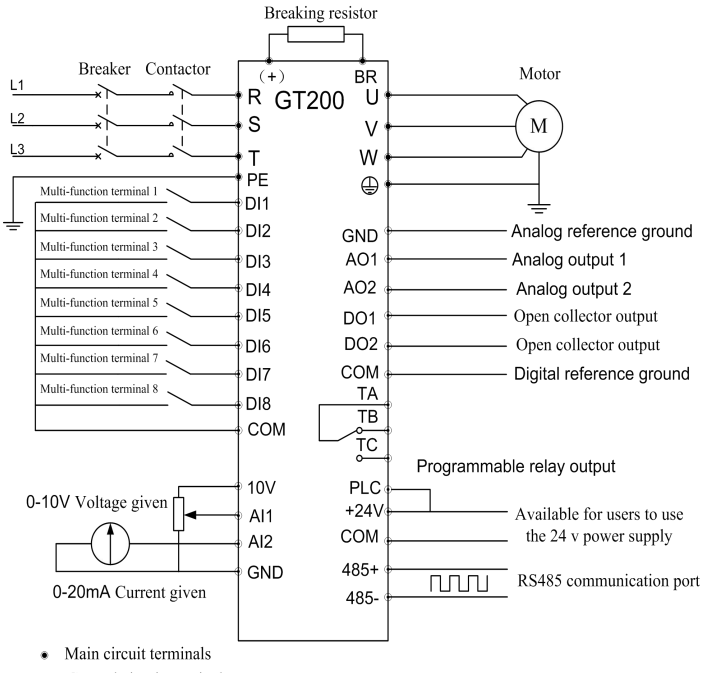

Control circuit terminals

Diagram2-19 Diagram of wiring for basic running

#### **Application model**:**Less than GT200-4T0220G/0300P**

Introduction: Analog output AO1 can output voltage or output current. AO1 default to 0  $\sim$  10V voltage output, the corresponding physical output set by F6.24.

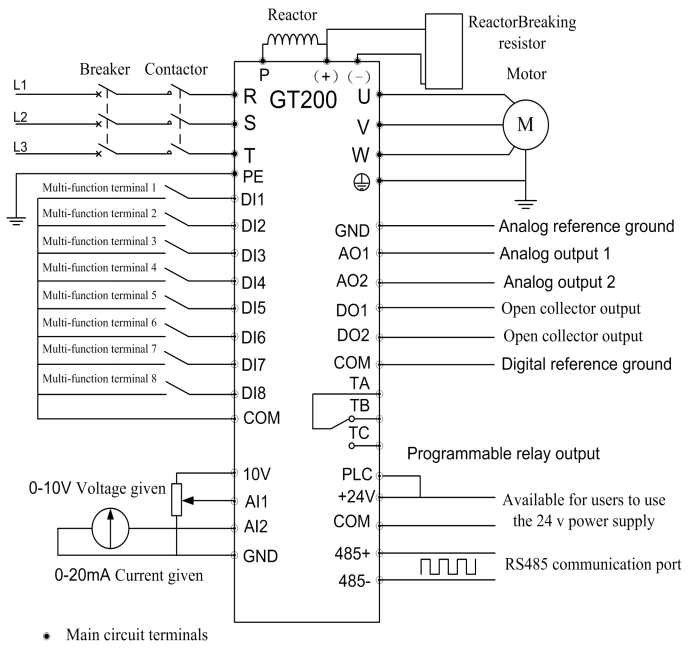

Control circuit terminals

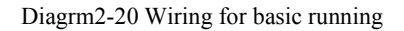

#### **Application model**:**More than GT210-4T0300G/0370P**

**Explanation: The power more than GT200-4T2000G/4T2500P with inbuiltdc choke**

#### **2.4.5 Signal input terminal wiring**

Description for NPN and PNP model switch terminal ,shown as diagram 2-21 to diagram 2-24

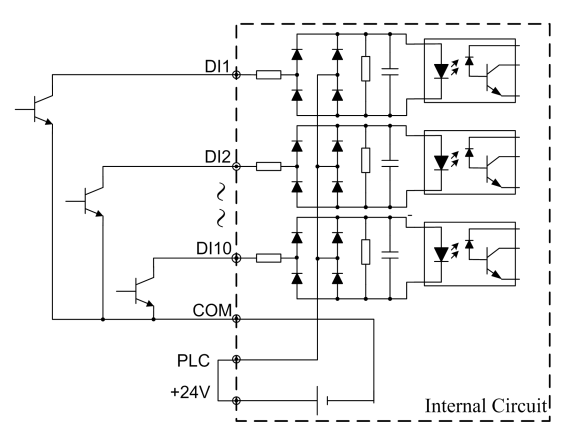

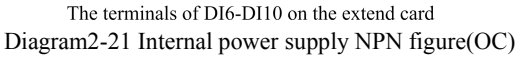

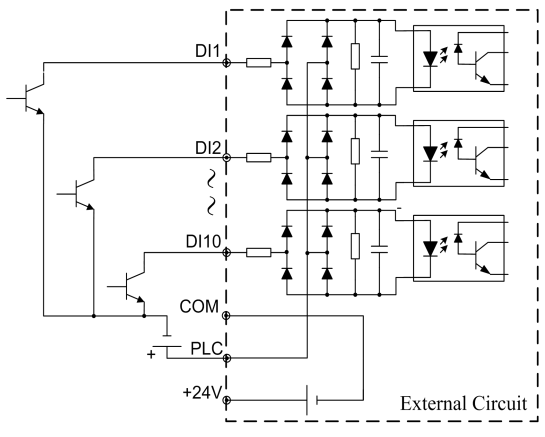

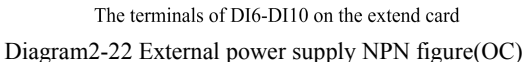

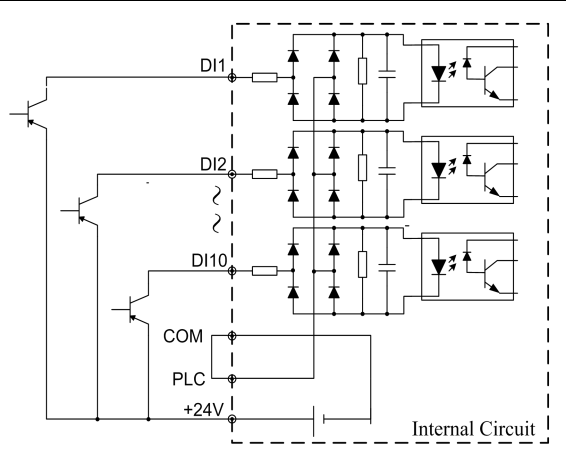

The terminals of DI6-DI10 on the extend card Diagram2-23Internal power supply PNP figure (OE)

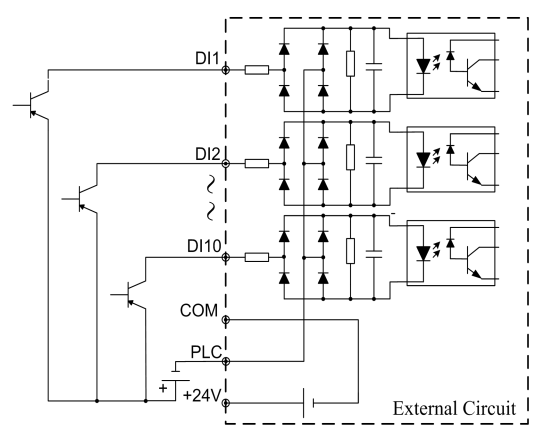

The terminals of DI6-DI10 on the extend card Diagram2-24 External power supply PNP figure(OE)

## **Chapter 3 Frequency Inverter's operation and instruction**

#### **3.1button function description**

The frequency converter operation panel is provided with 8 keys, each function definition of the key is shown in table3-1.

Table 3-1 operation panel function table

| Keys Name Icon Function explanation                                                                                                    |  |  |  |
|----------------------------------------------------------------------------------------------------|--|--|--|
| <b>Edit/Exit</b><br><b>Edit/Exit</b><br><b>EDITY OF ENTY OF EXIT PRG</b><br><b>ENTY OF ENTY OF EXIT PRG</b><br><b>ENTY OF ENTY OF ENTY OF EXIT PRG</b>                                                                                     |  |  |  |
|                                                                                                    |  |  |  |
|                                                                                                    |  |  |  |
|                                                                                                    |  |  |  |
|                                                                                                    |  |  |  |
| Example of the programming states<br>Shift/moni<br>In the edit state, you can choose to set the data<br>for key<br>In the edit state, you can choose to set the data<br>modification bit; in other state, switch display<br>monitoring par |  |  |  |
|                                                                                                    |  |  |  |
| EVIVEN UNIVEN In the operation keyboard mode, the button<br>EVIVEN In the operation<br>When the frequency inverter is in the normal<br>Operation<br>When the frequency inverter is in the normal<br>operation condition, if the frequenc   |  |  |  |
|                                                                                                    |  |  |  |
|                                                                                                    |  |  |  |
| Switch to different menu mode according<br>$\boxed{QUICK}$ Shortcut $\boxed{QUICK}$                                                                                                    |  |  |  |

Tip: keys RUN, M-F, STOP/RESET characteristics are also restricted by the function code FC.31.

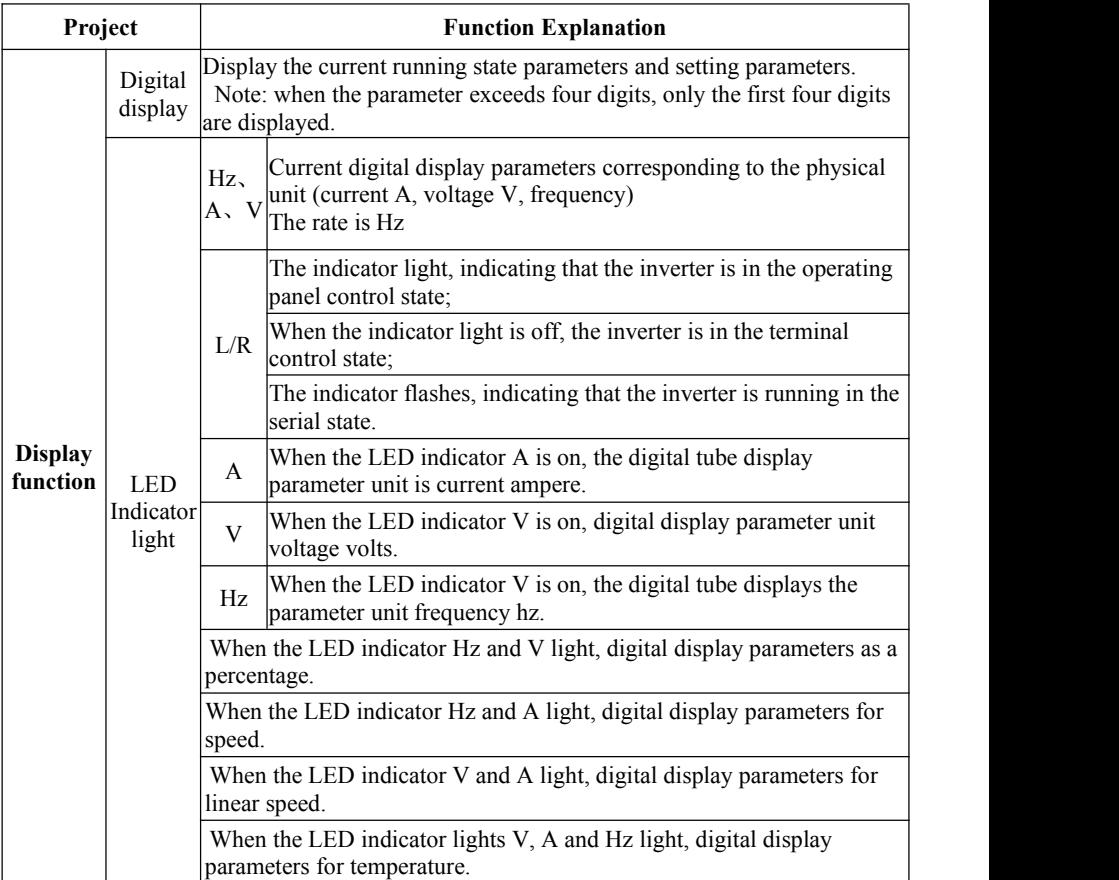

# **Chapter 4 Function Parameters**

## **4.1 Symbol Description:**

×—means that the parameter cannot be modified during the operation process

**○**—means that the parameter can be modified during the operation process

●—shows actually detected parameter which cannot be modified

**\***—shows manufacturer retention parameter which is forbidden to modify

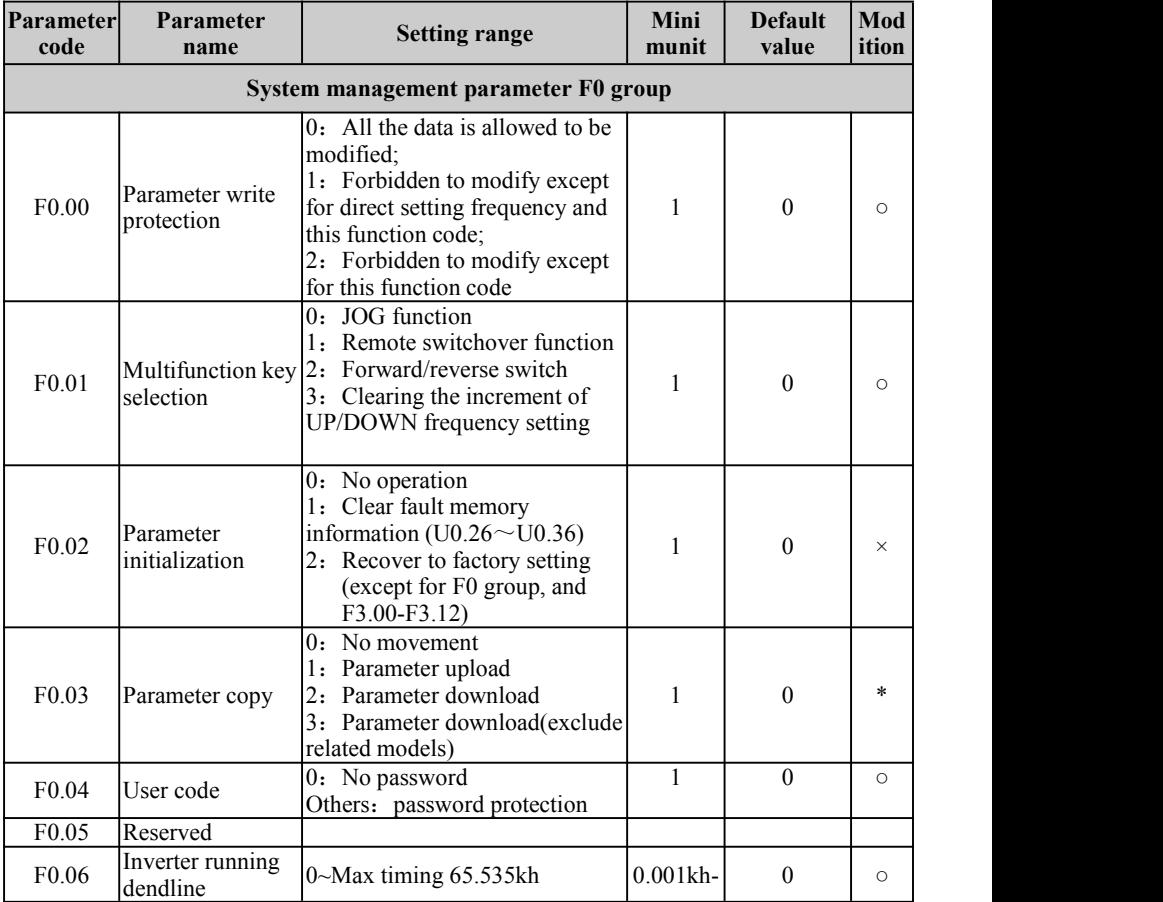

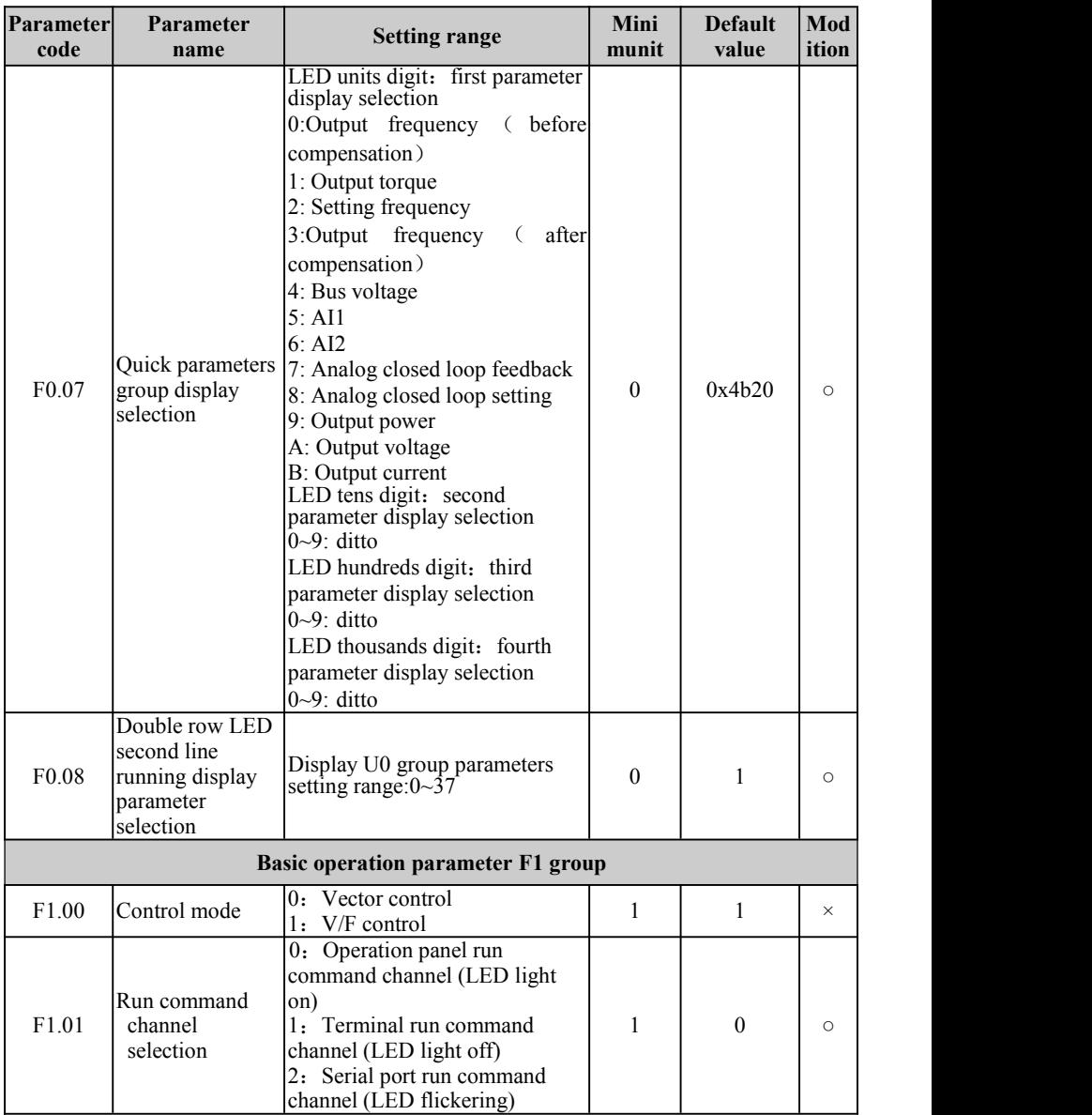

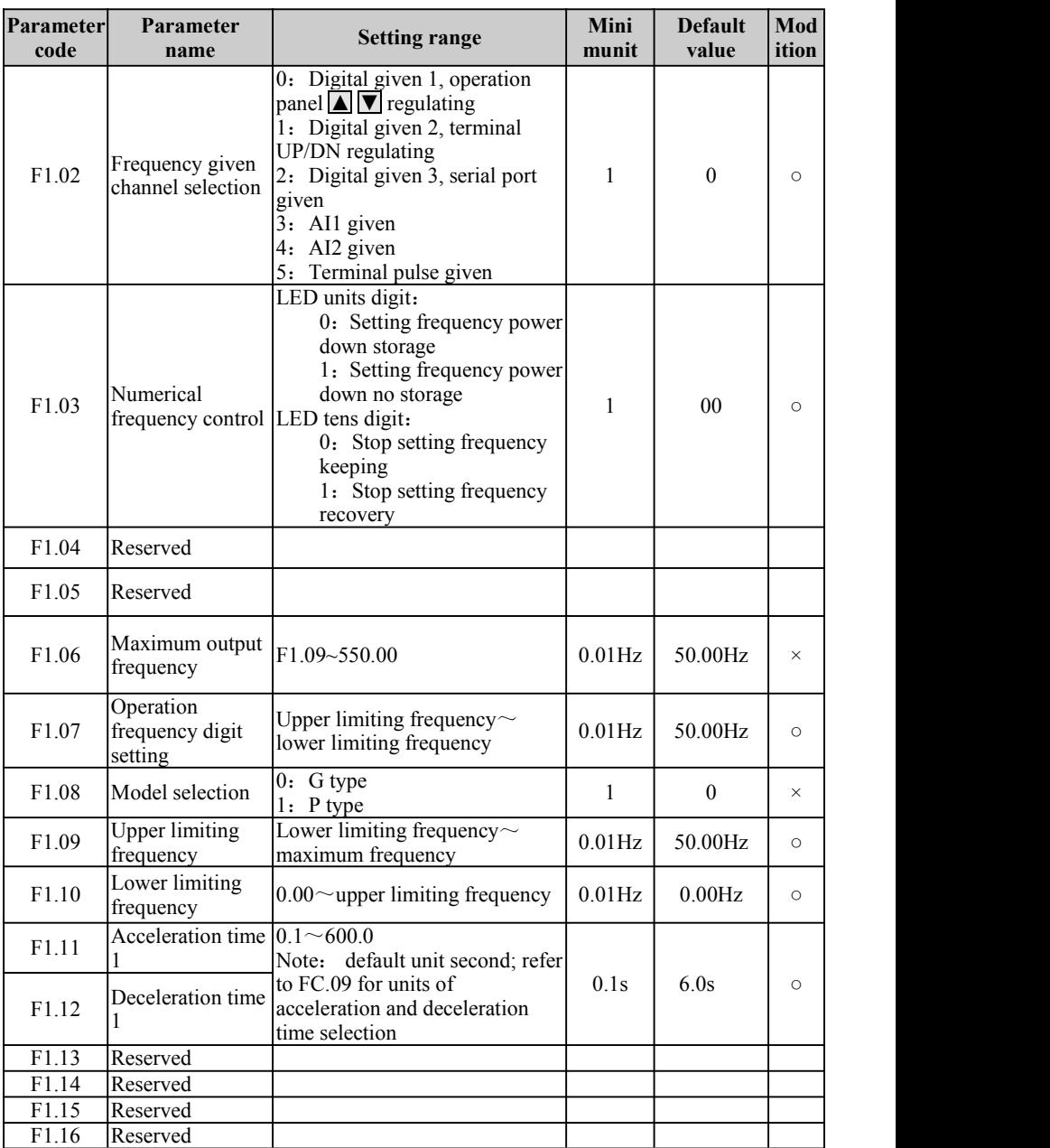

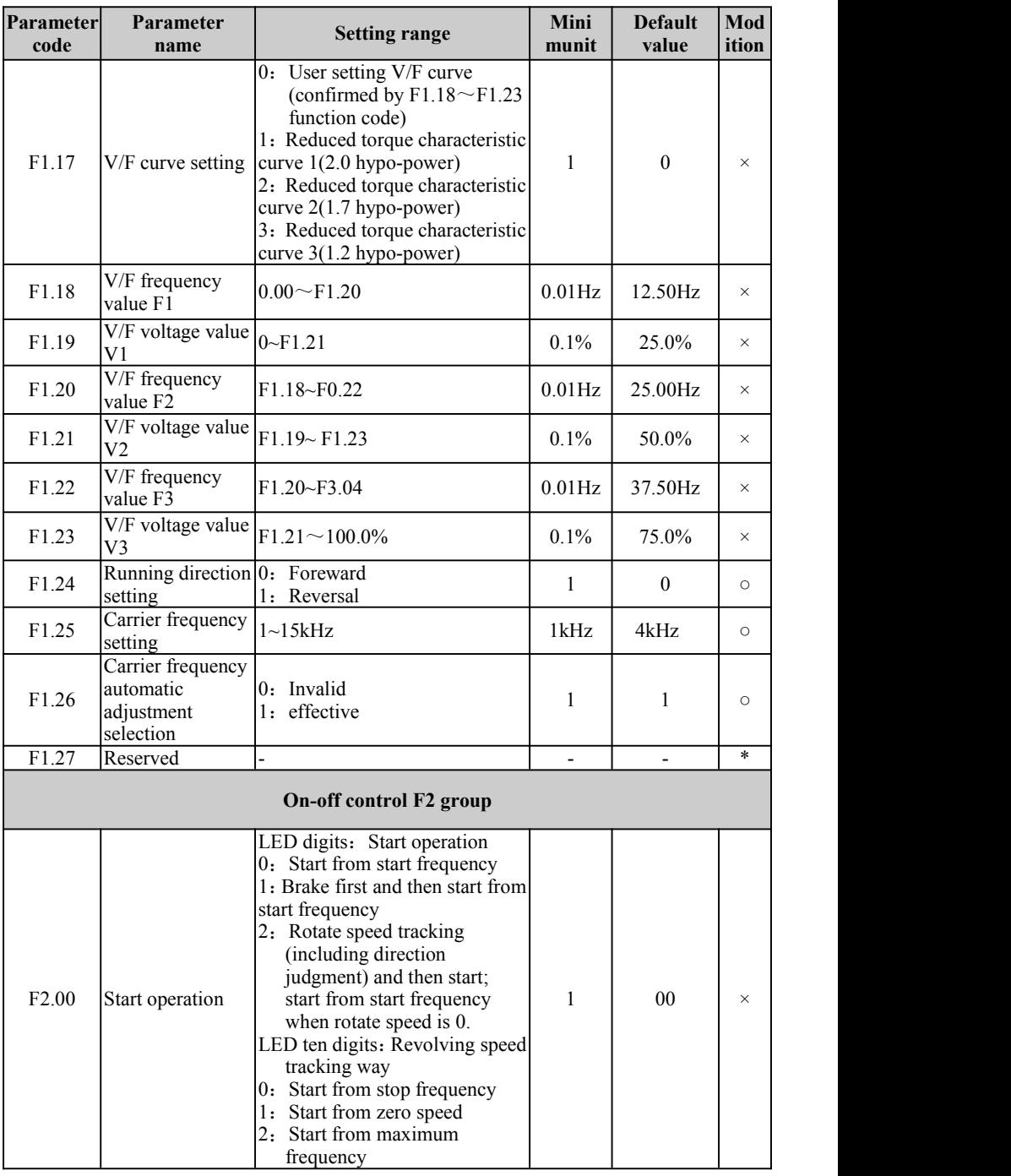

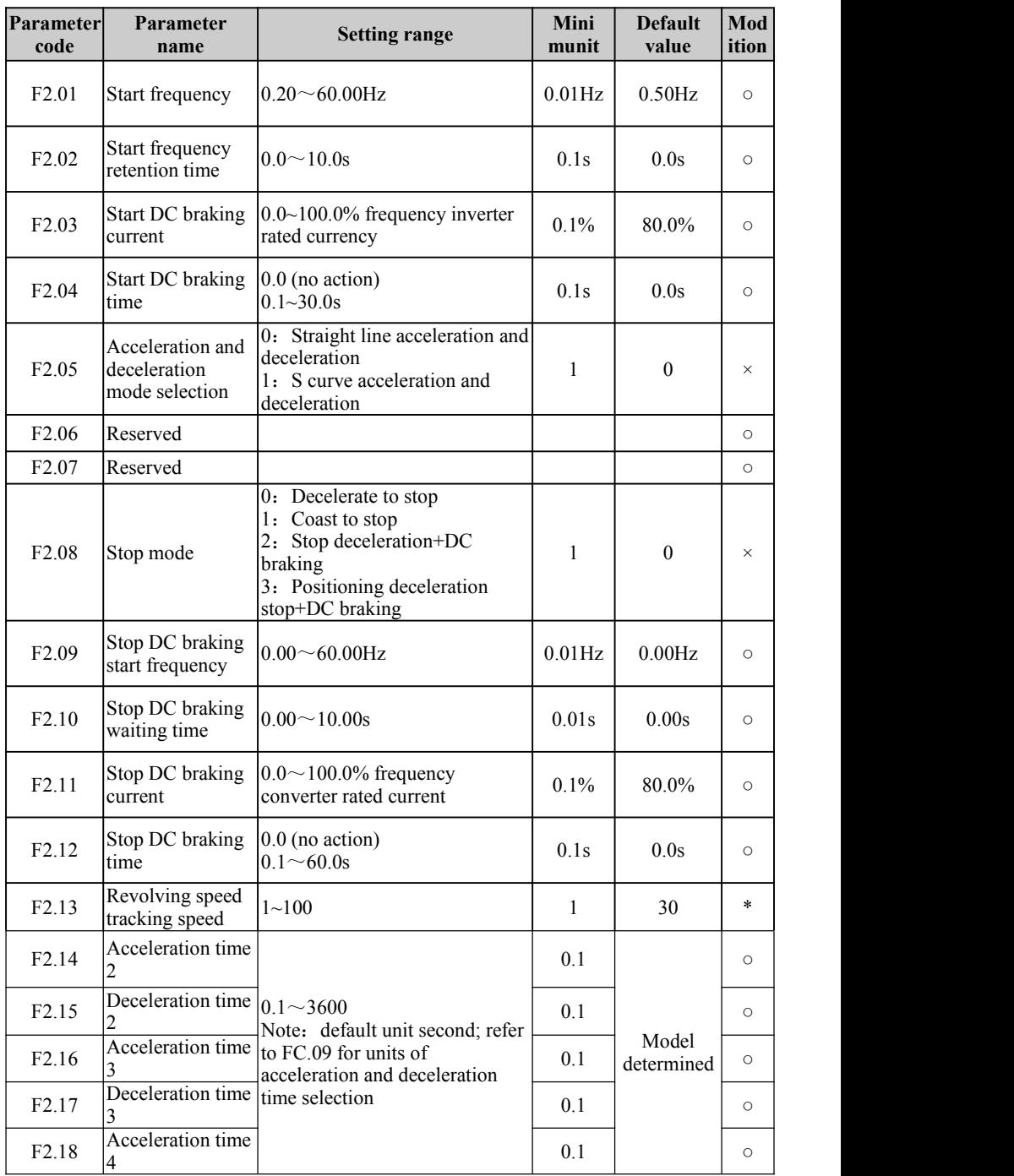
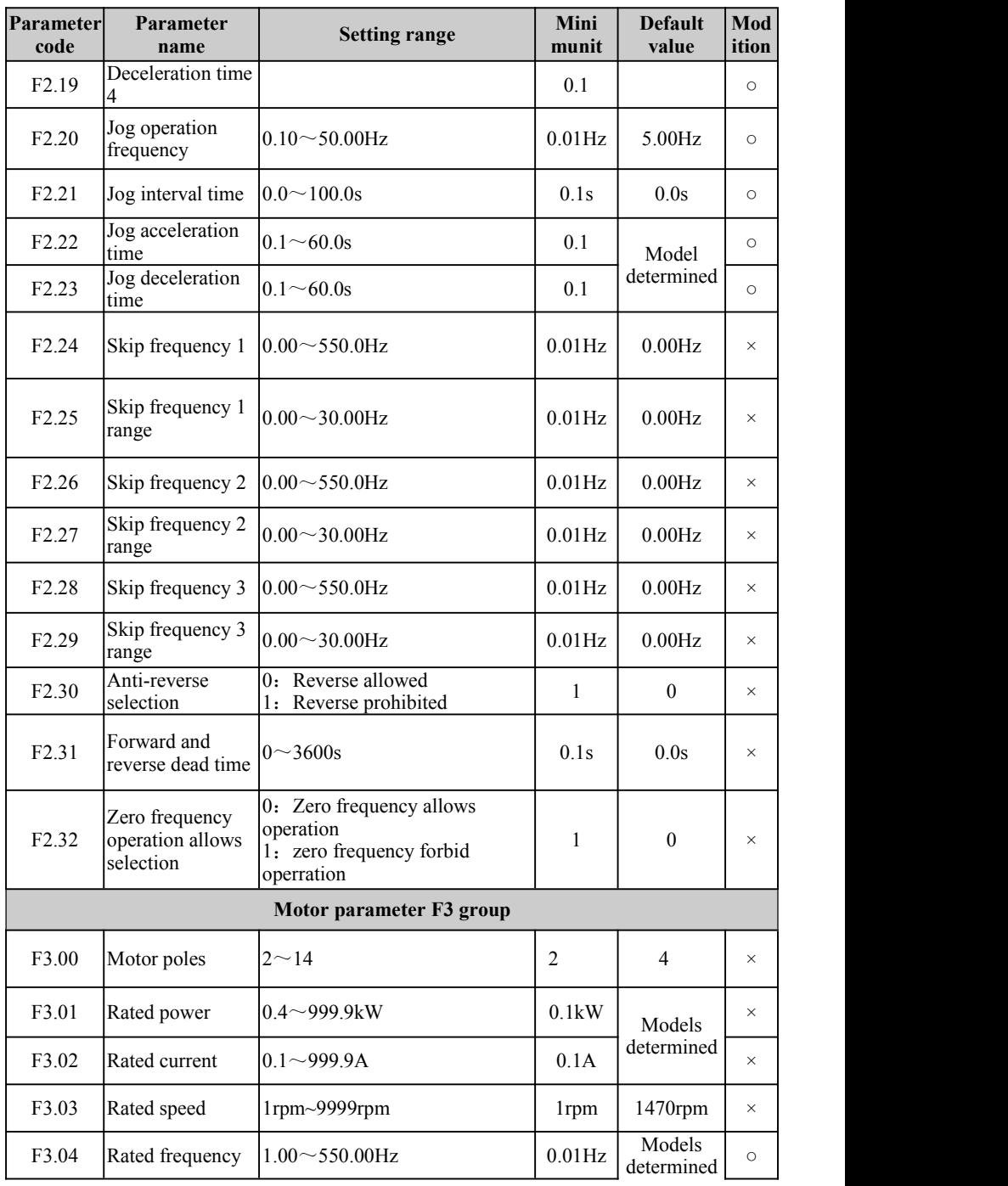

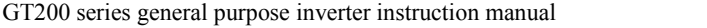

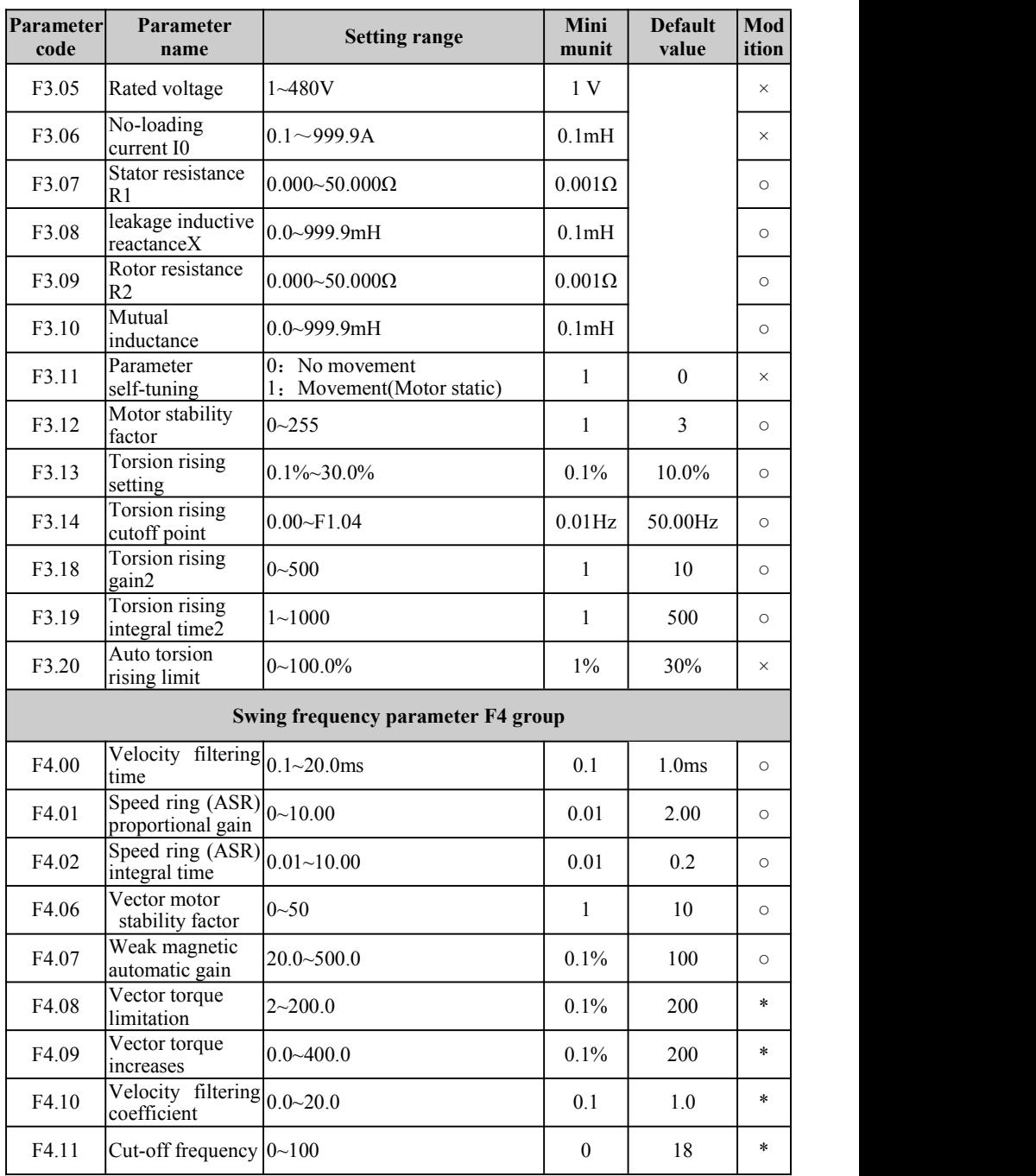

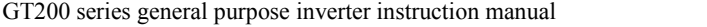

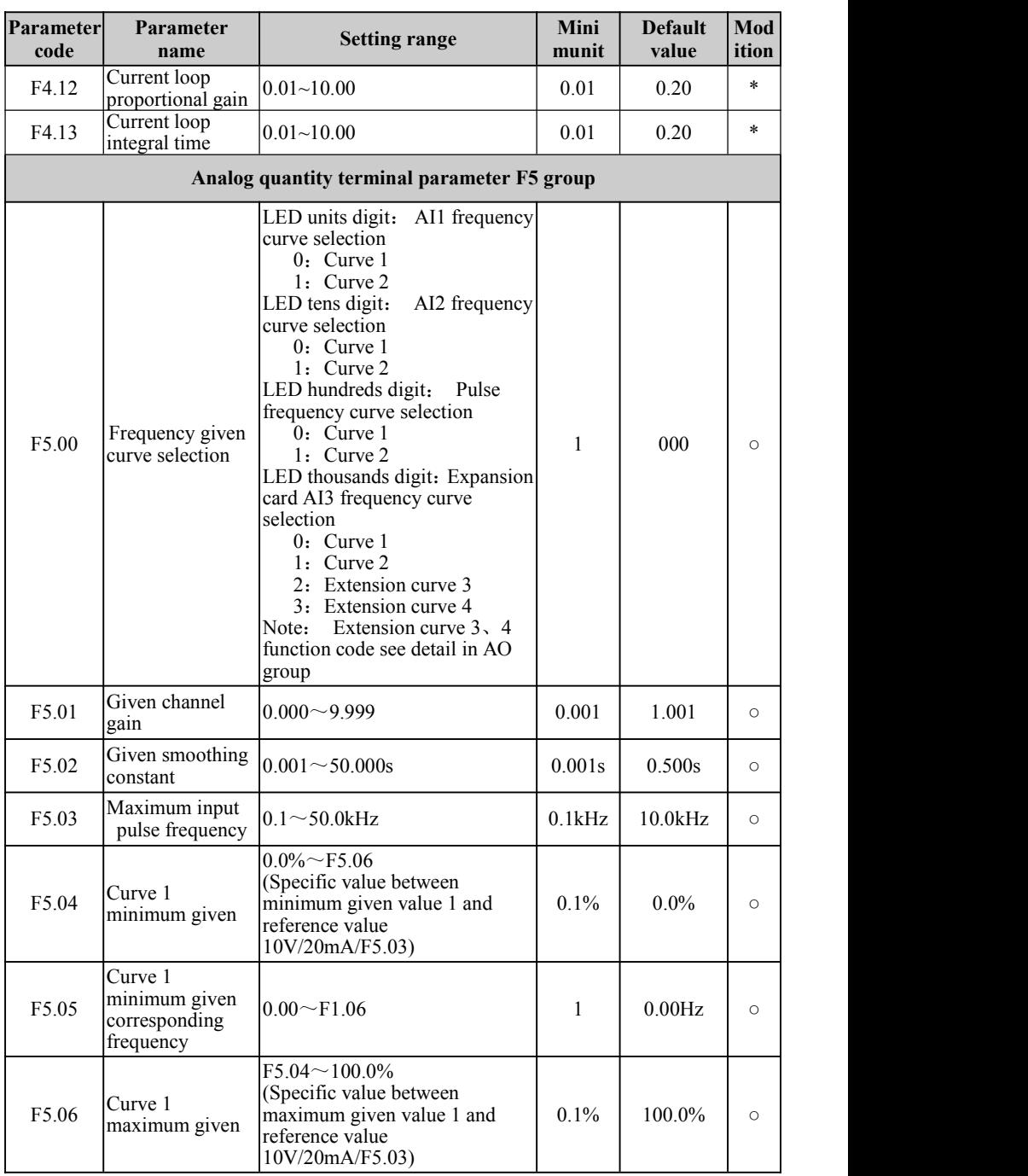

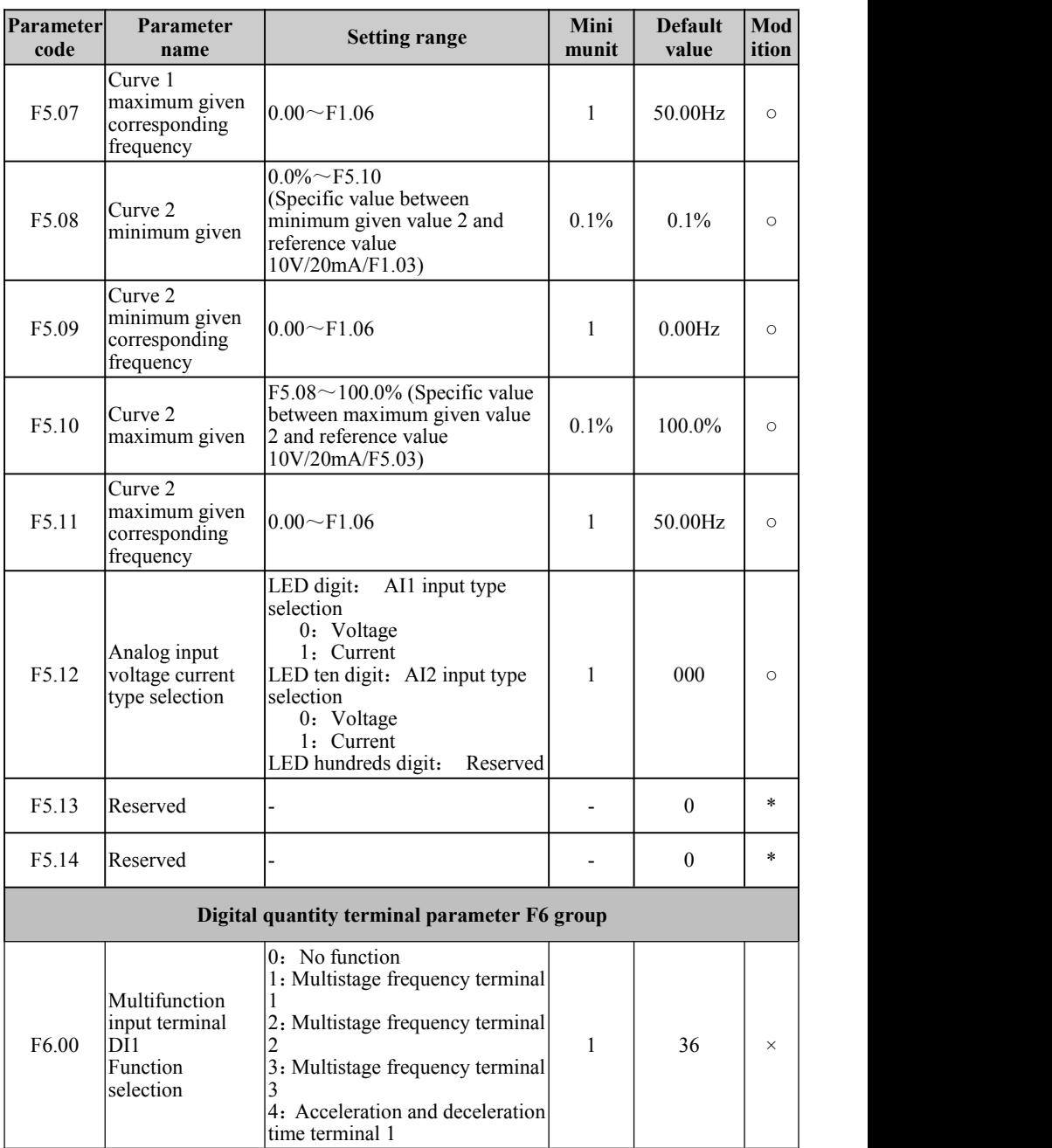

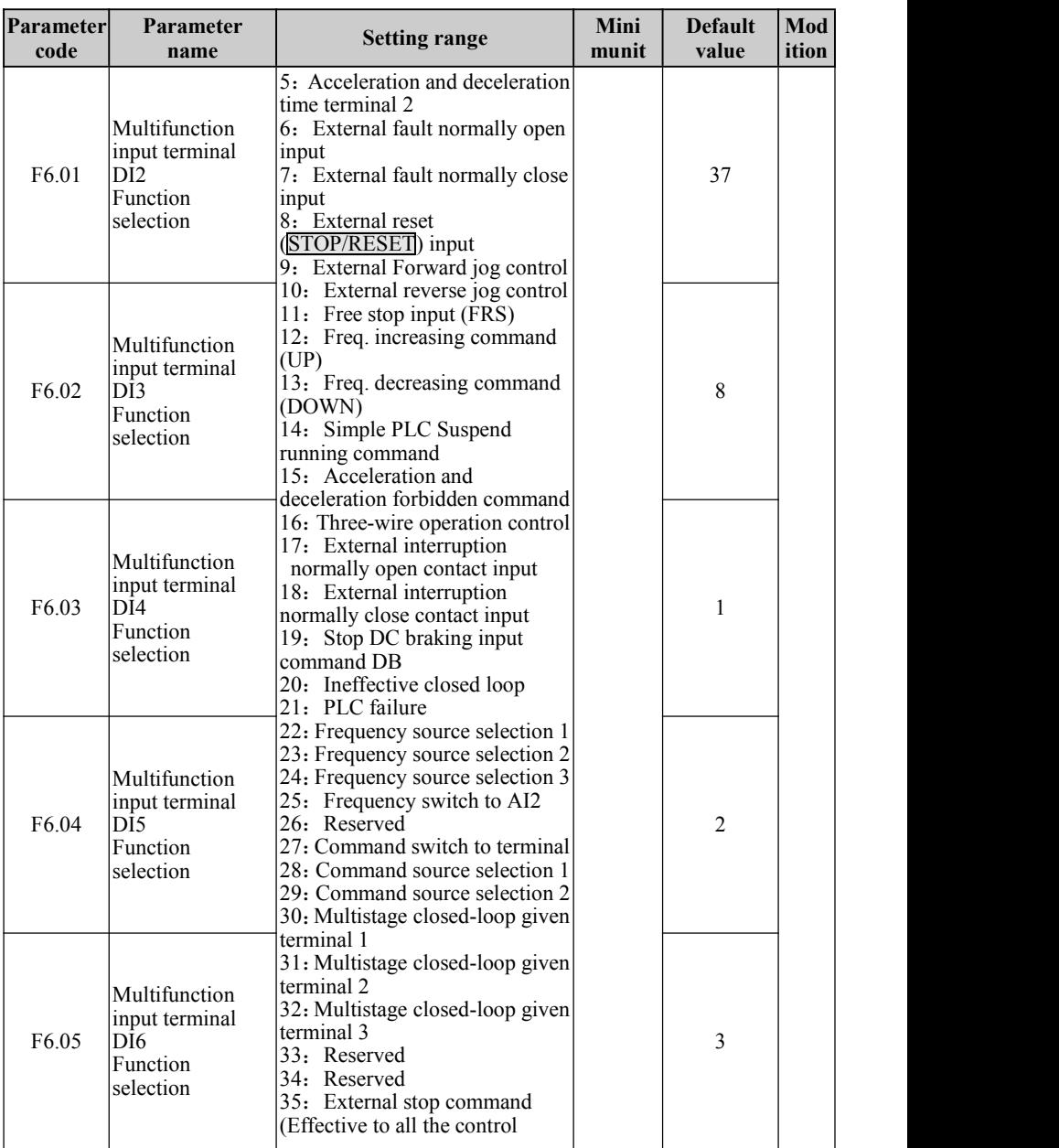

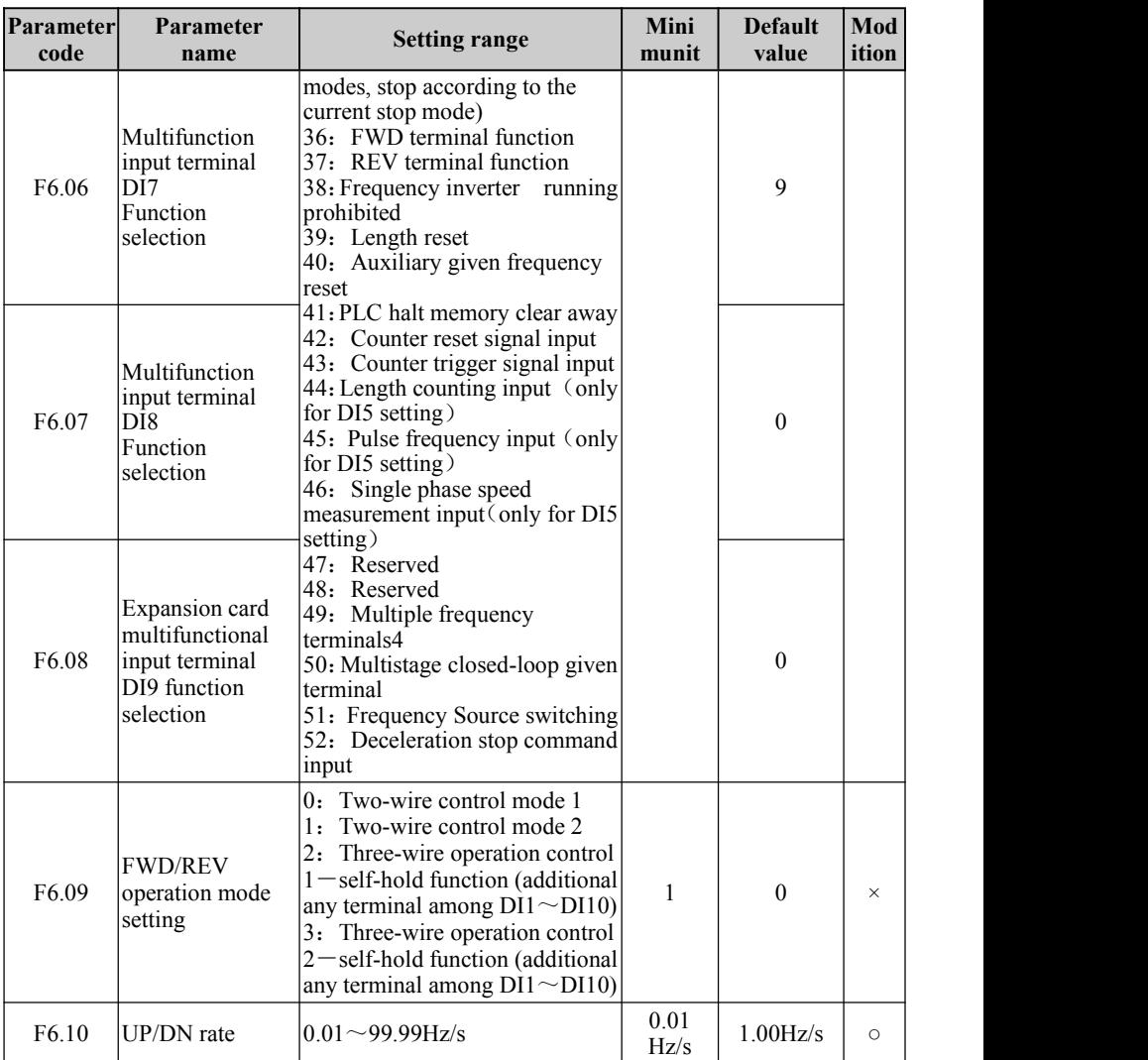

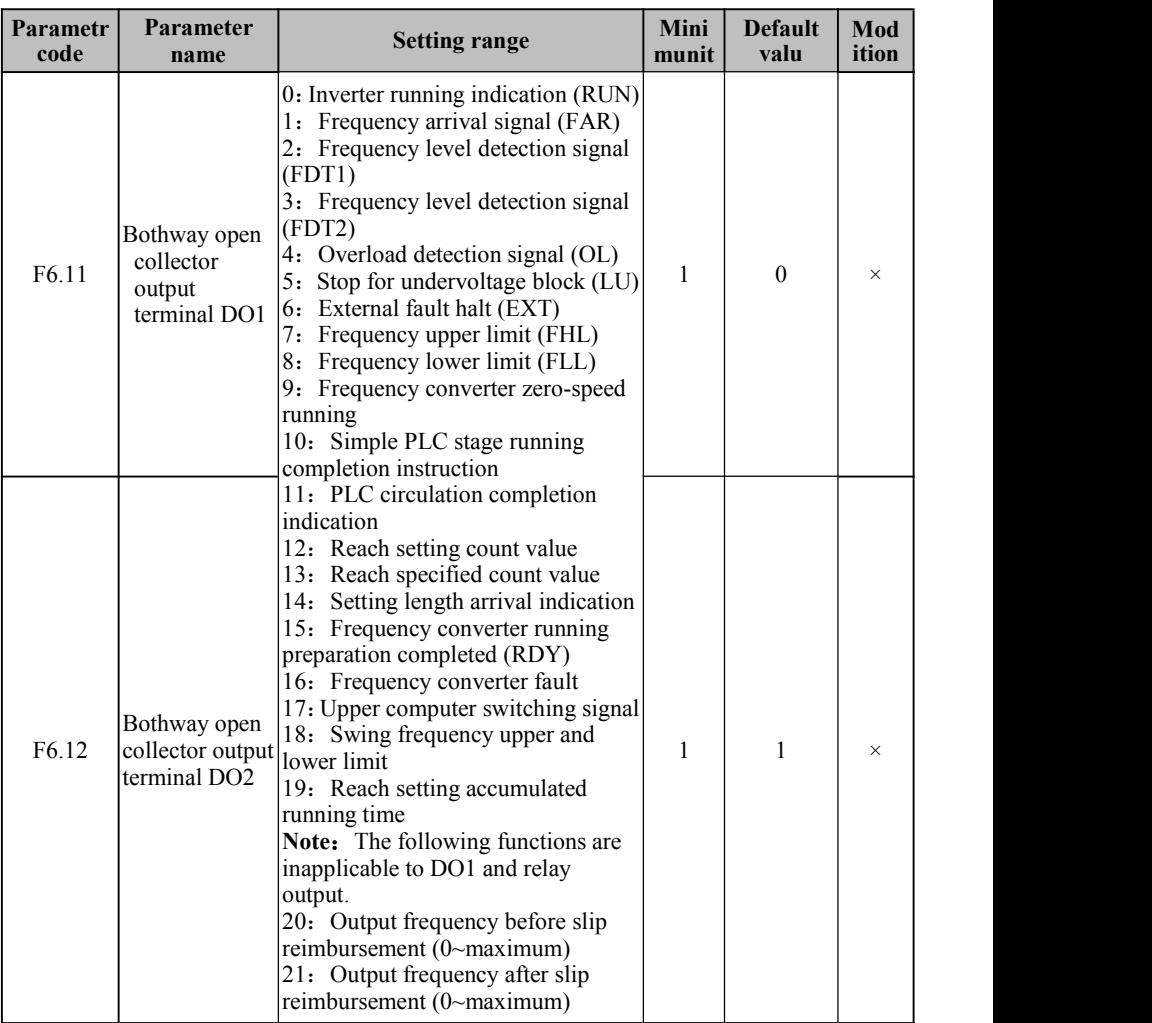

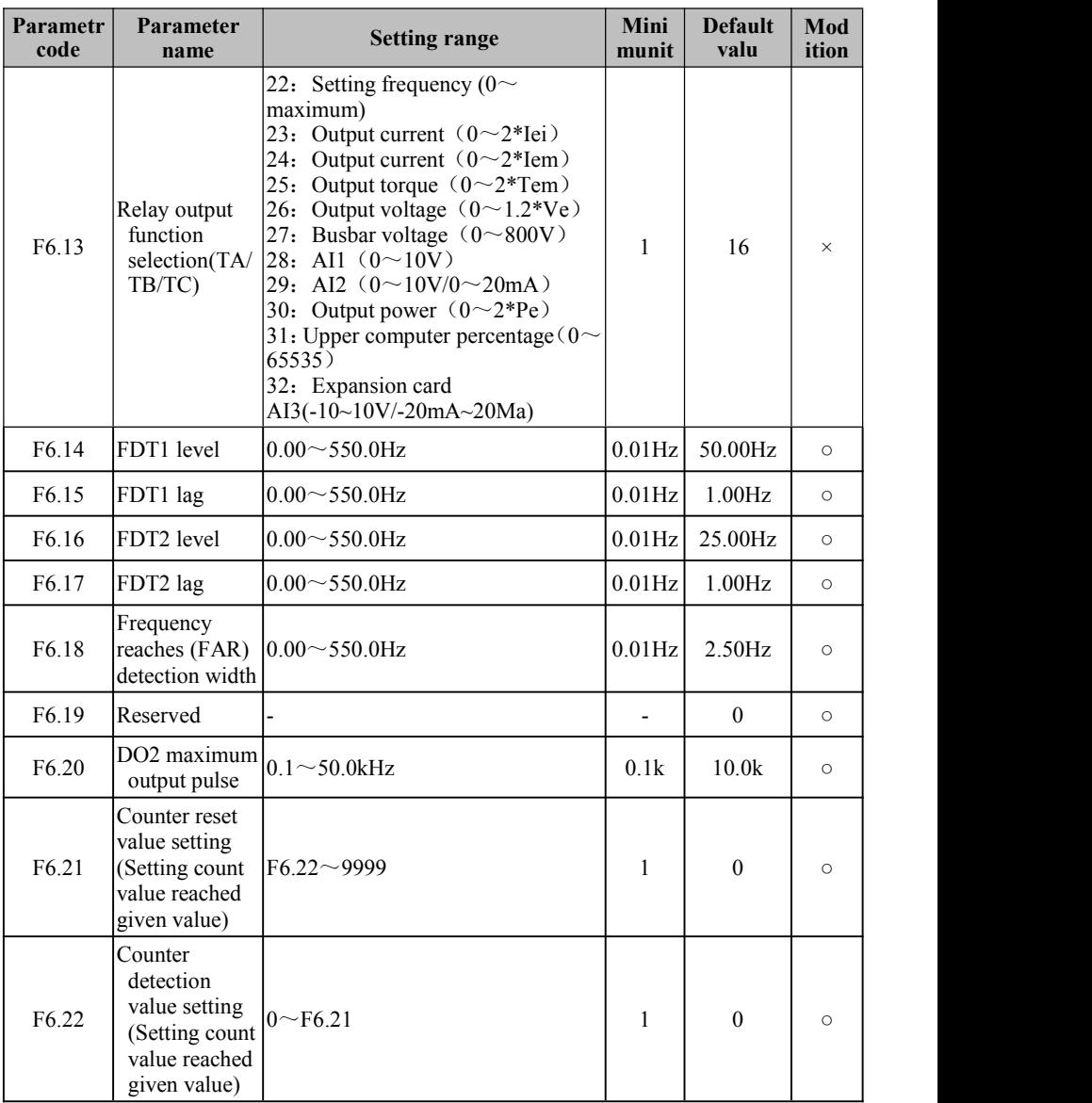

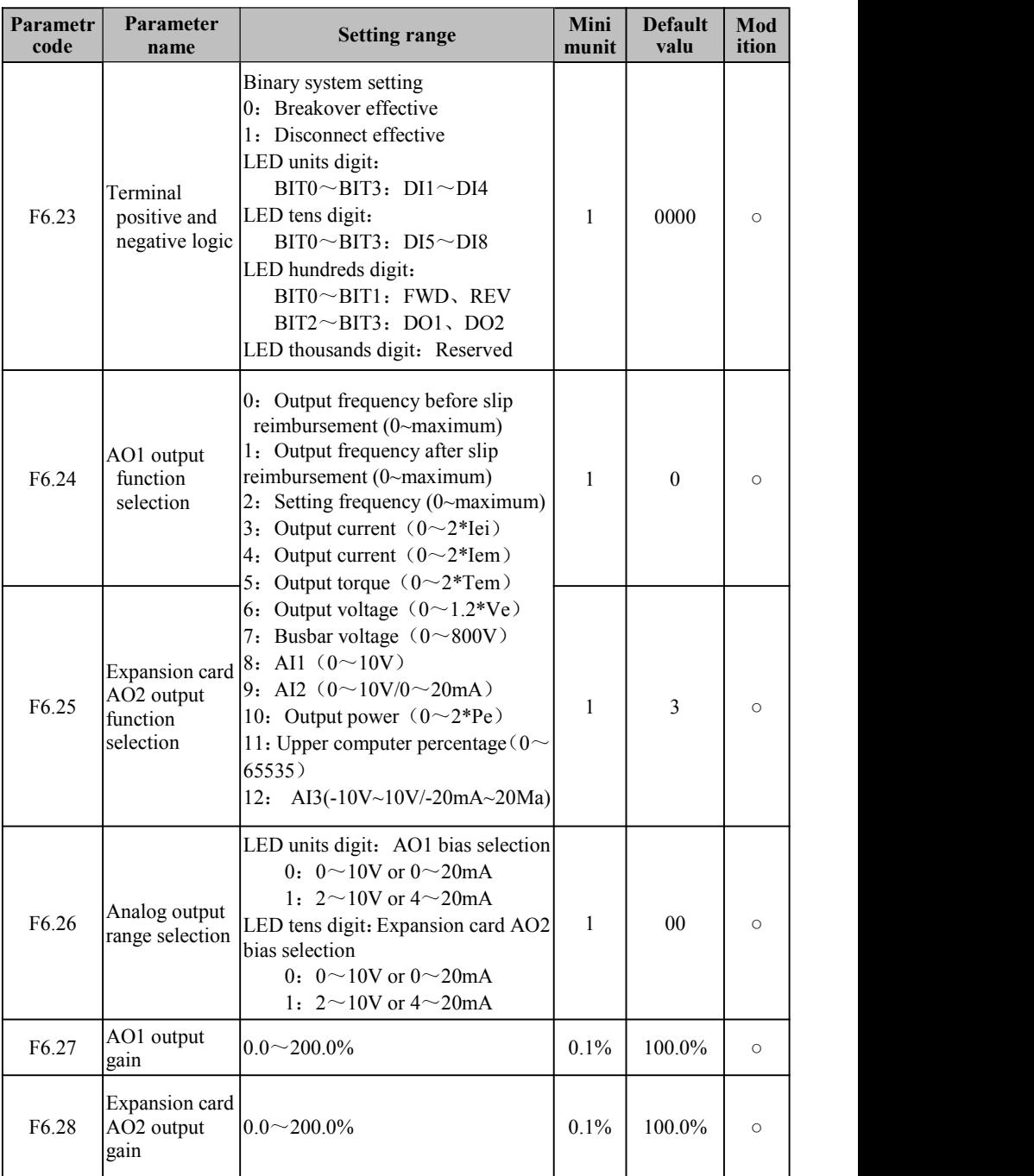

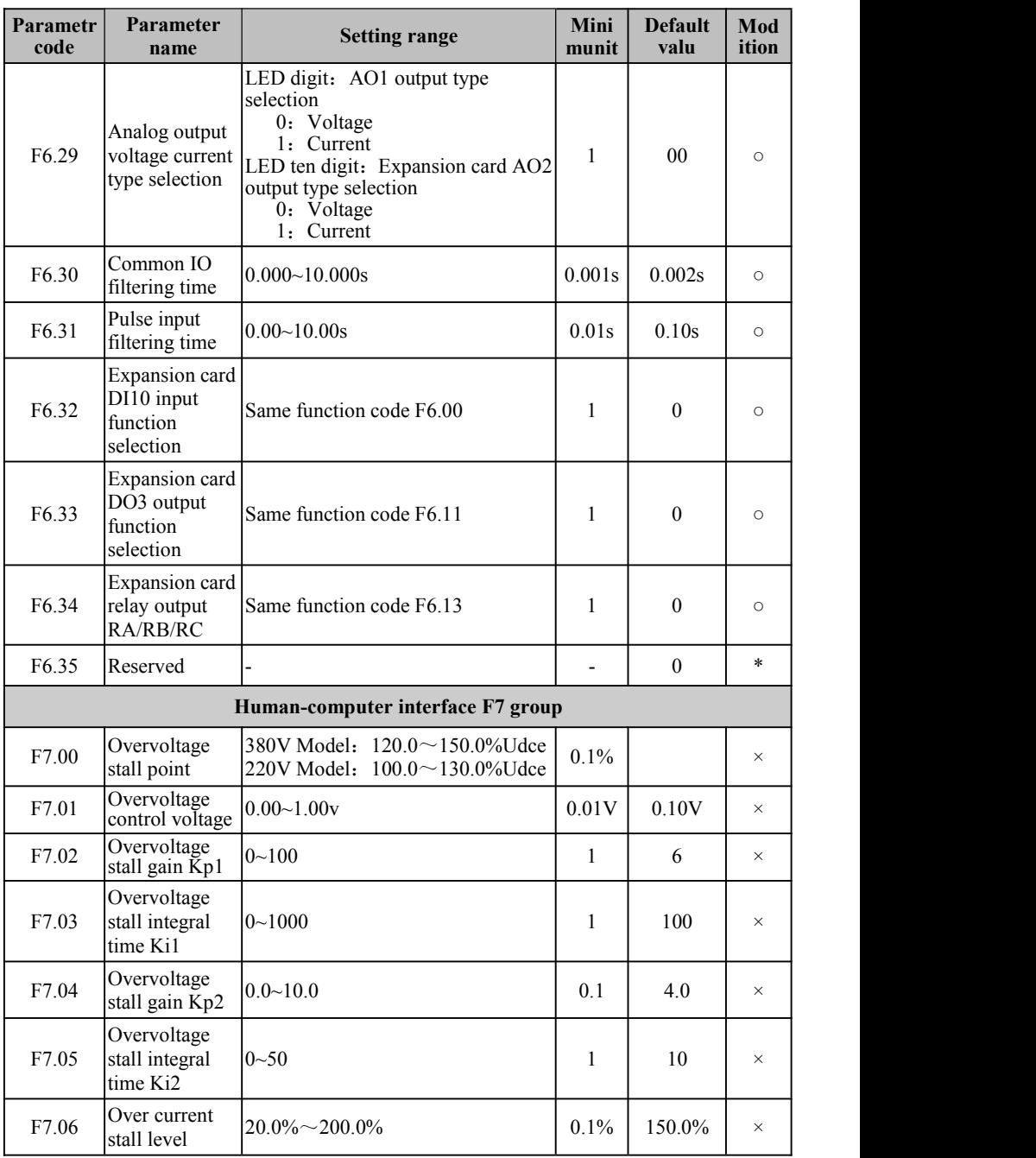

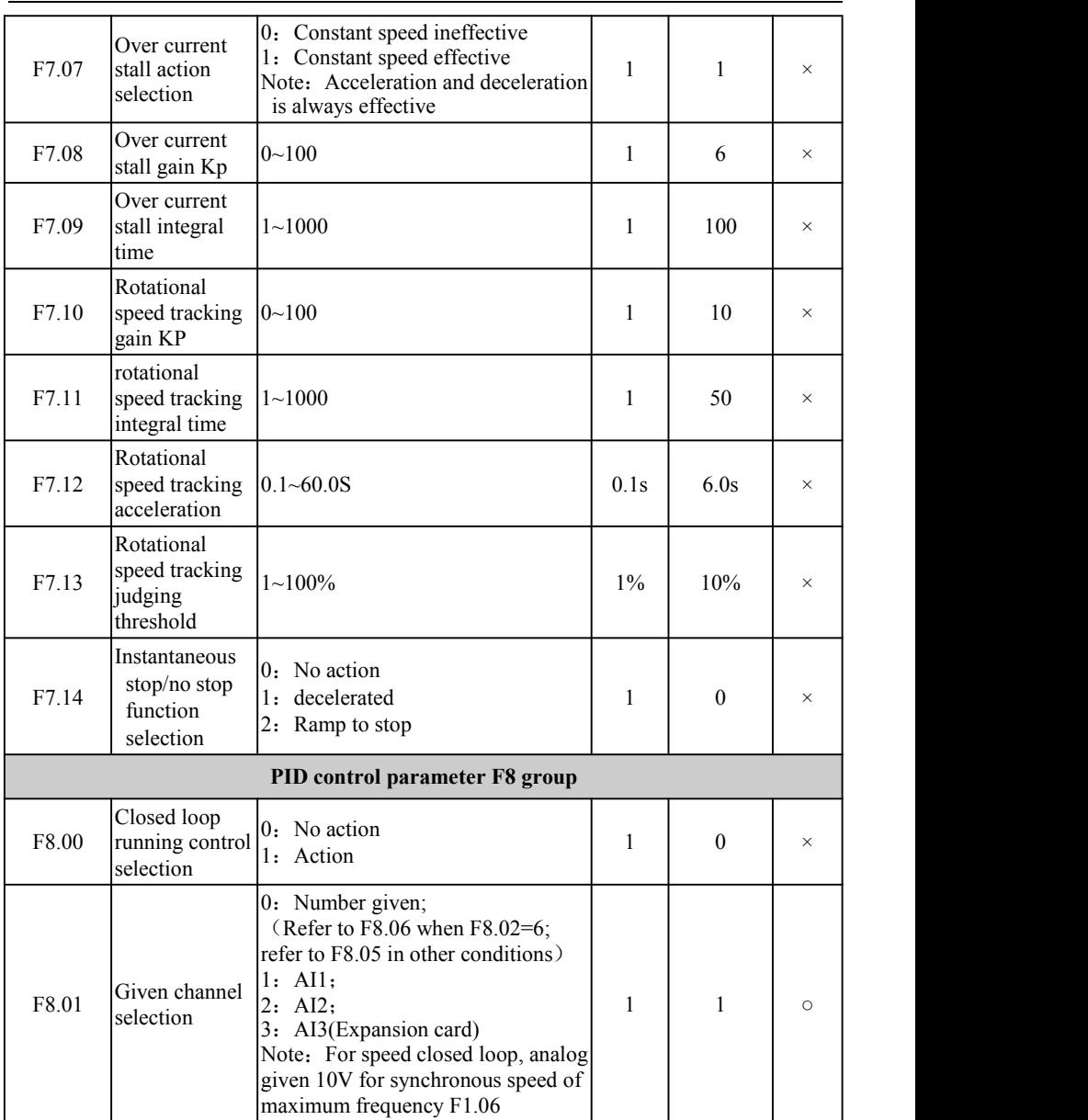

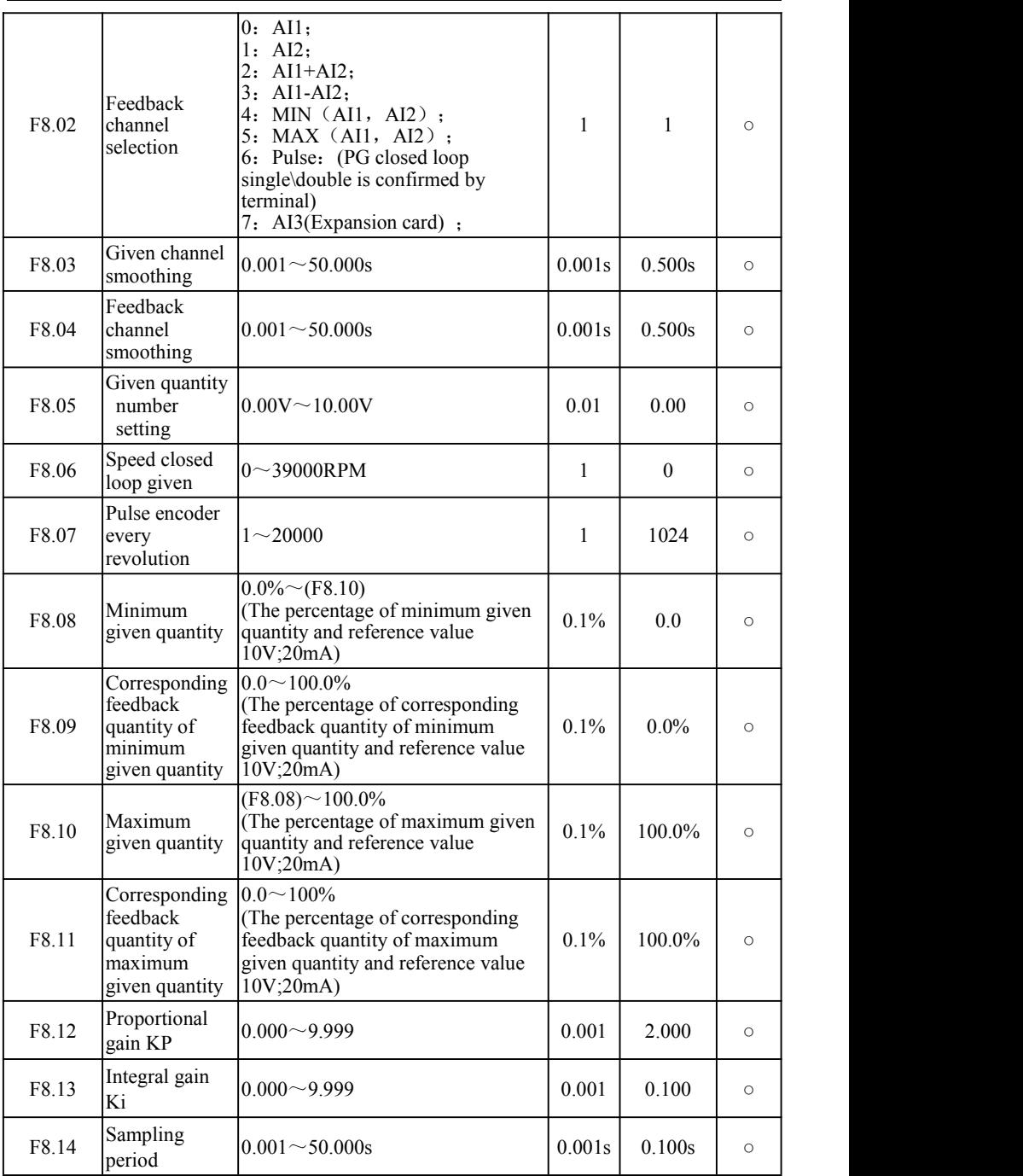

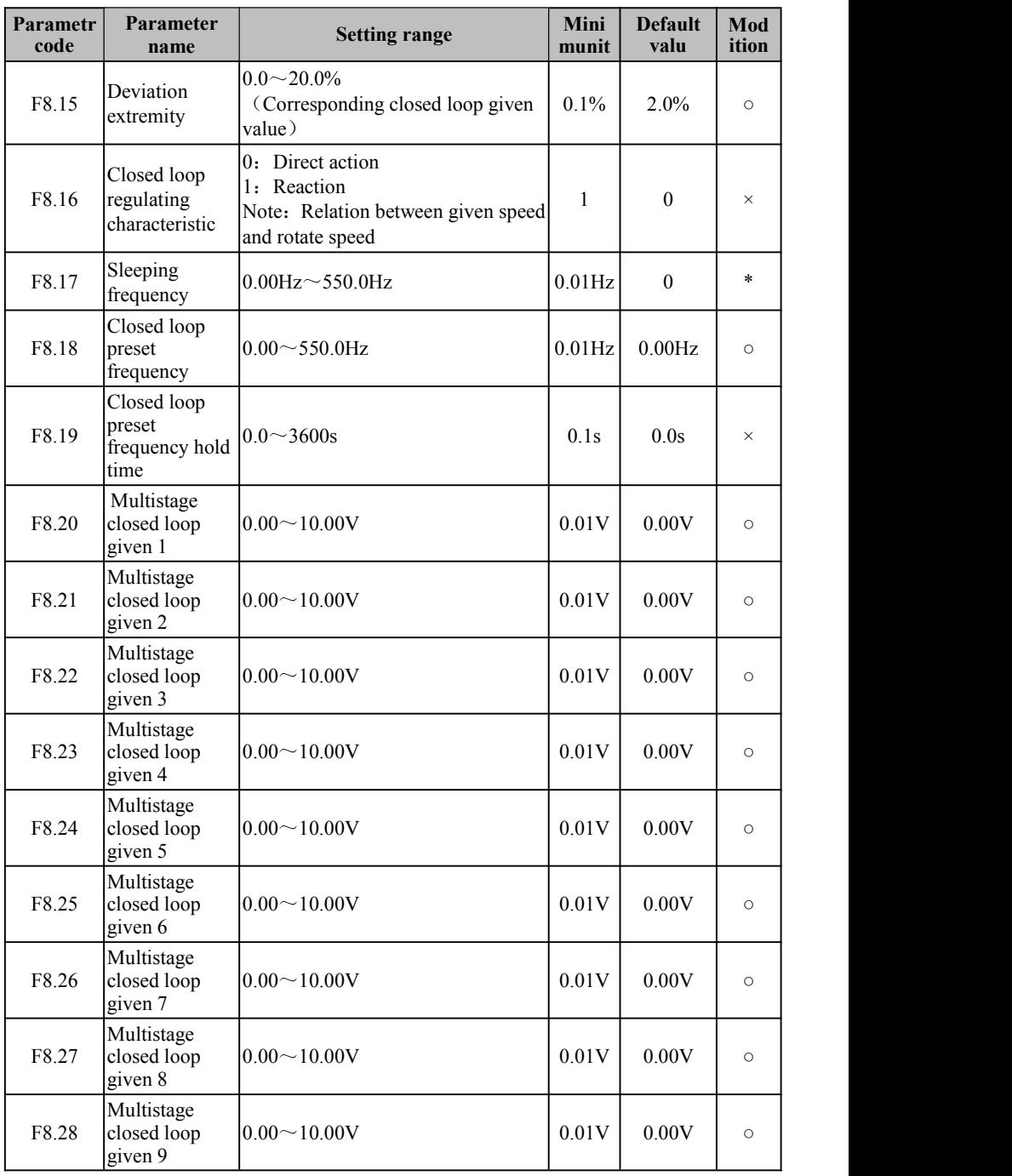

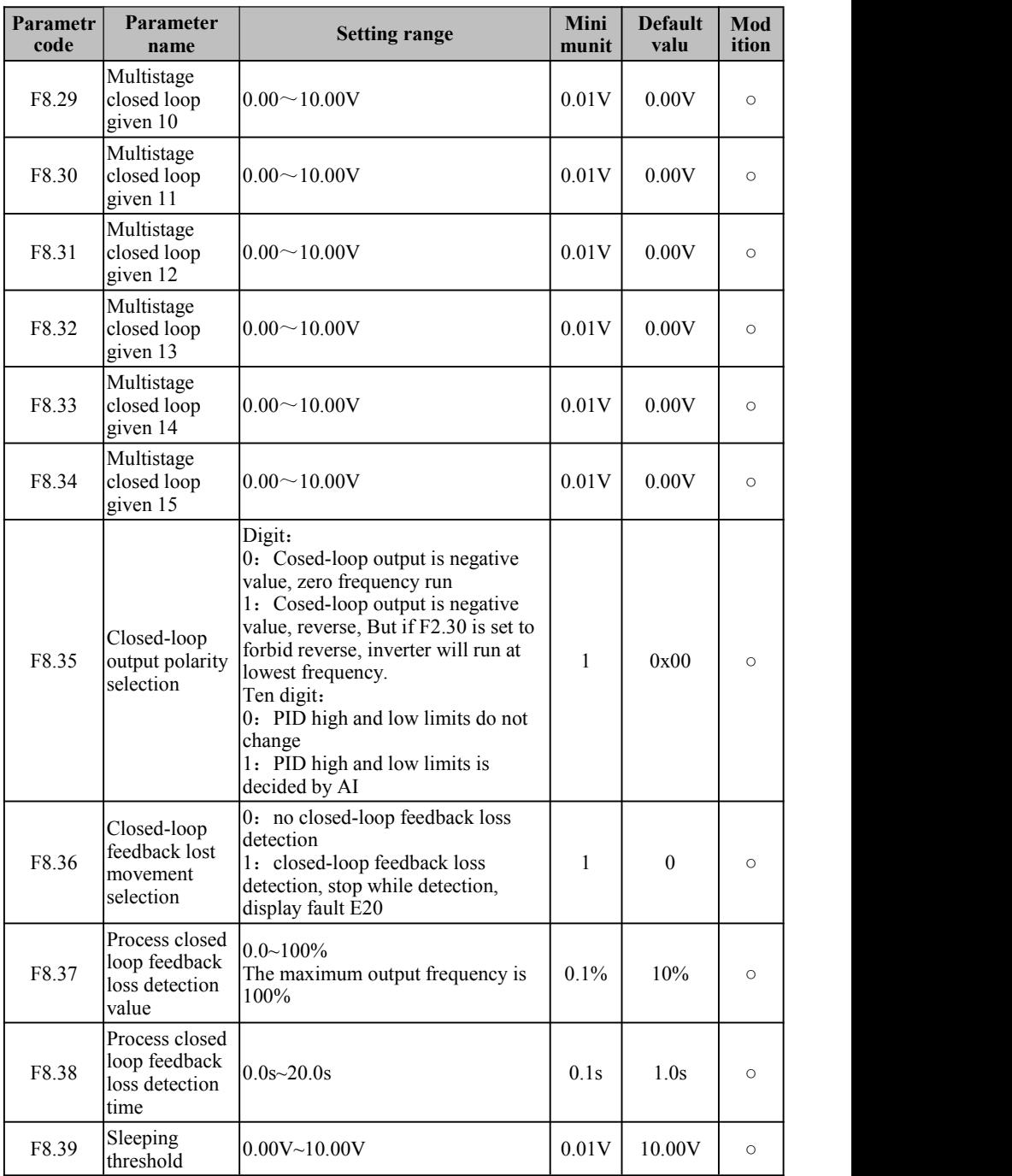

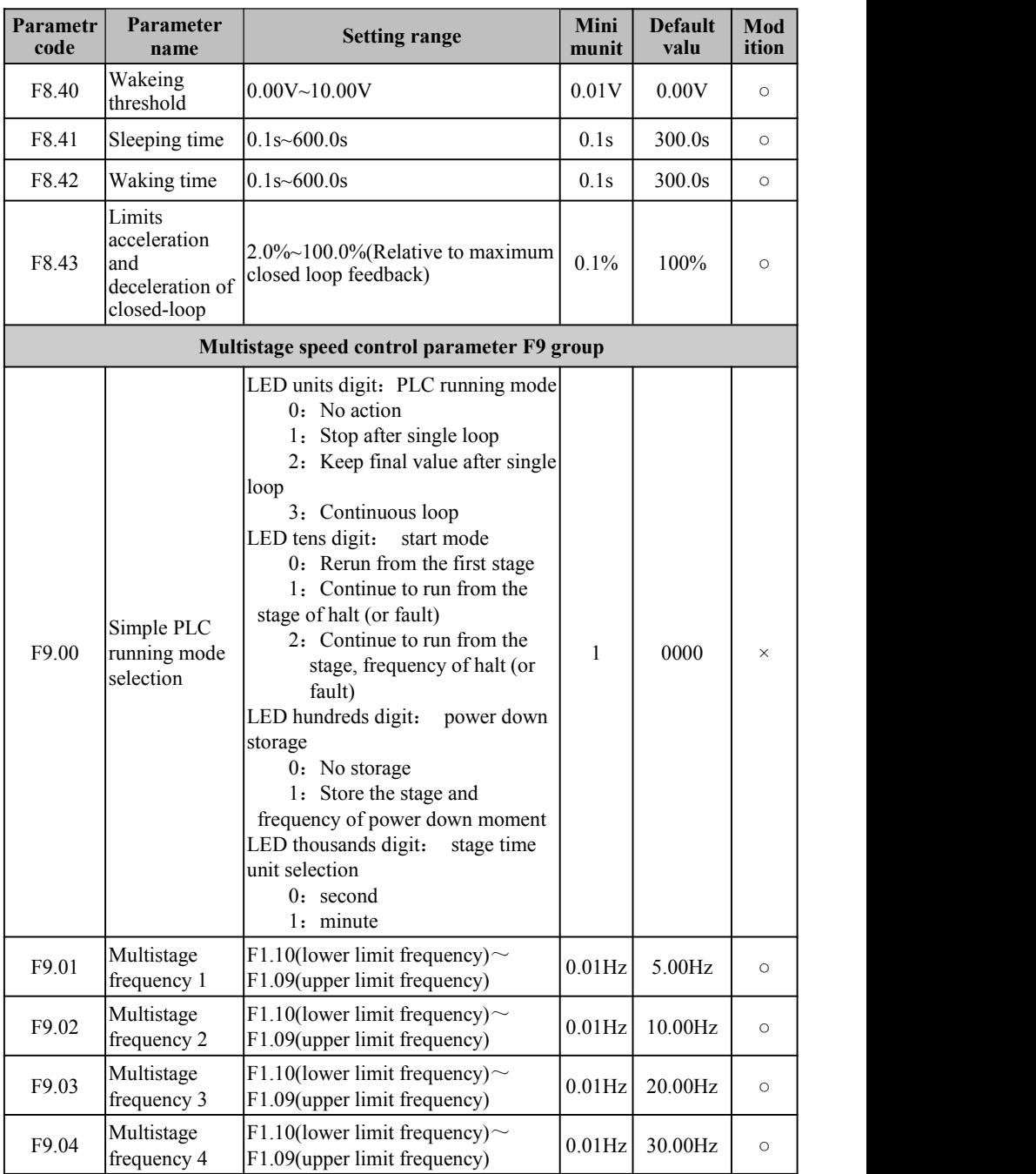

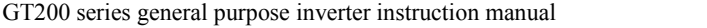

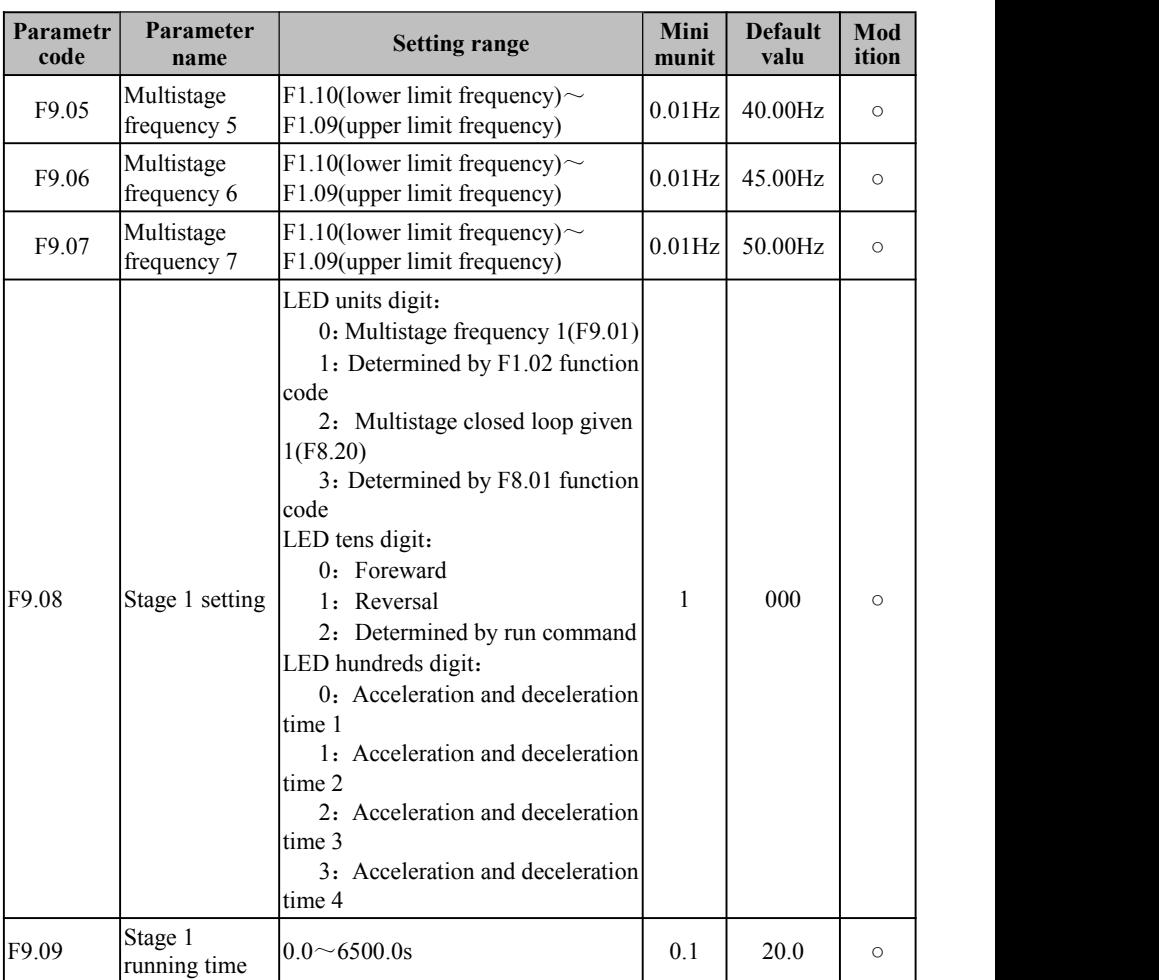

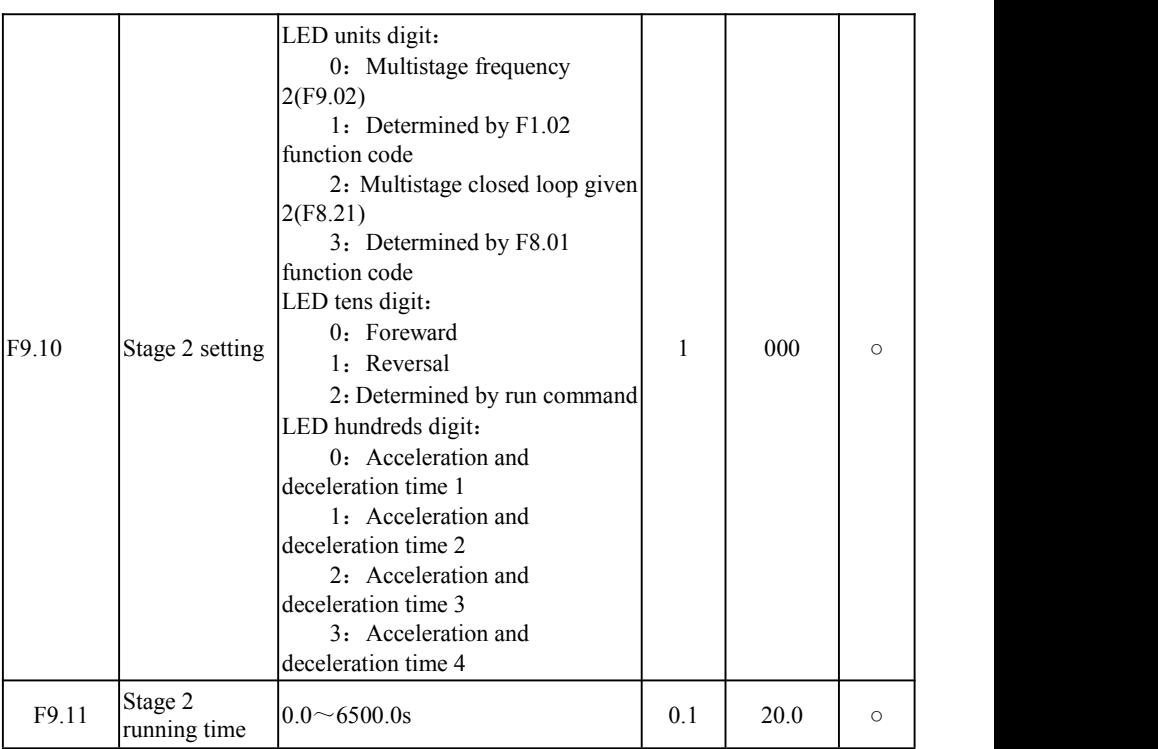

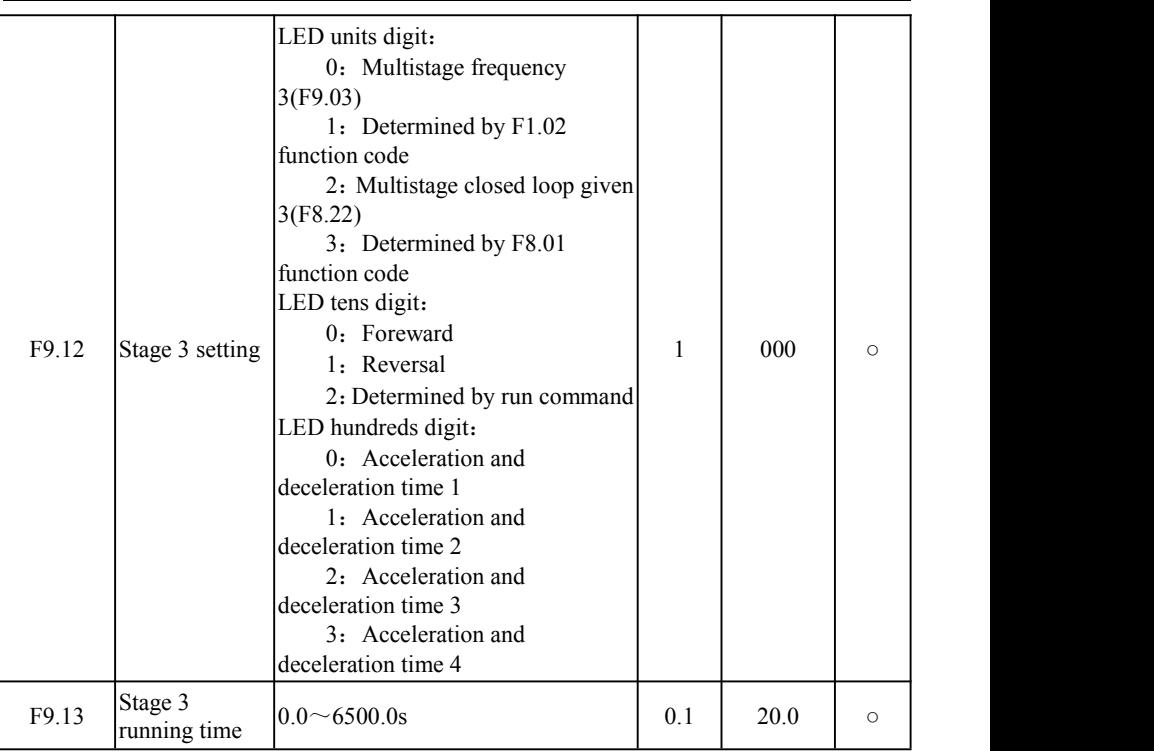

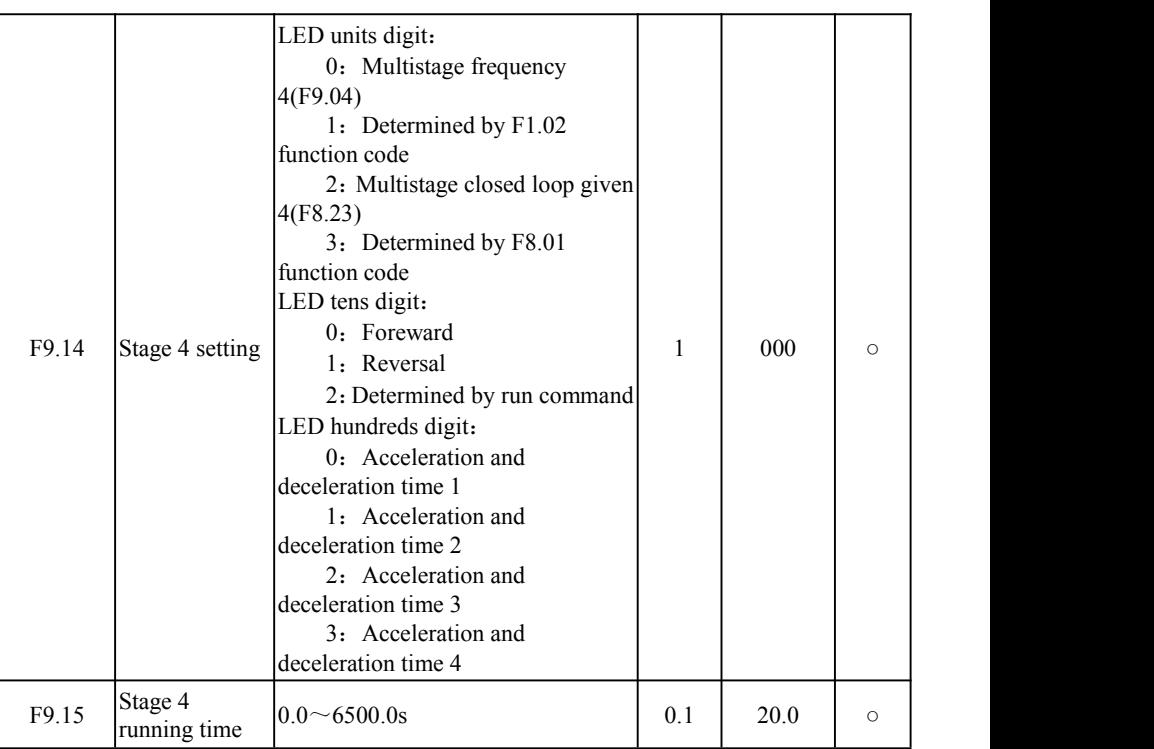

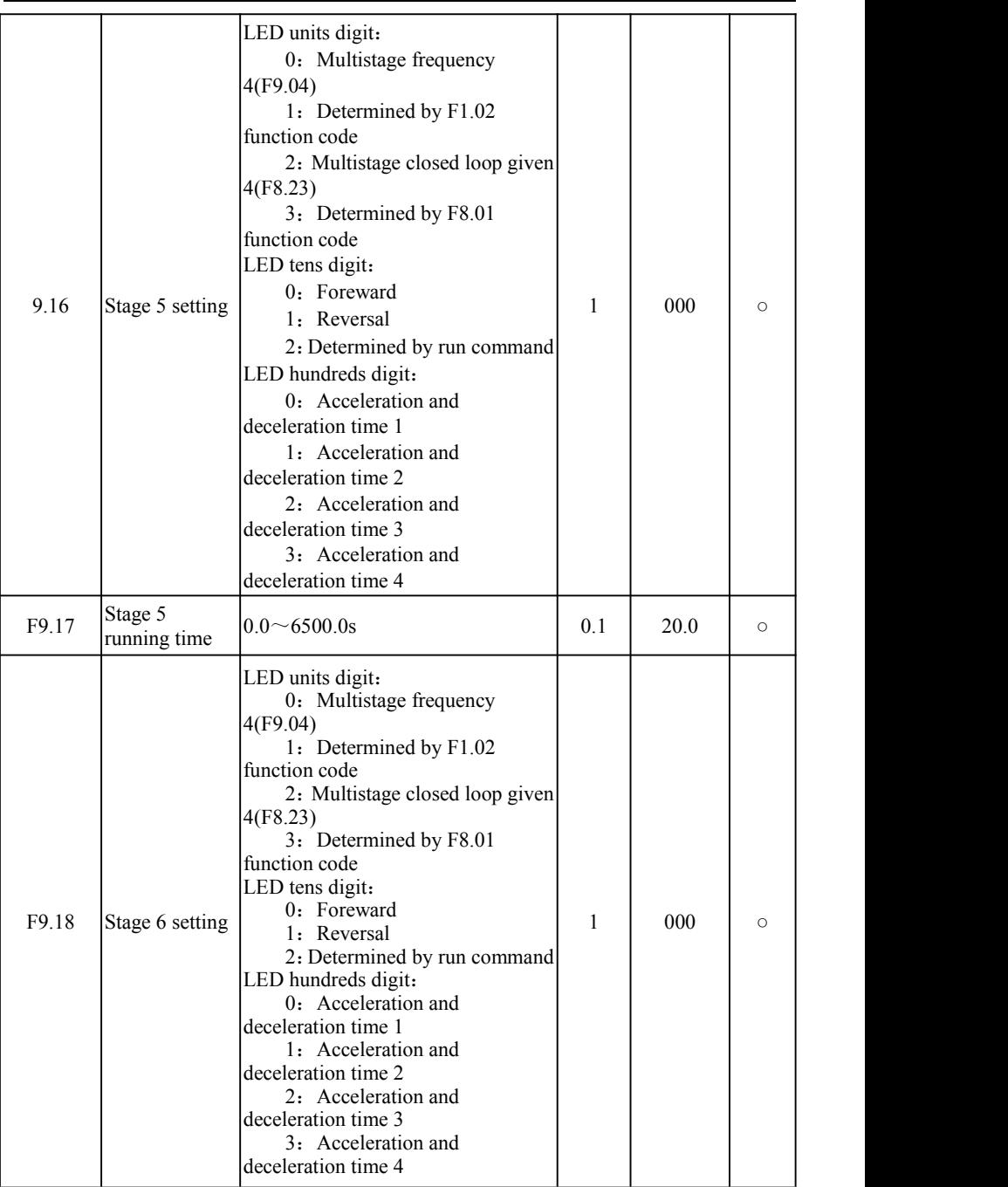

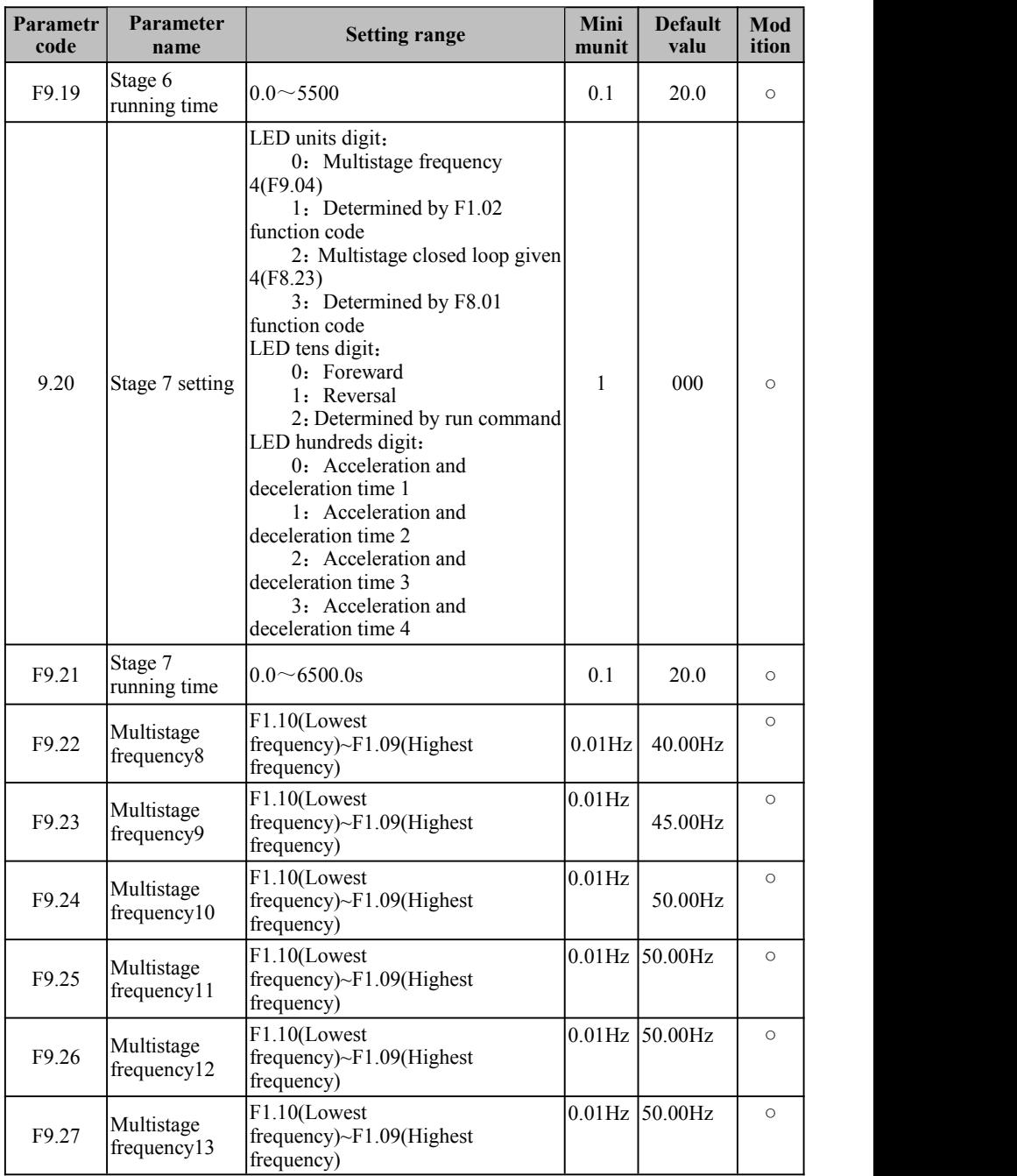

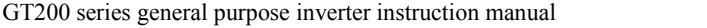

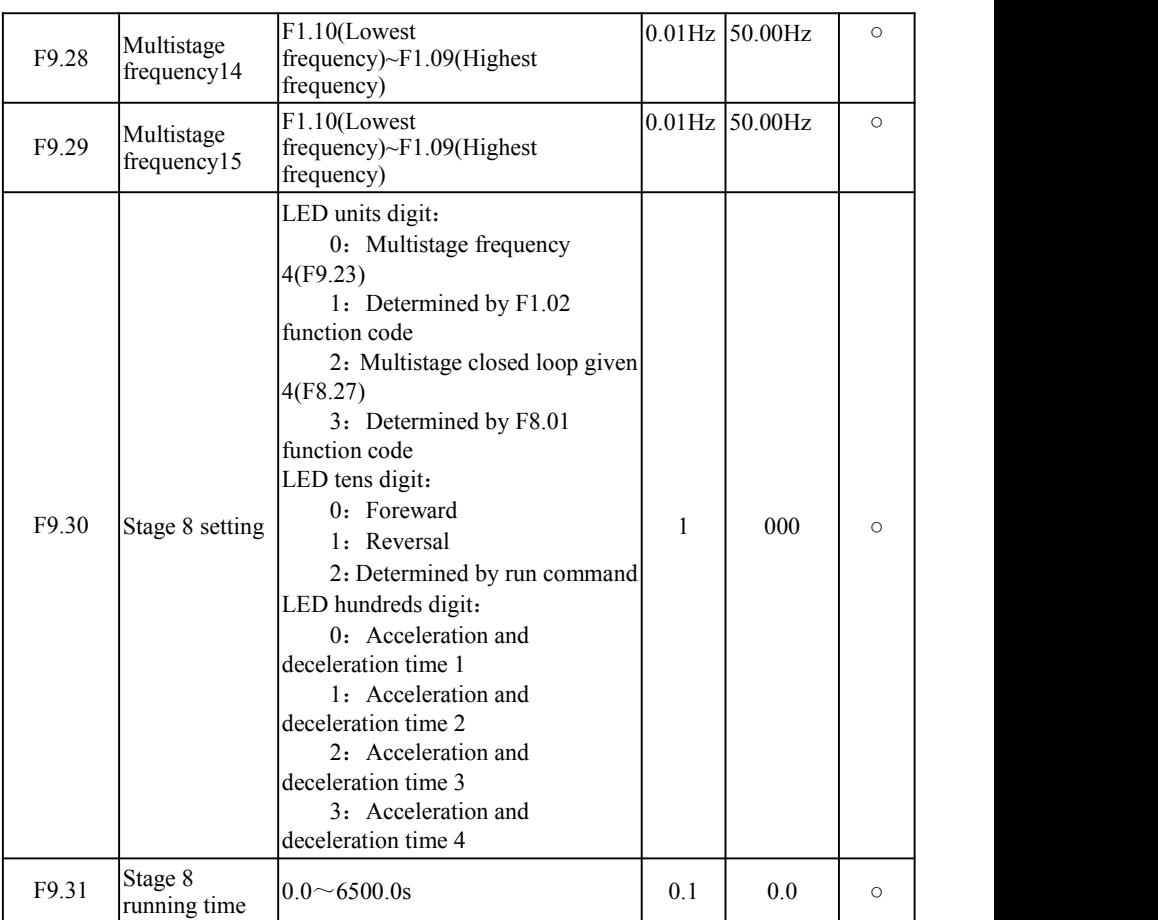

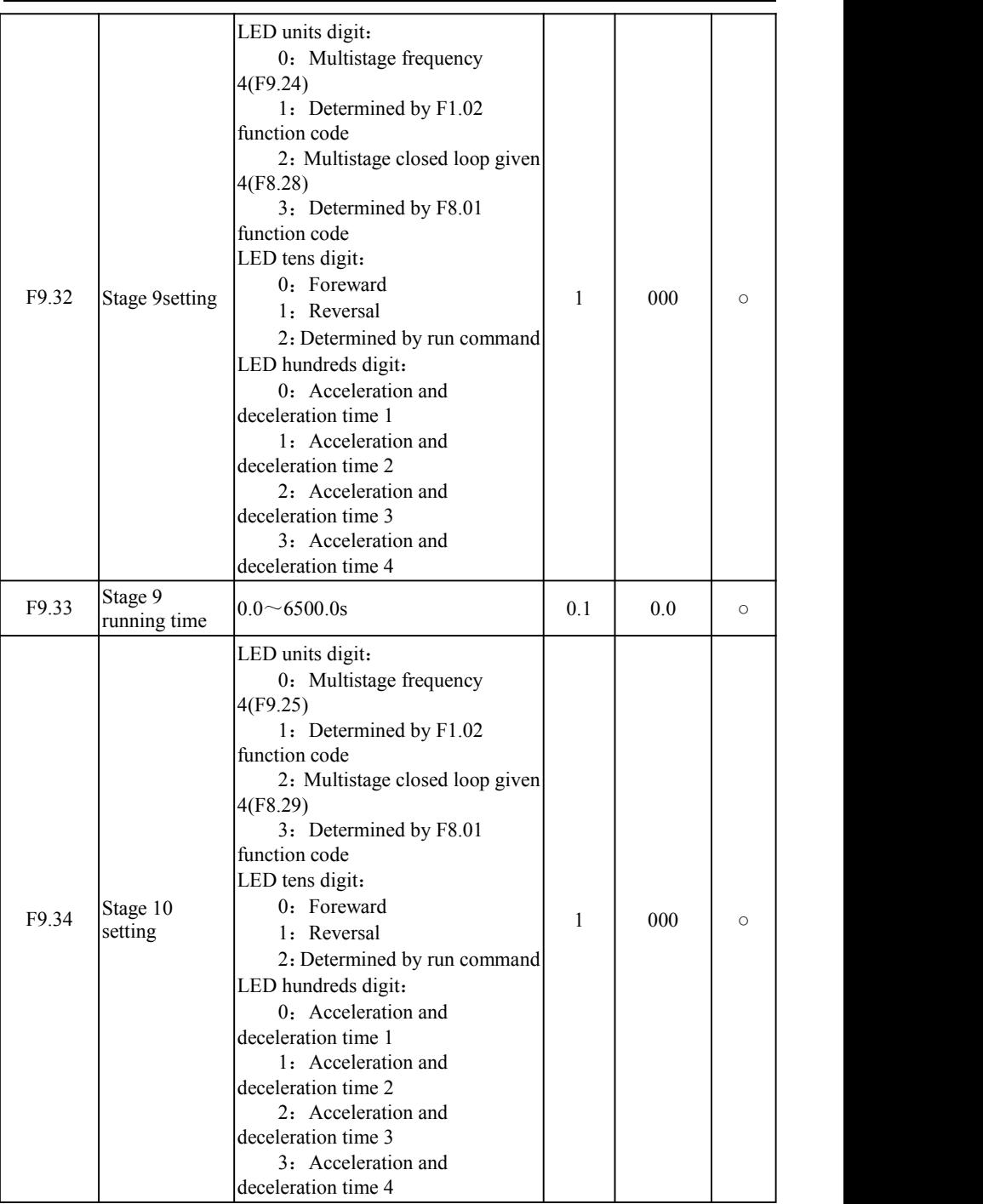

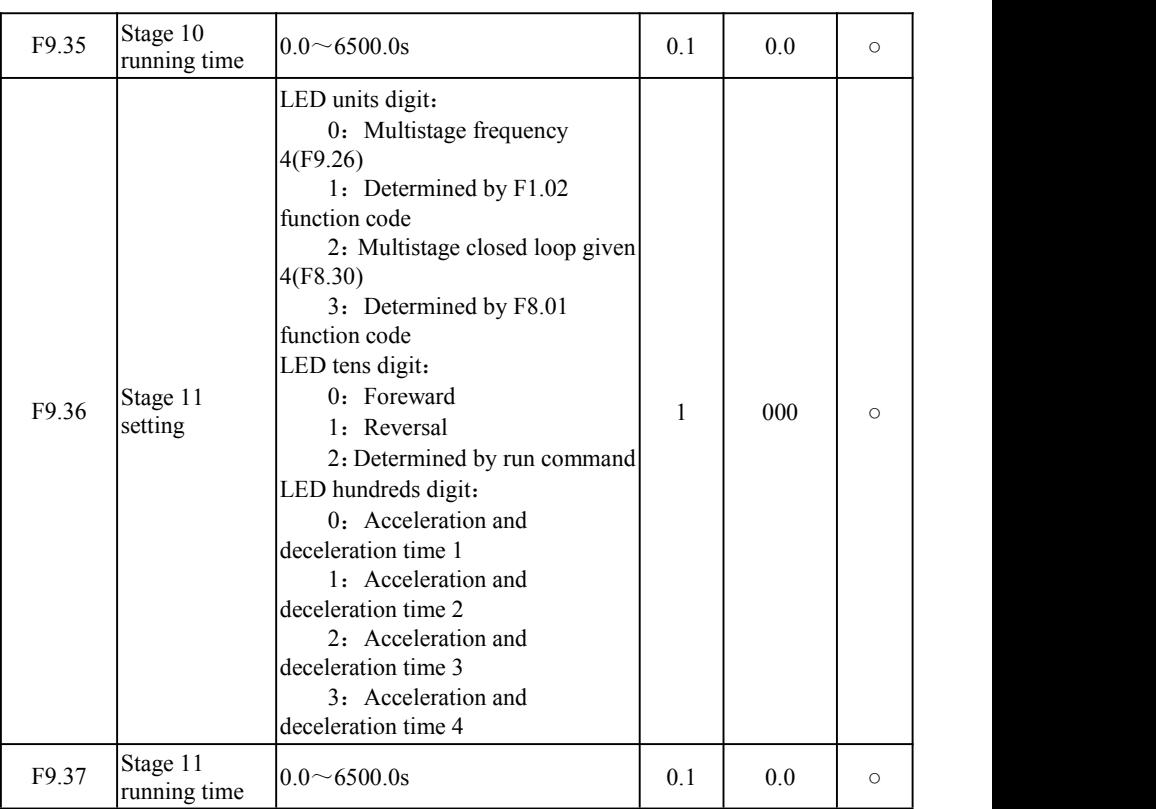

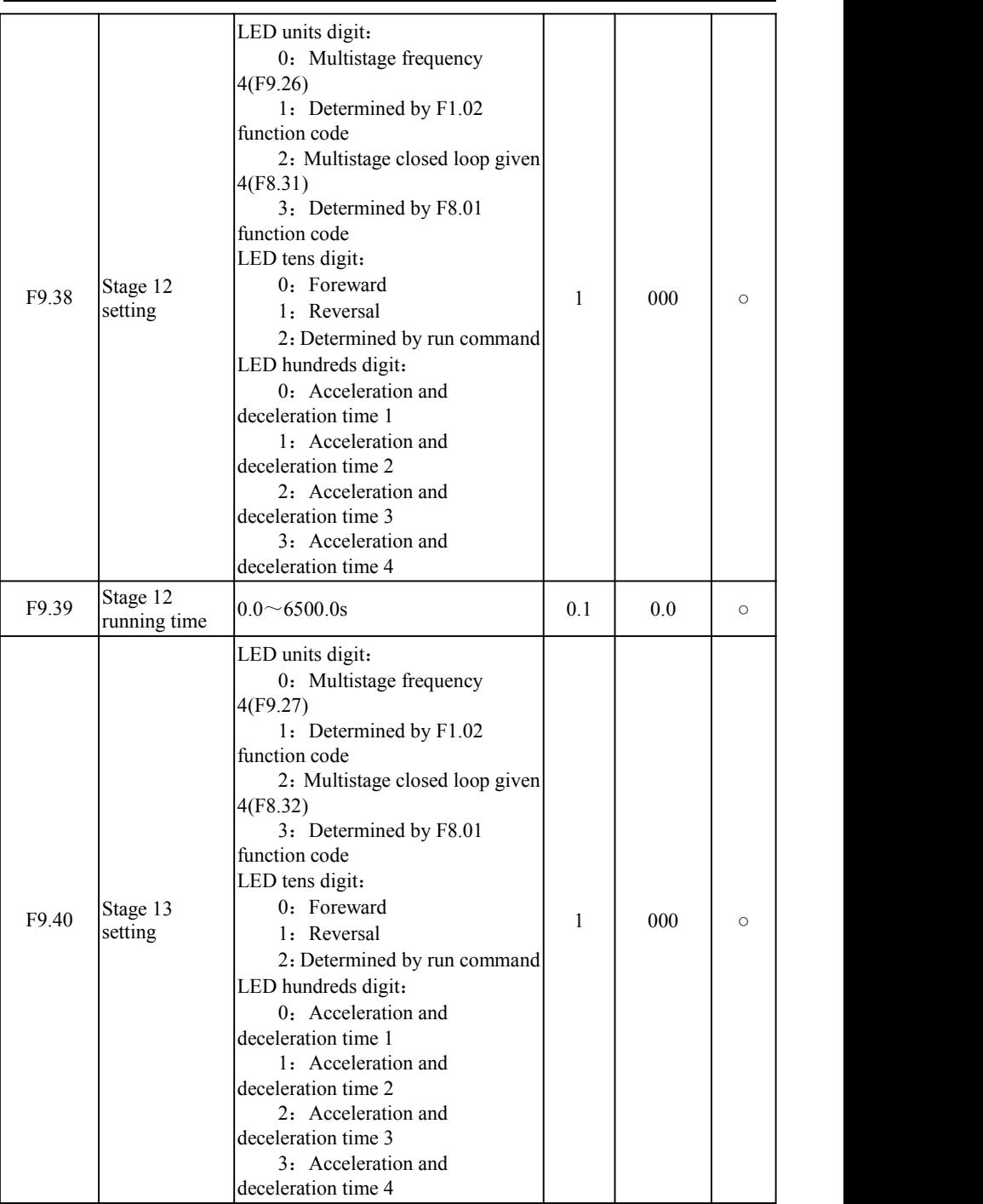

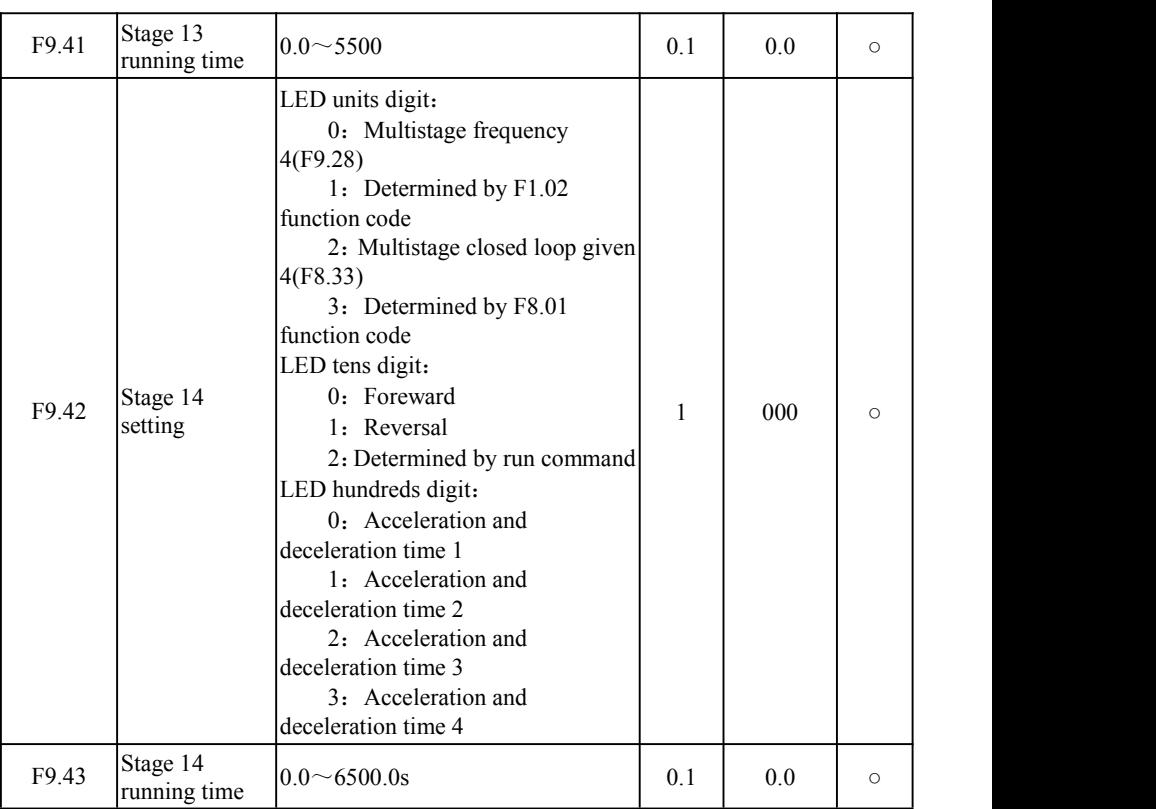

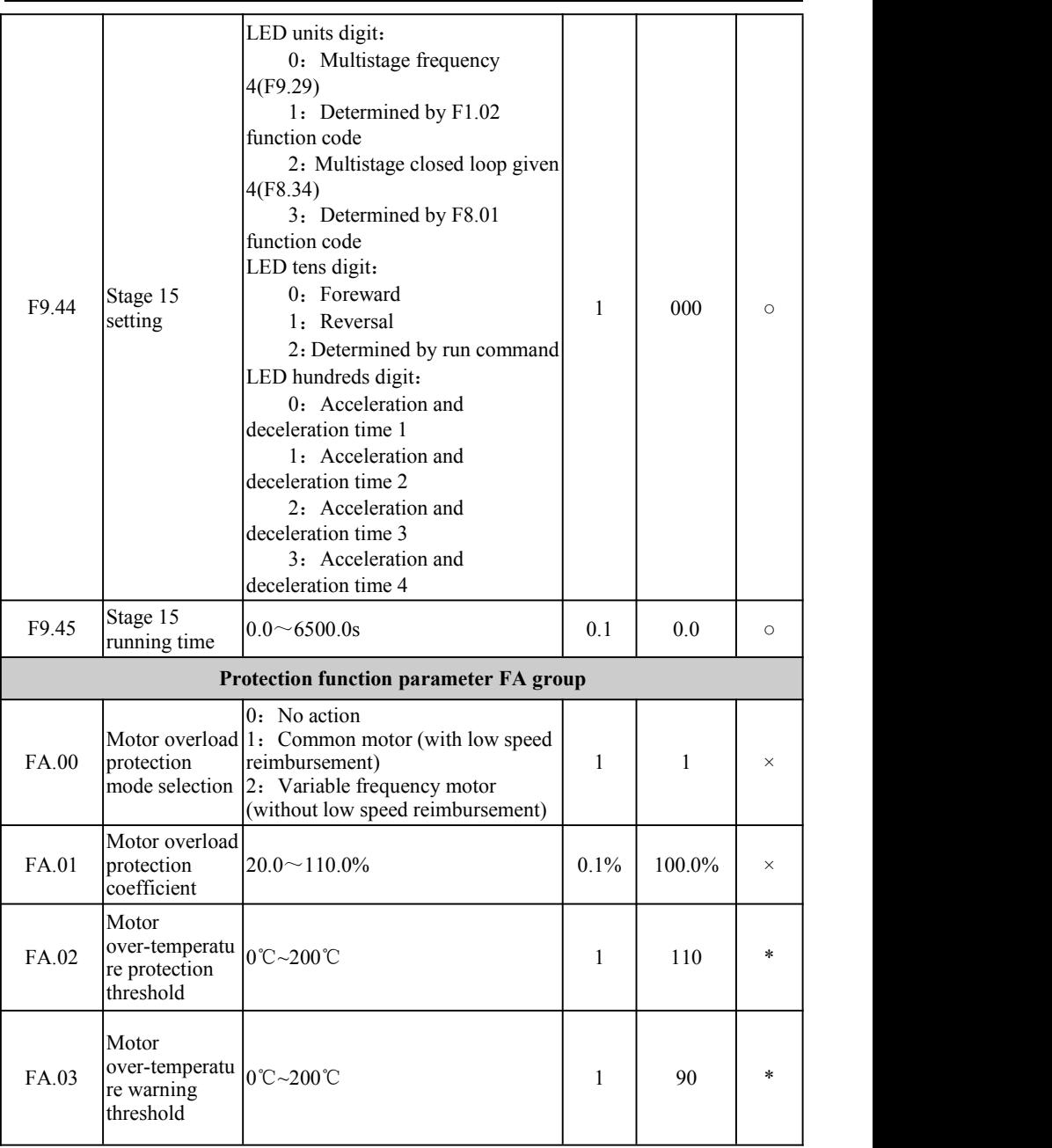

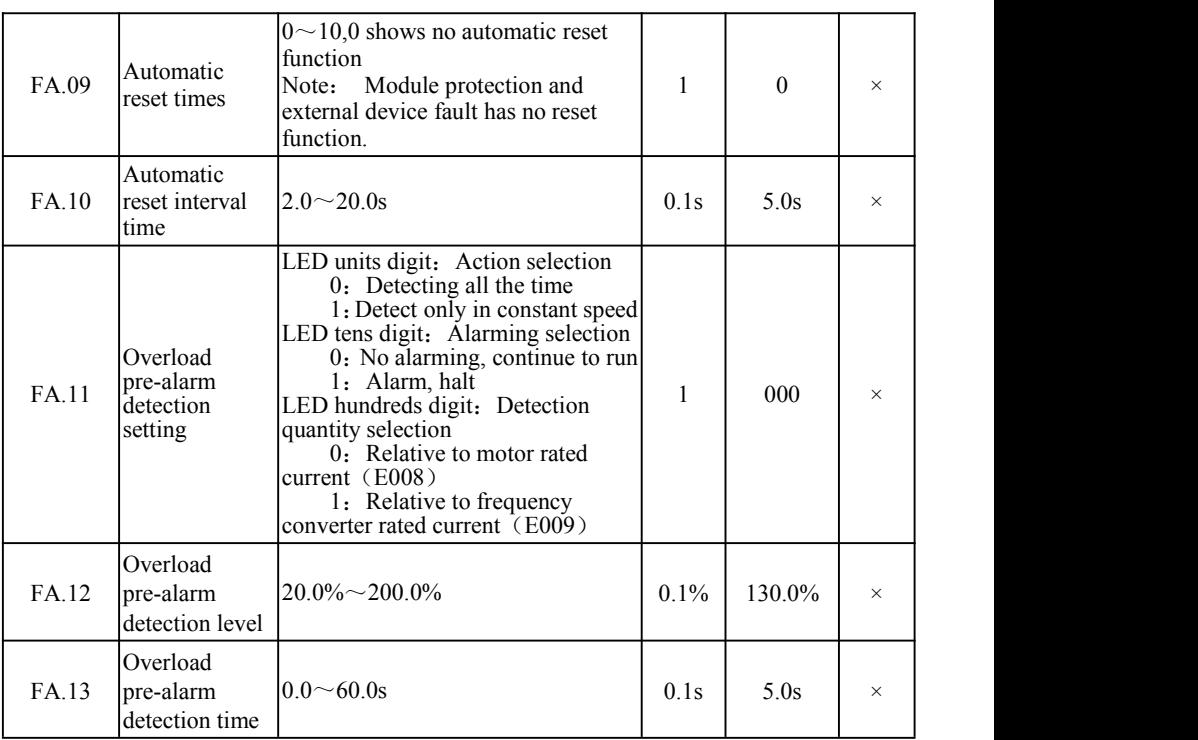

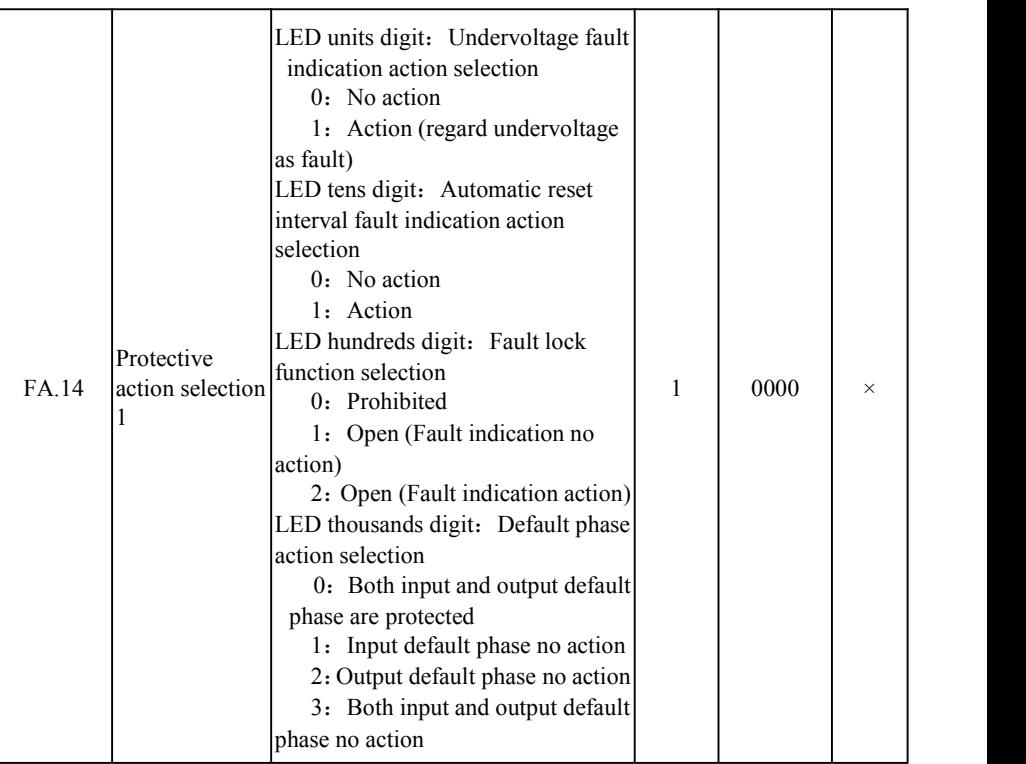

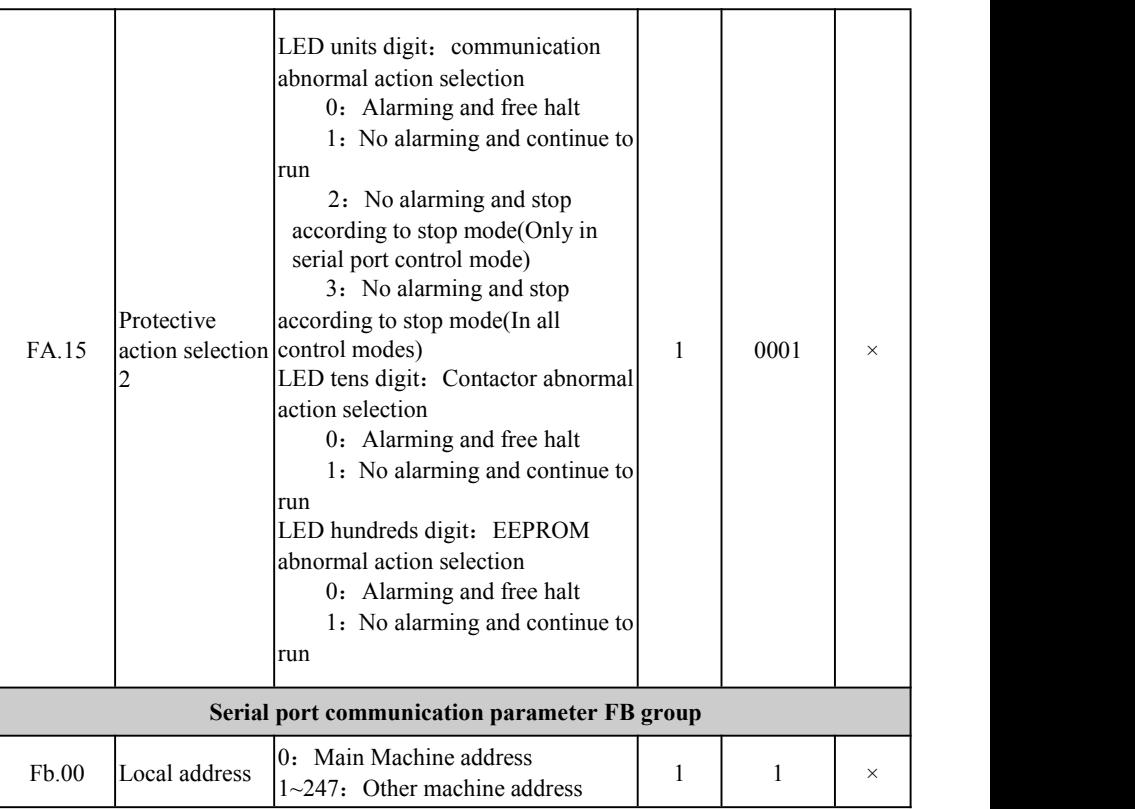

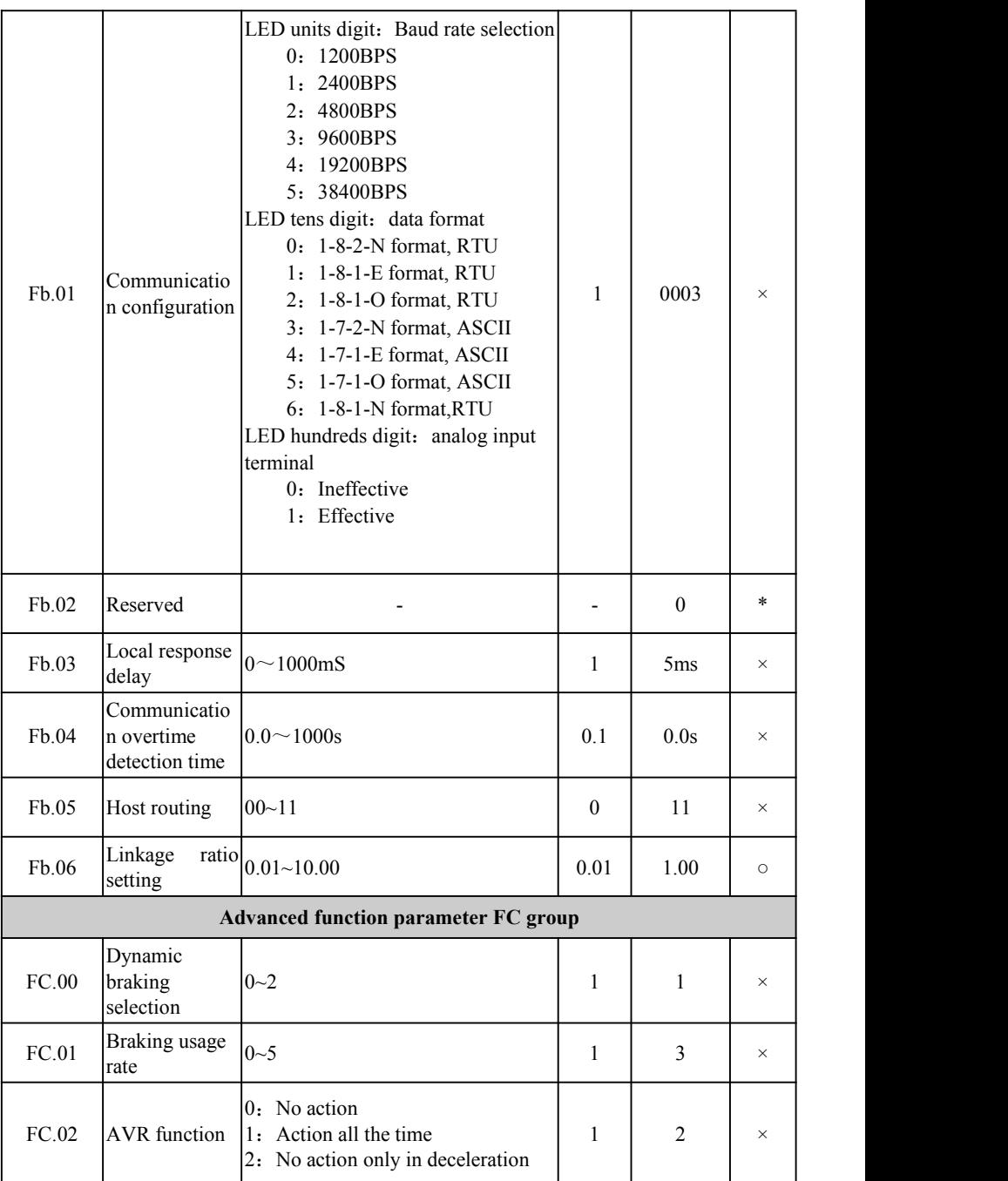

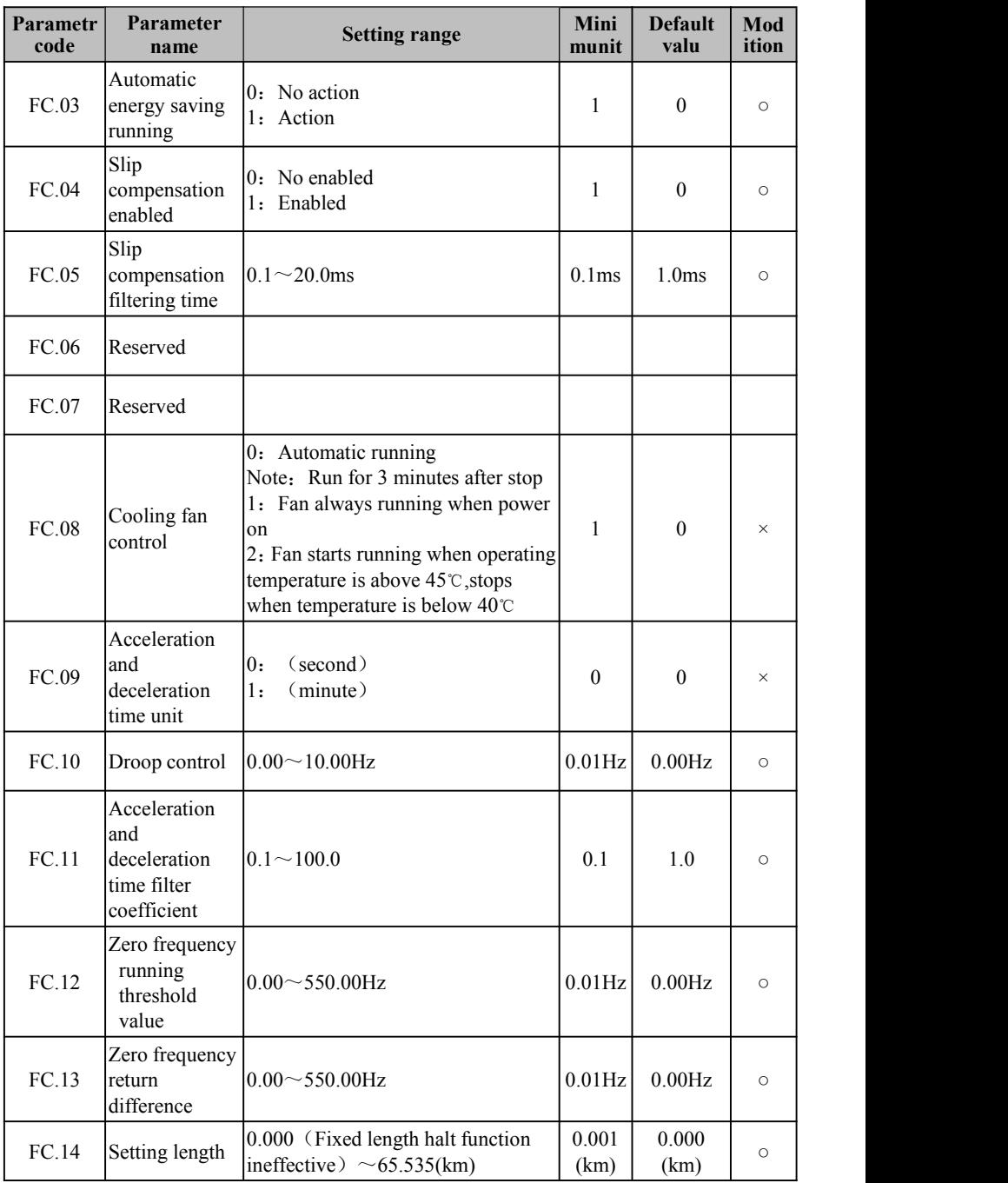

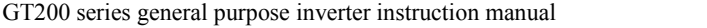

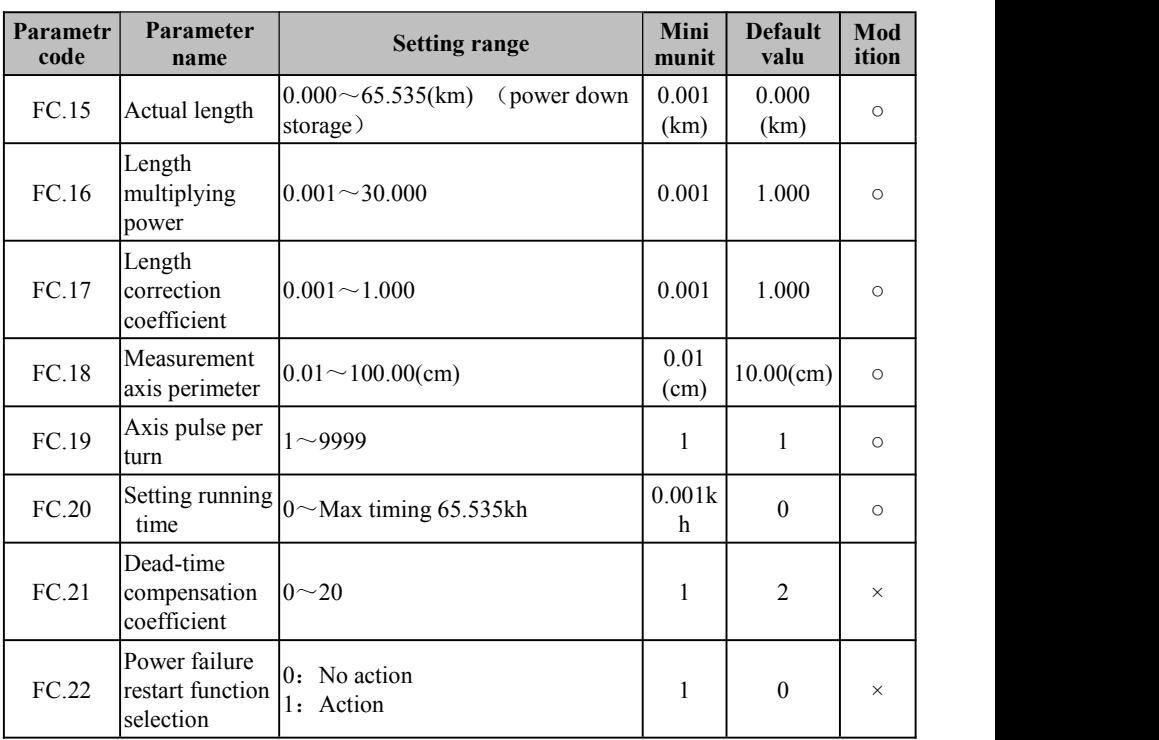

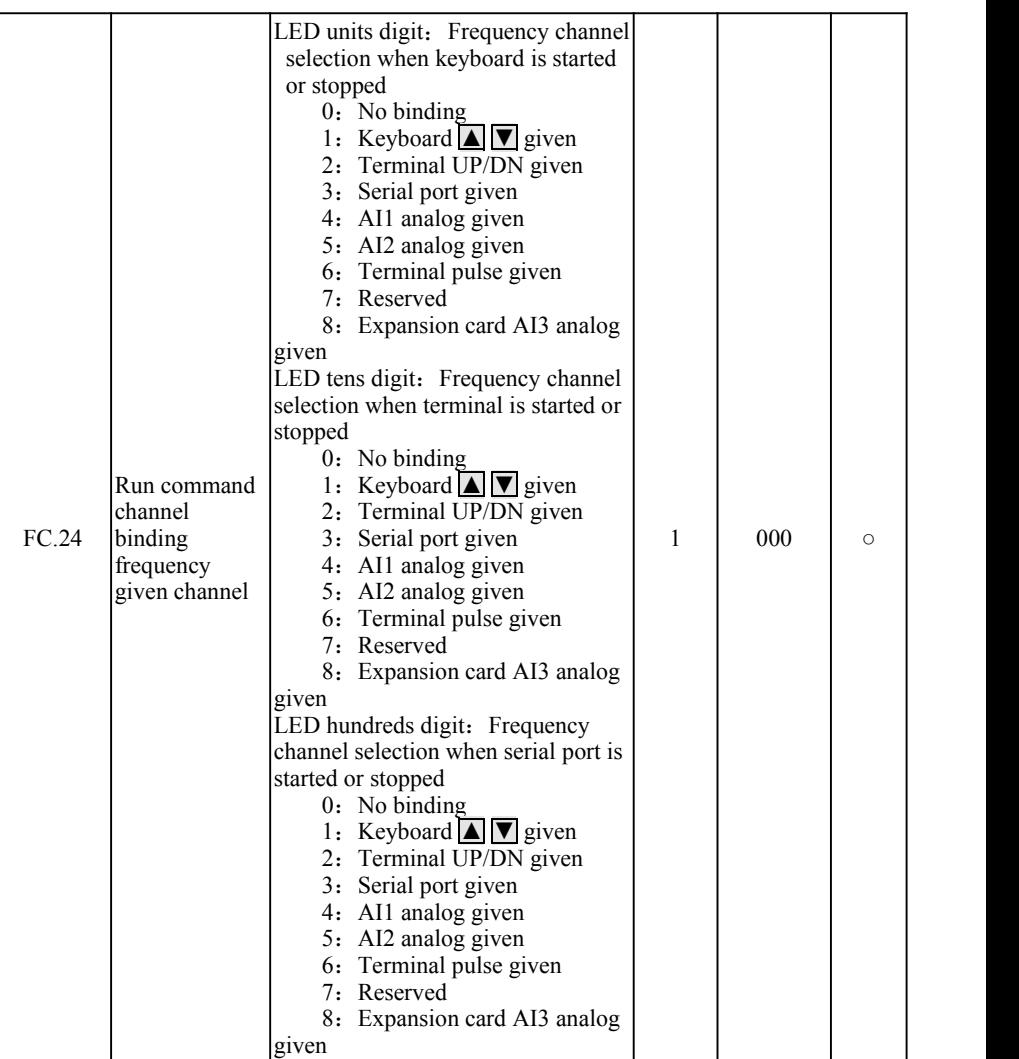

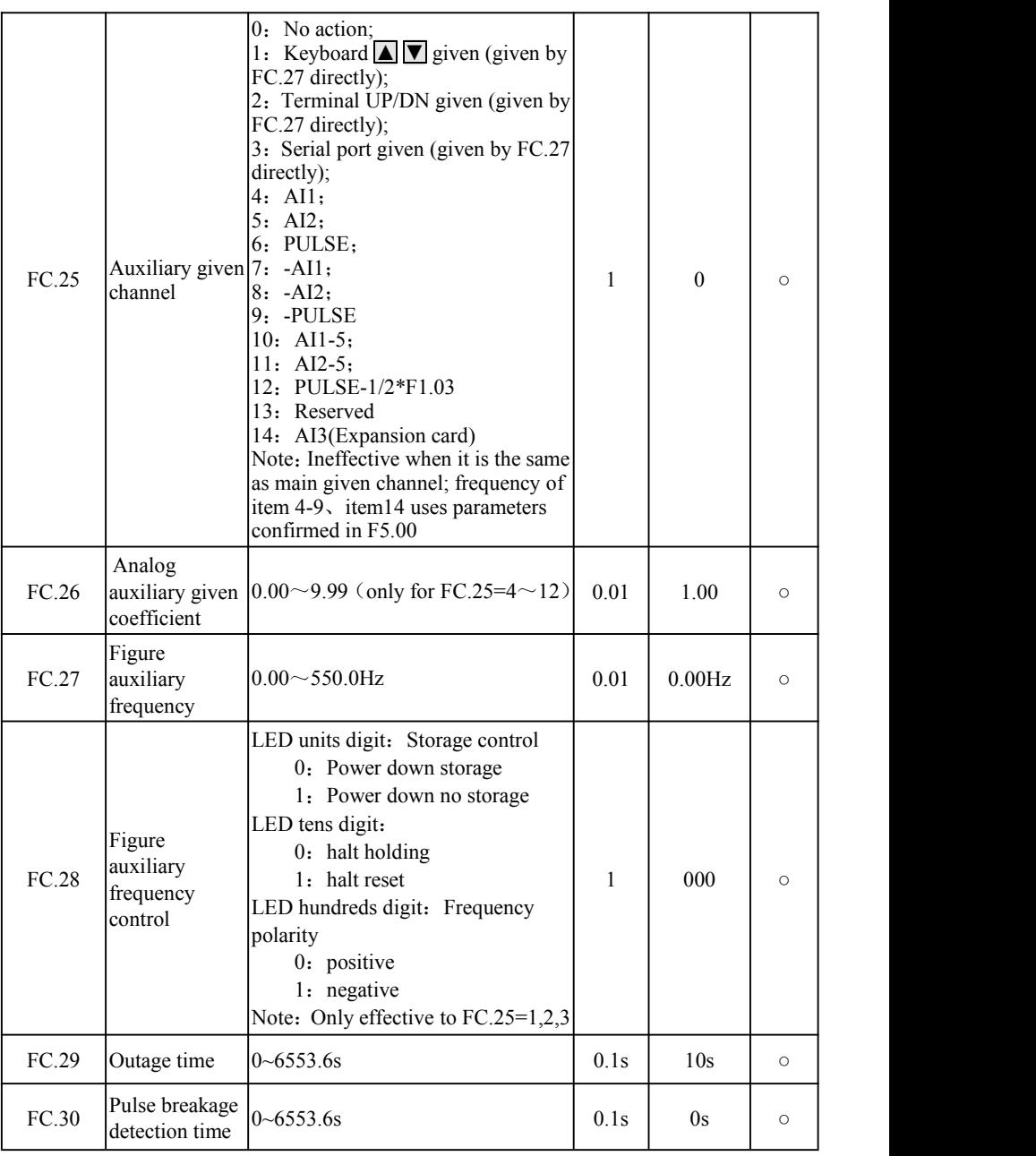

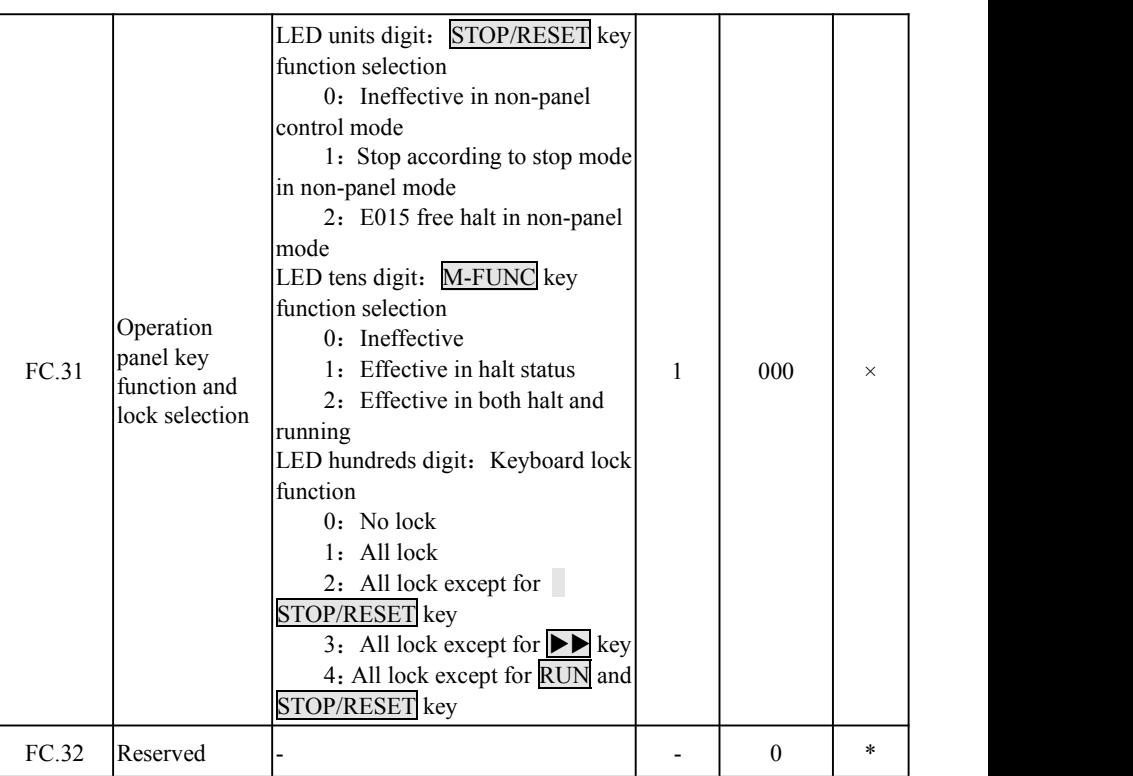
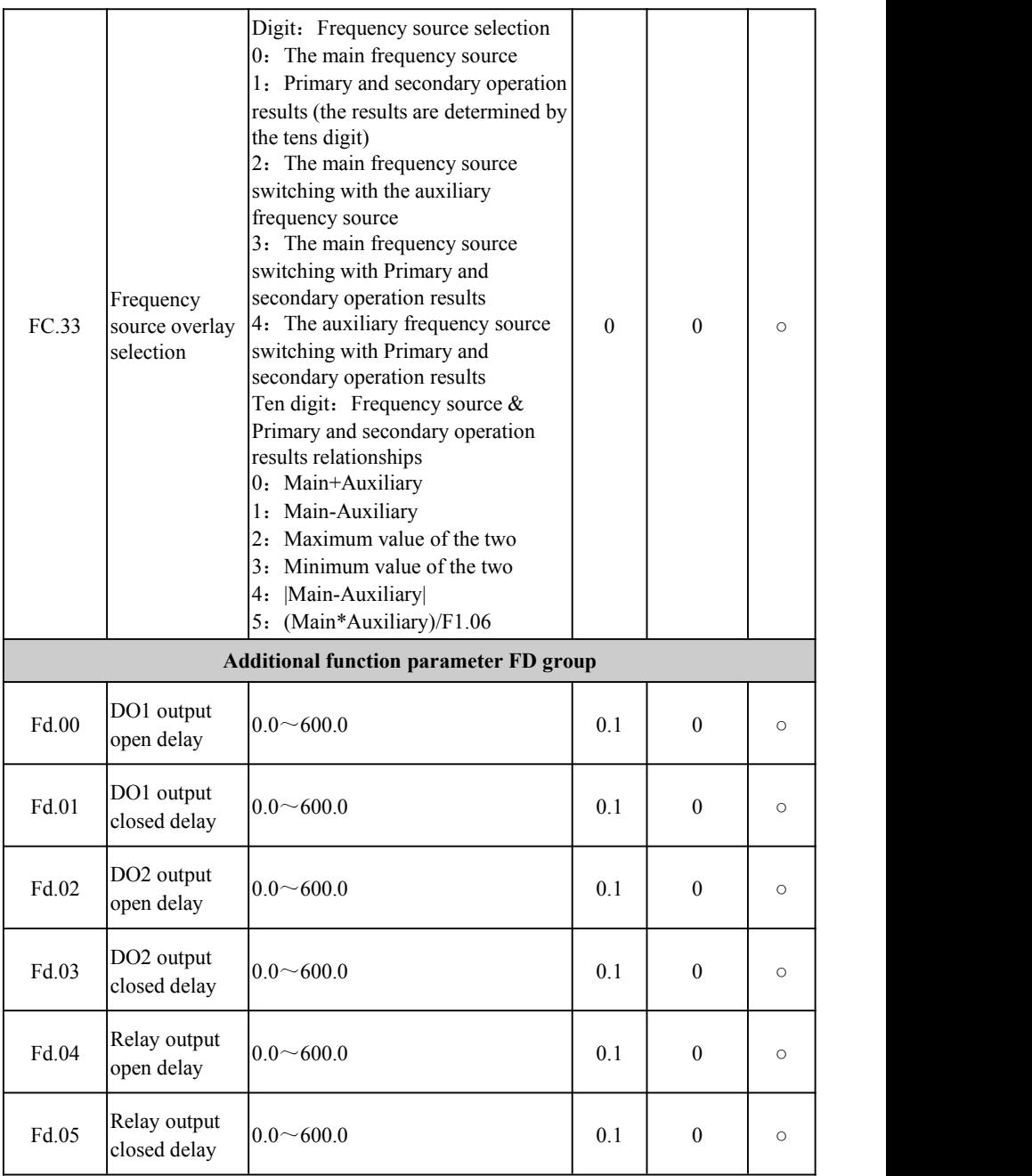

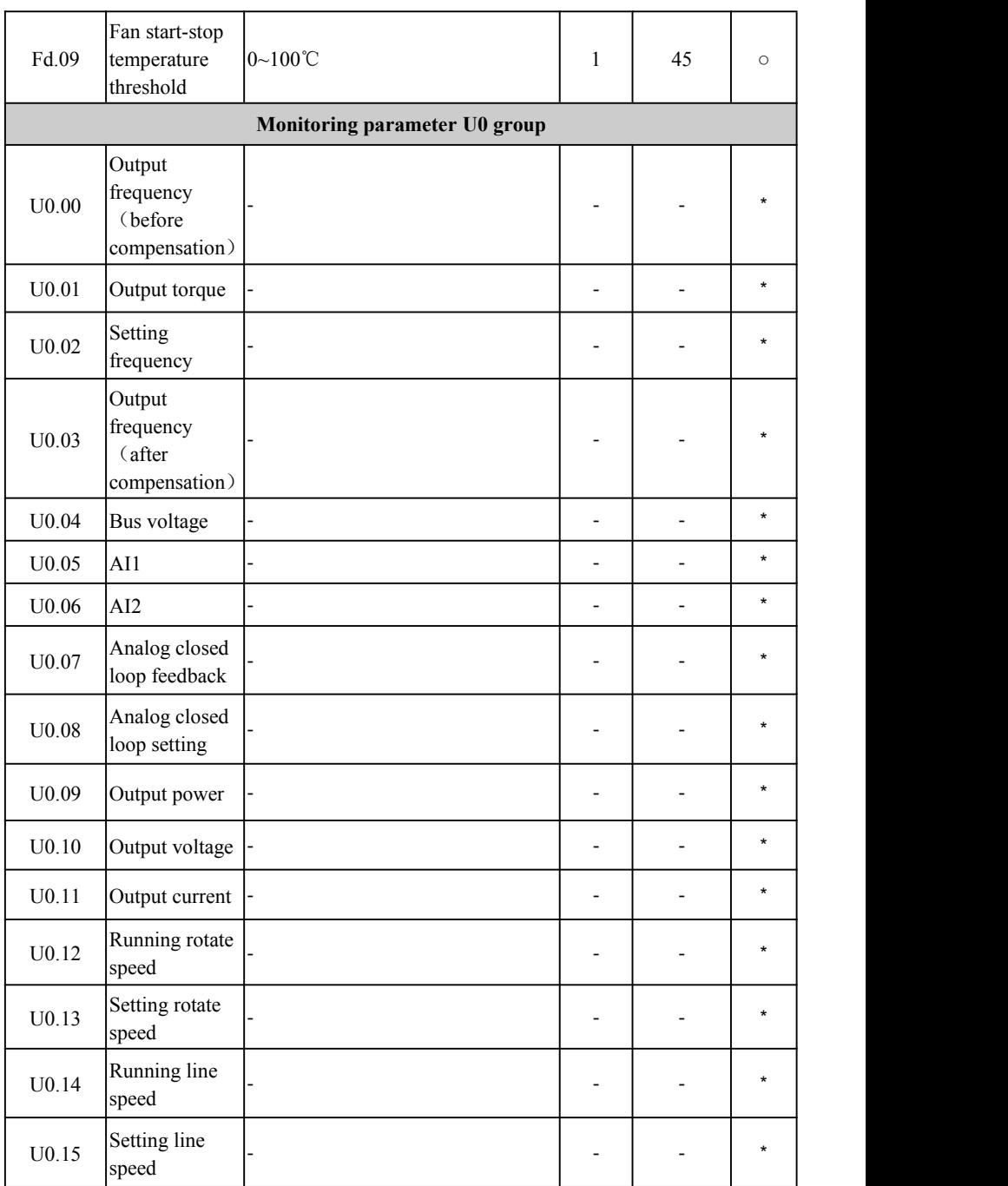

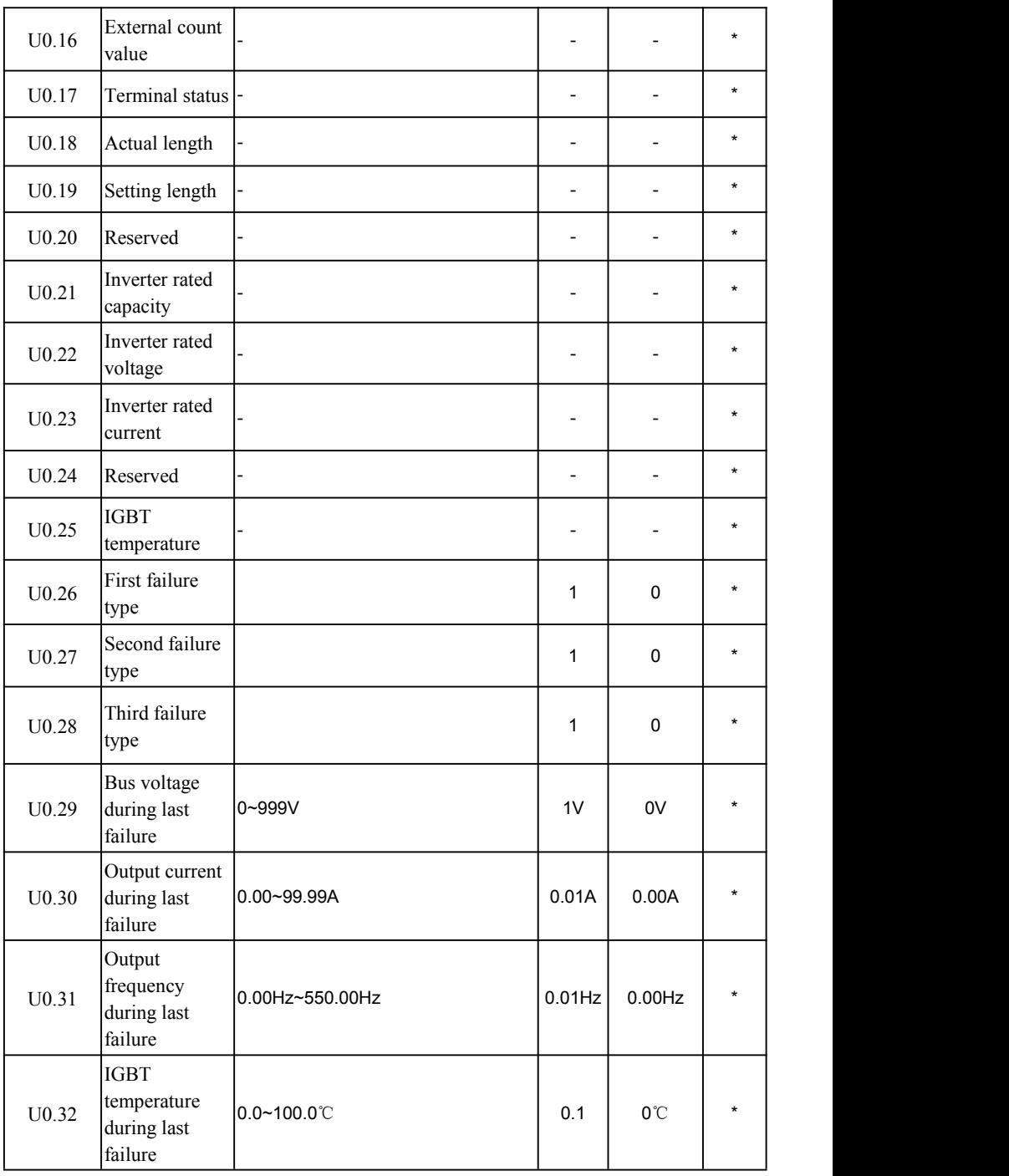

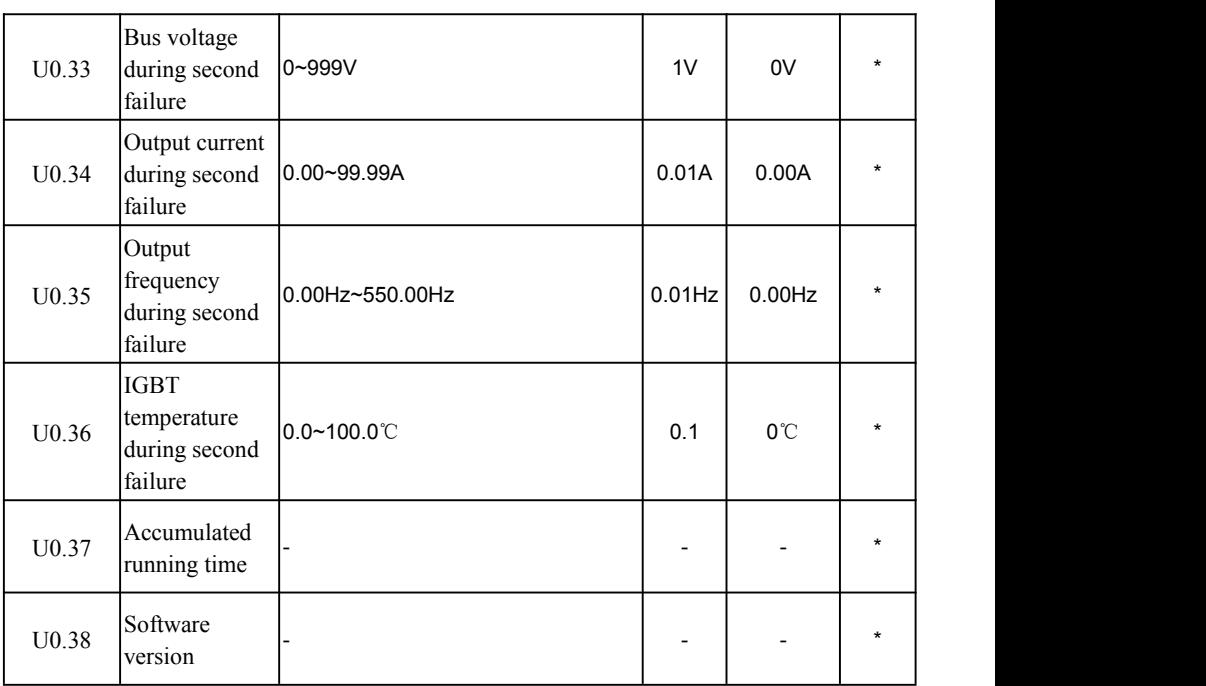

# **The fault code table**

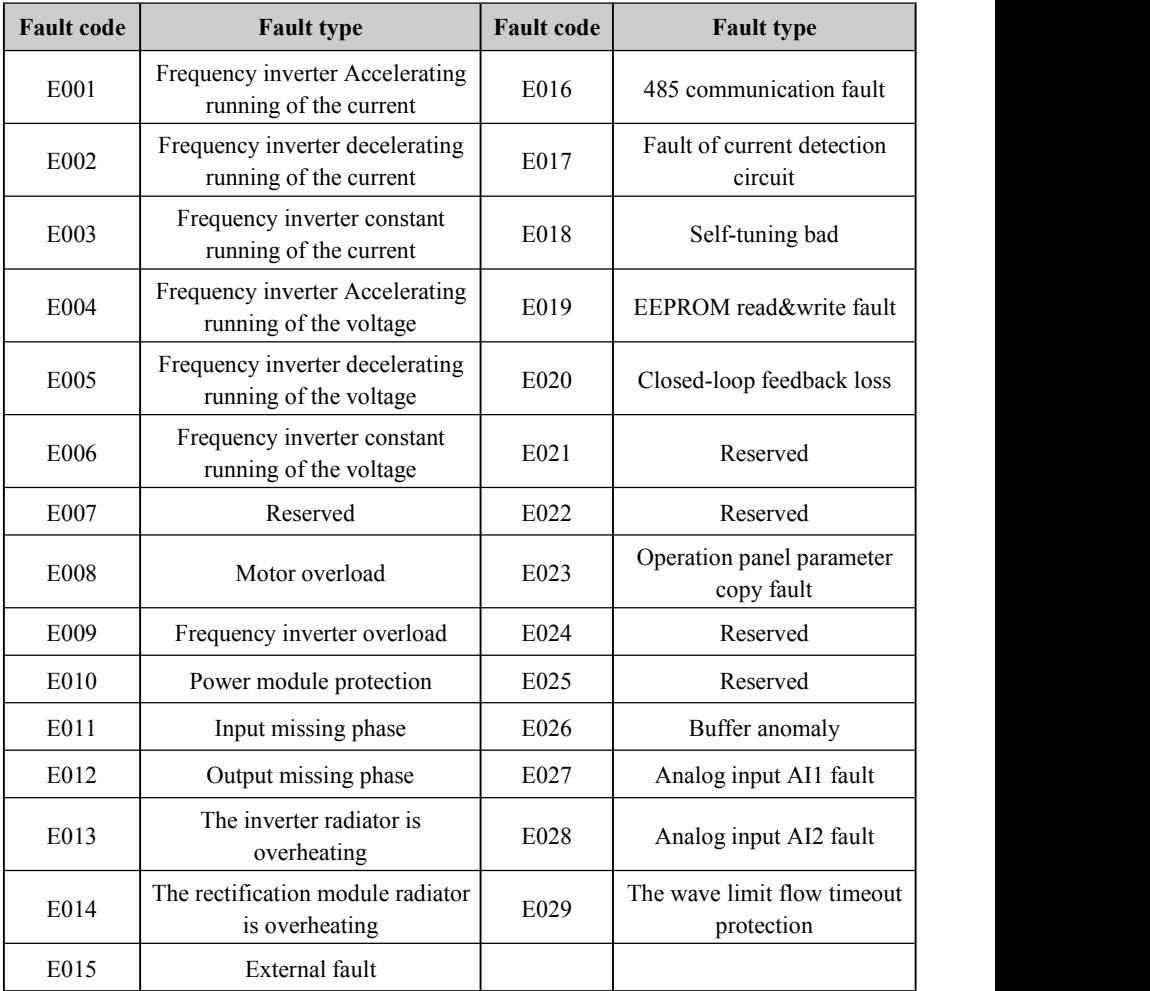

# **Chapter 5 Fault Countermeasures and Abnormality Handling**

### **5.1 Fault Phenomena and Countermeasures**

**When the inverter is abnormal, LED digit tube will display corresponding fault codes and its contents, the inverter will stop outputting, when a fault occurs, if the motor is rotating**, **it** will **park freely**, **till it stops rotating**. Fault types of the inverter which may occur are shown in Table 5-1, when the inverter is fault, users should carry out examination according to this table first, and record fault phenomena in details, when technical services are required, please contact the After sale Dept. of our company directly, or contact dealers ofthe company.

| Fault<br>Code | <b>Fault Type</b>                         | <b>Possible Fault Reasons</b>                                                                | <b>Countermeasures</b>                                                                                                    |  |  |  |  |
|---------------|-------------------------------------------|----------------------------------------------------------------------------------------------|----------------------------------------------------------------------------------------------------|--|--|--|--|
|               |                                           | Accelerating time is too short                                                               | Lengthen accelerating time                                                                                                    |  |  |  |  |
|               | Inverter                                  | V/F curve is not suitable                                                                    | Adjust V/F curve settings, adjust<br>manual torque lifting, or correctly<br>set motor parameters to guarantee<br>normal torque lifting |  |  |  |  |
| E001          | accelerating<br>running<br>overcurrent    | implemented<br>for<br>is<br>motors.                                                          | When instant stop occurs, restart The start method F2.00 is set to<br>rotating rotational speed tracking restart<br>function           |  |  |  |  |
|               |                                           | Power grid voltage is too low                                                                | Check input power supply                                                                                                    |  |  |  |  |
|               |                                           | Inverter power is too low                                                                    | Select the inverter of large power<br>level.                                                                                           |  |  |  |  |
|               | Inverter                                  | Decelerating time is too short                                                               | Lengthen the decelerating time                                                                                                    |  |  |  |  |
| E002          | decelerating<br>running                   | There's any potential energy load External proper energy<br>or load inertia torque is large. | consumption braking parts.                                                                                                    |  |  |  |  |
|               | overcurrent                               | Inverter power is low                                                                        | Select the inverter of large power<br>level.                                                                                           |  |  |  |  |
|               |                                           | Load changes in a sudden                                                                     | Reduce sudden change in load                                                                                                    |  |  |  |  |
|               | Inverter                                  | Accelerating<br>and<br>time is set too short                                                 | decelerating Properly lengthen the accelerating<br>and decelerating time                                                               |  |  |  |  |
| E003          | constant-spe<br>ed running<br>overcurrent | Load abnormal                                                                                | Carry out load check.                                                                                                    |  |  |  |  |
|               |                                           | Power grid voltage is low                                                                    | Check input power supply                                                                                                    |  |  |  |  |
|               |                                           | Inverter power is low                                                                        | Select the inverter of large power<br>level                                                                                            |  |  |  |  |

Table 5-1 Fault Alarming Contents and Countermeasures

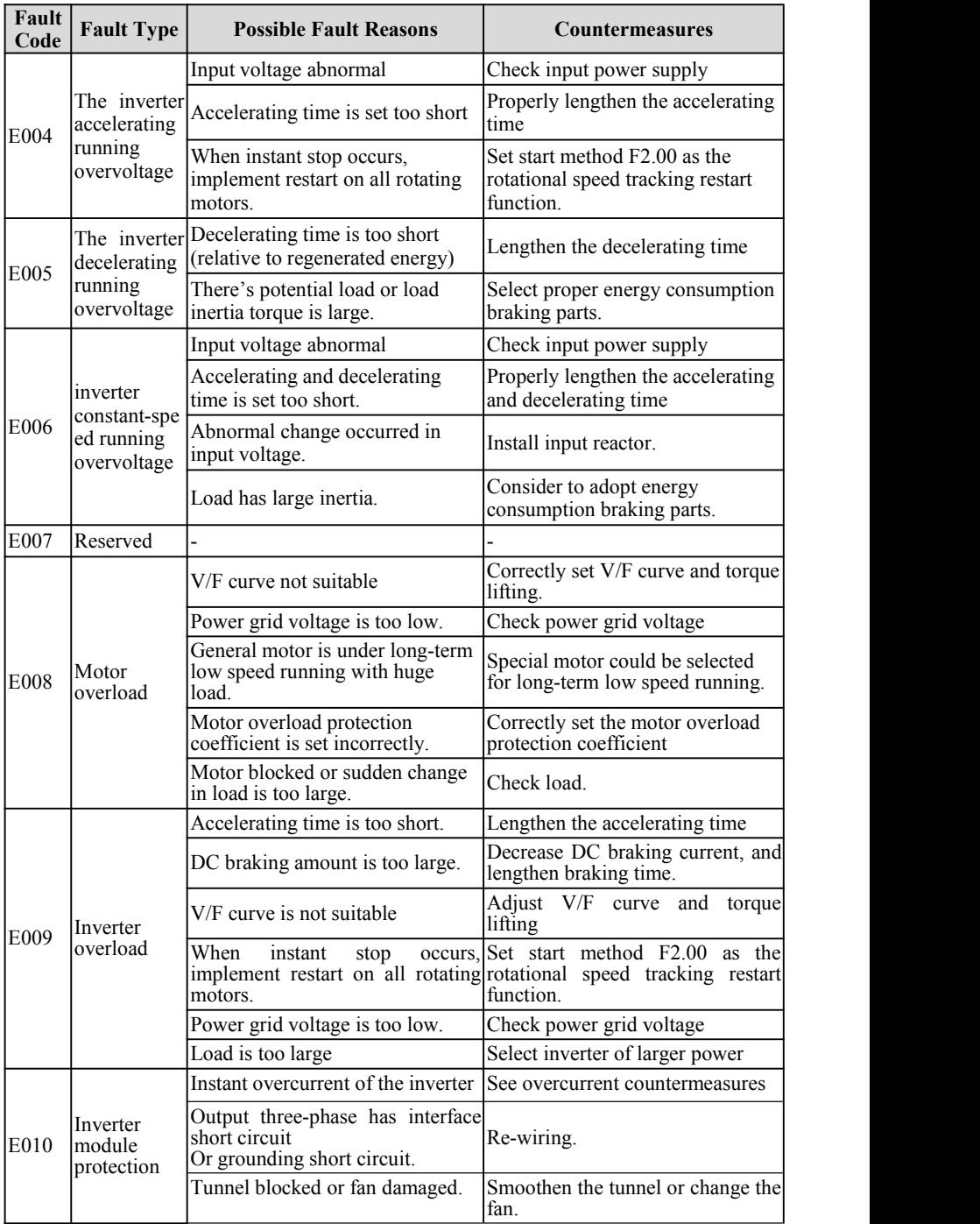

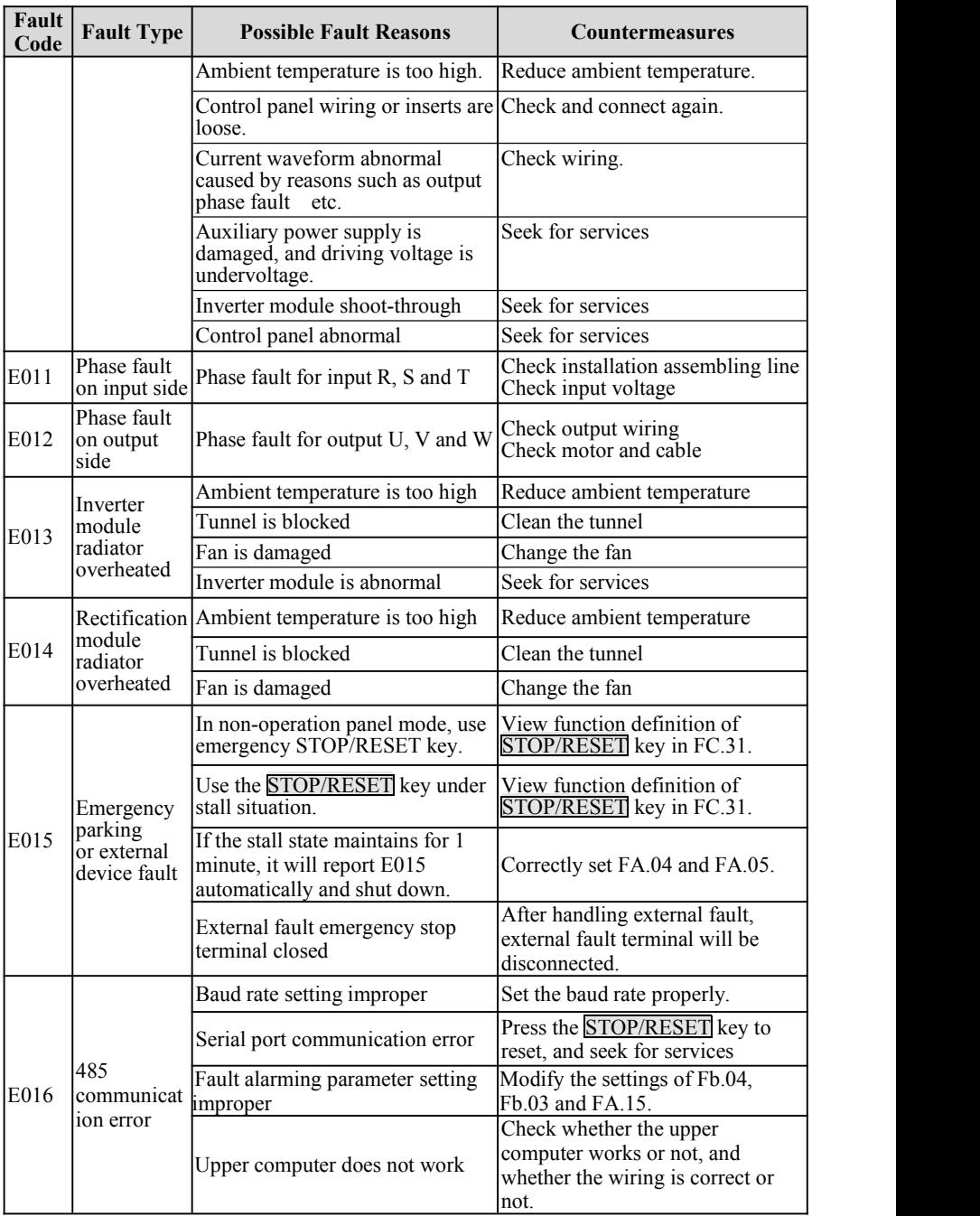

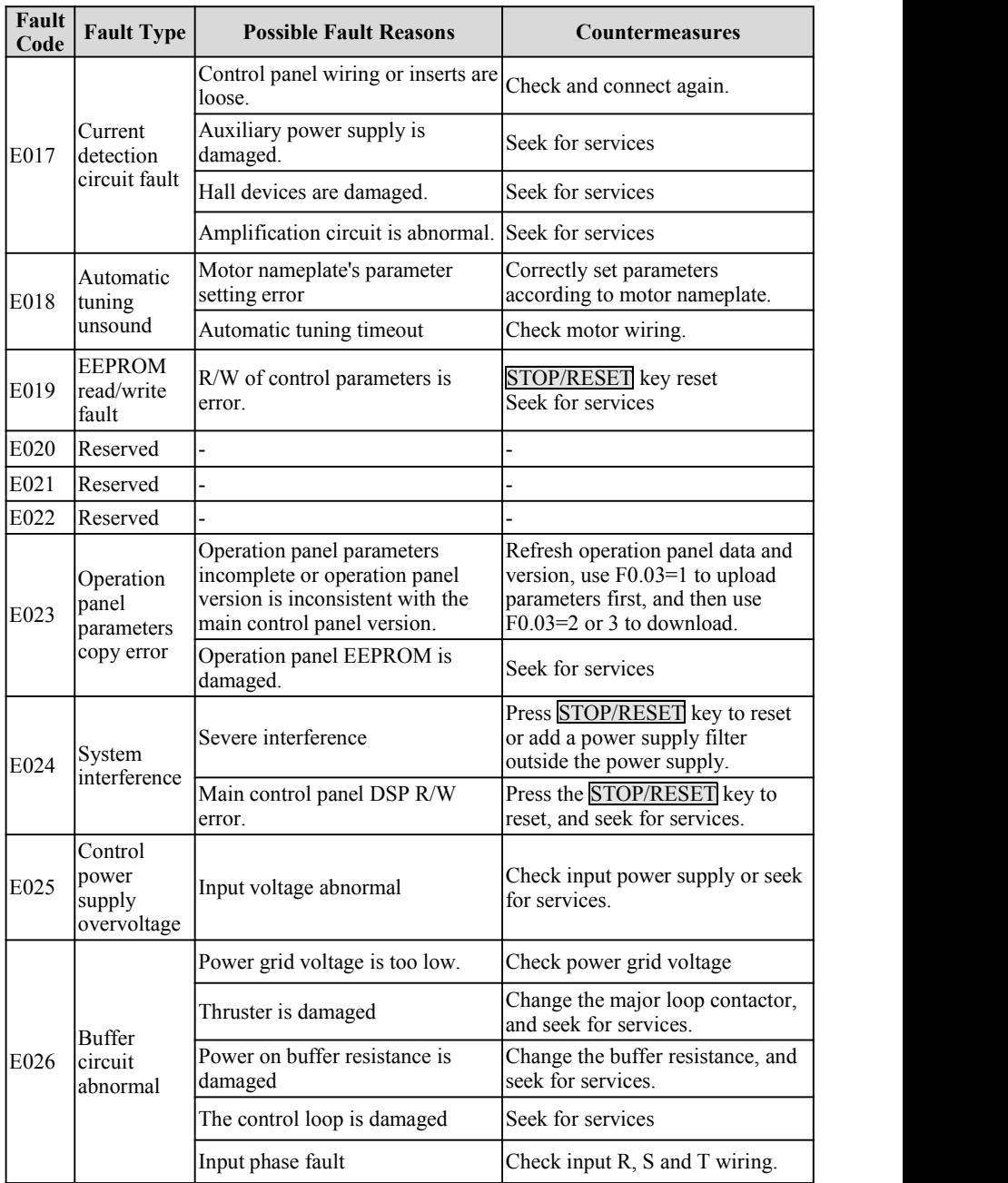

# **5.2 Operation Abnormalities and Countermeasures**

The following abnormalities may occur during the usage, refer to Table 5-2 countermeasures to deal with:

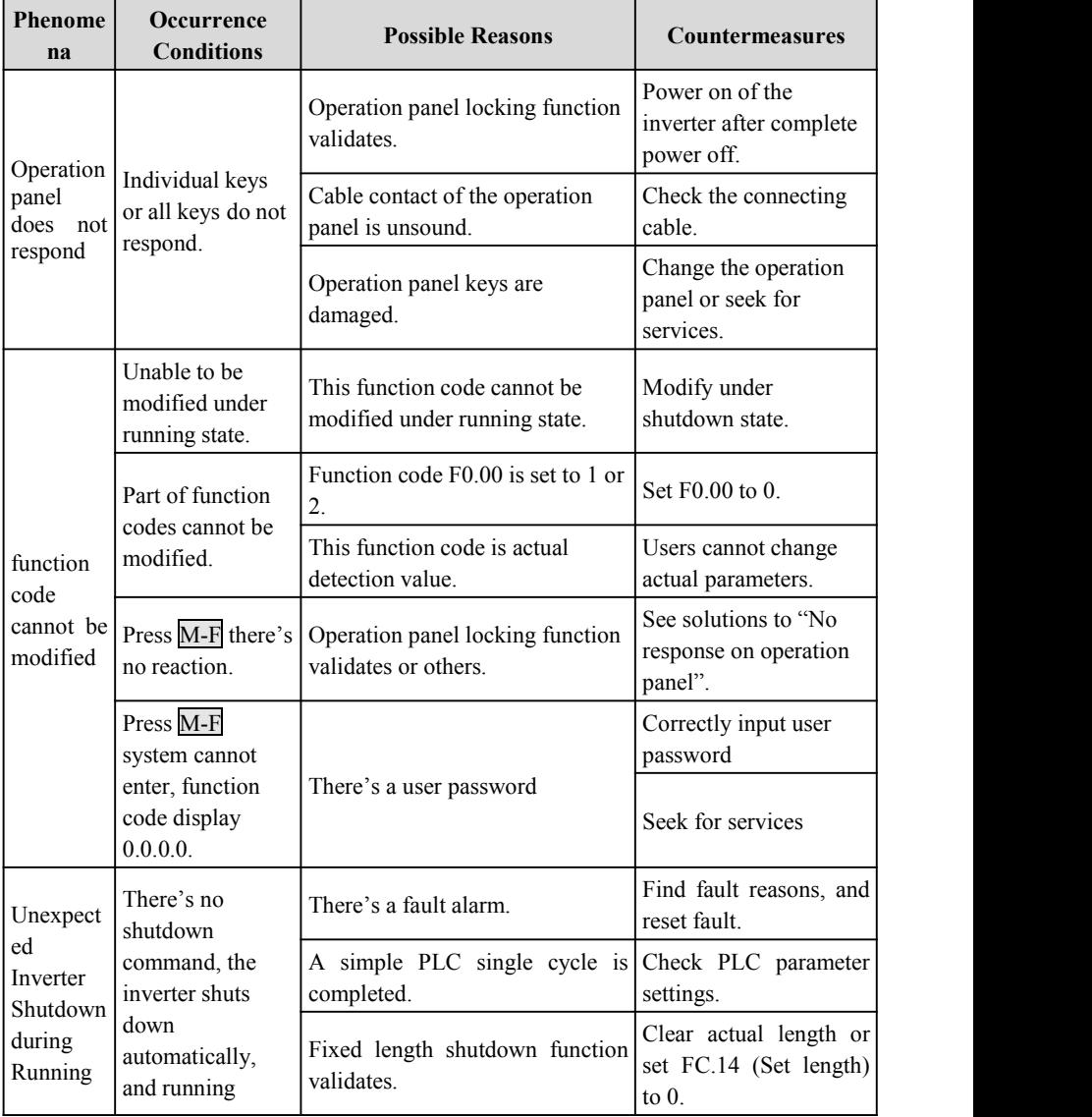

Table 5-2 Operation Abnormalities and Countermeasures

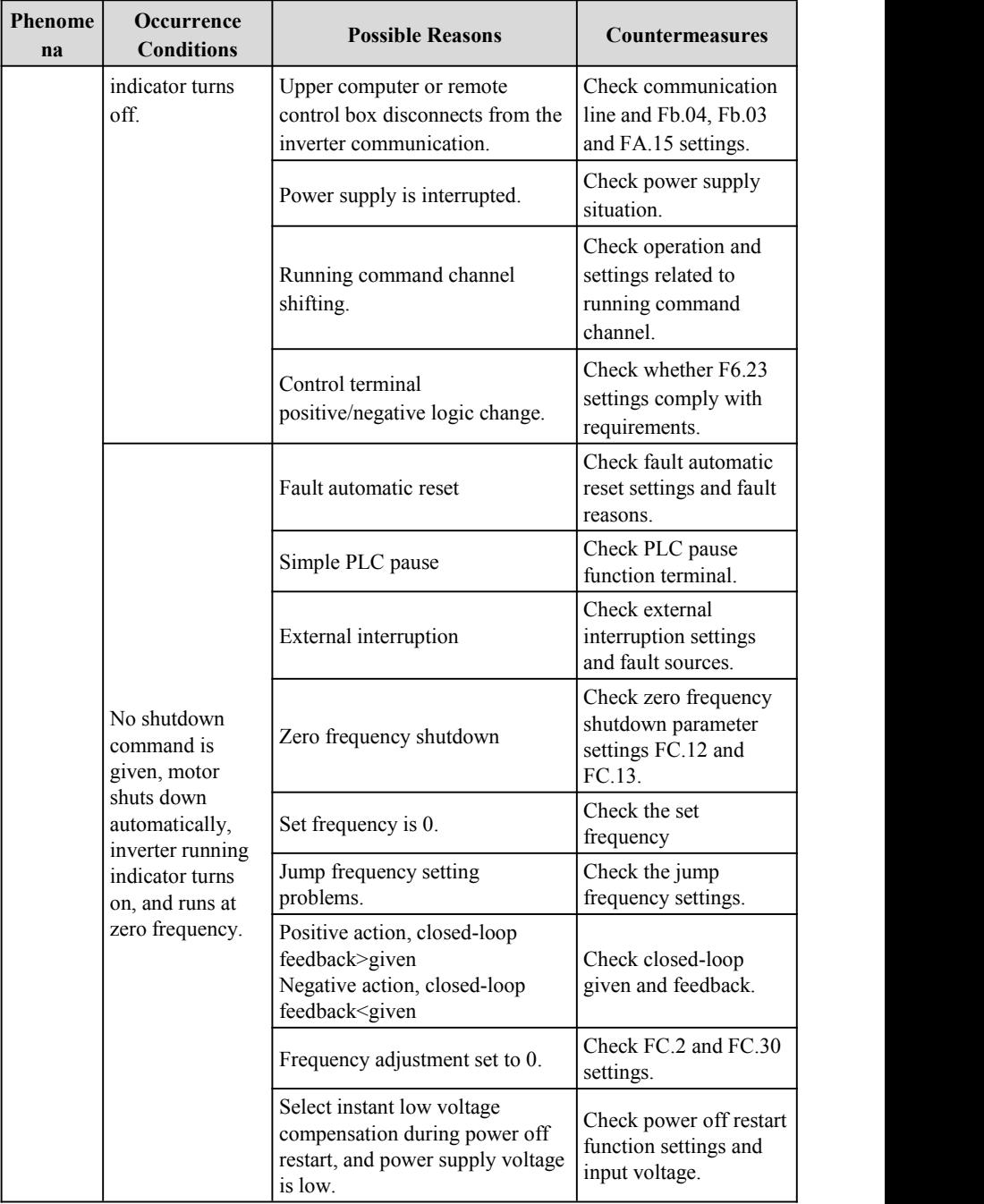

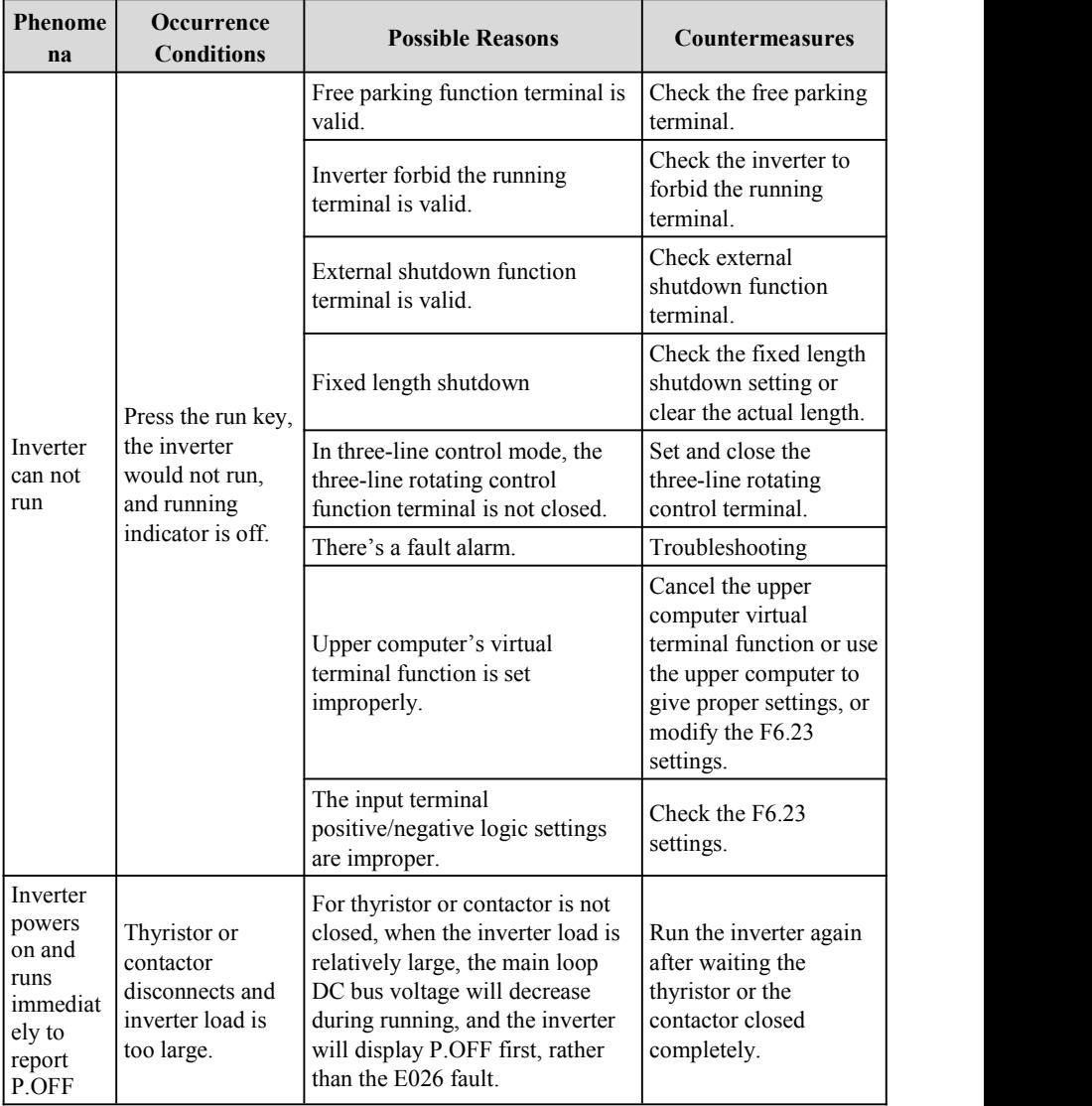

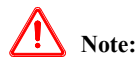

- (1) Before reset, it is required to check fault reasons completely and carry out troubleshooting, otherwise it may cause permanent damages to the inverter.
- (2) If any fault occurs again because of unable to reset or after reset, check reasons, while continuous resets may damage the inverter.
- (3) Overload, it is required to delay for 5 minutes to reset during overheat protection.

# **Chapter 6 Maintenance**

### **6.1 Maintenance**

In case of change of service environment for inverter, such as temperature, humidity, smog and aging of inverter internal parts, the inverter fault may occur. Therefore, the inverter must be examined daily and given the regular maintenance in period of storing and using.

#### **6.1.1 Daily maintenance**

When the inverter is turned on normally, please make sure the following items:

- (1)Whether the motor has abnormal noise and vibration.
- (2)Whether inverter and motor heat or occur abnormity.
- (3)Whether environment temperature is too high.
- (4)Whether the value of load ammeter is in conformity with the former.
- (5)Whether the fan of inverter rotates normally.

#### **6.2 Regular maintenance**

#### **6.2.1 Regular maintenance**

Before the inverter is maintained and checked, the power supply must be cut off, in addition, the monitor shall have no display and main circuit power indicator lamp goesout. The examined content is shown as table 6-1.

| Item                                                              | Content                                                                                                    | Solution                                                                       |
|-------------------------------------------------------------------|----------------------------------------------------------------------------------------------------|--------------------------------------------------------------------------------|
| Screw of main circuit<br>terminal and control<br>circuit terminal | Whether the screw is slack                                                                                                    | Tightened by screwdrive                                                        |
| Heat sink                                                         | Whether there is dust on it.                                                                                                    | Blow it away with the dry<br>compressed air of $4-6\text{kg/cm}^2$<br>Pressure |
| PCB(printed circuit<br>board)                                     | Whether there is dust or<br>vapor on it                                                                                                    | Clean the surface of PCB<br>board                                              |
| Fan                                                               | Whether it runs normally<br>and makes abnomal sound<br>or vibration , and whether the<br>accumulated time runs up to<br>more than 20000 hours | Change the fan                                                                 |
| Power unit                                                        | Whether there is dust on it                                                                                                    | Clear the foreign matter                                                       |
| Aluminum electrolytic<br>capacitor                                | Whether it has color<br>change, peculiar<br>smell, bubbing, liquid leakge                                                                     | Changed Aluminum<br>electrolytic capacitor                                     |

**Table 6-1 Regular examined contents**

#### **6.2.2 Regular maintenance**

In order to make the inverter run normally for a long time, the electronic elements mounted in inverter shall be maintained regularly. And the service life of electronic elements is different with the service environment and service condition. The maintenance period of inverter as shown in the table 6-2 is provided for referring.

| Part name              | Standard changing time |
|------------------------|------------------------|
| Fan                    | $2\sim$ 3 years        |
| Electrolytic capacitor | $4{\sim}5$ years       |
| PCB                    | $5 \sim 8$ years       |
| Fuse                   | 10 years               |

Table 6-2 Changing time of inverter parts

Applicable condition for changing time of aforementioned inverter parts

(1) Environment temperature:Annual average is30℃.

(2) Load factor: Less than 80%

(3) Running time: Less than 12 hours every day

# **Annex Communication Protocol**

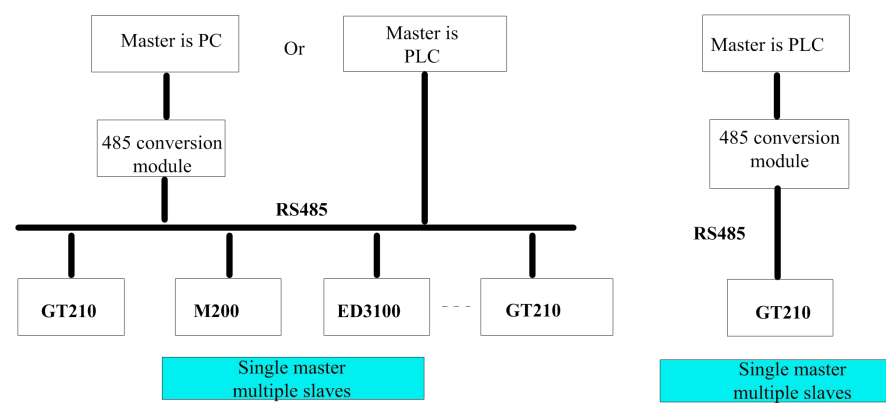

Inverter Networking Diagram

Interfacing method

Networking Method

RS485: Asynchronous, half duplex Default: 8-N-2, 9600bps.See group FB description for parameter settings.

Communication method

1. Communication protocol of the inverter is the Modbus protocol, except for supporting common register read and write, partial commands are also expanded to carry out management on inverter function codes.

2. The inverter is the slave, master-slave point to point communication. When the master sends commands using broadcast address, the slave will not respond.

3. During multi-machine communication or long distance communication, connecting a resistance of 120 $\Omega$  at both ends of the communication could improve the communication's interference rejection.

Protocol format

Modbus protocol supports both RTU mode and ASCII mode, and corresponding frame format is as follows:

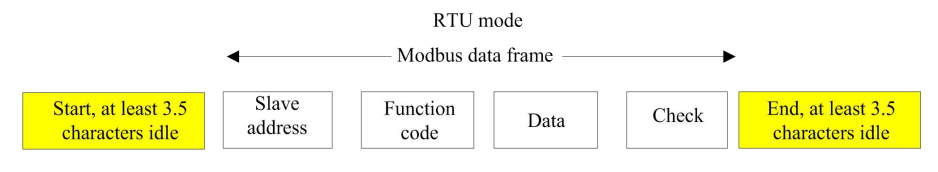

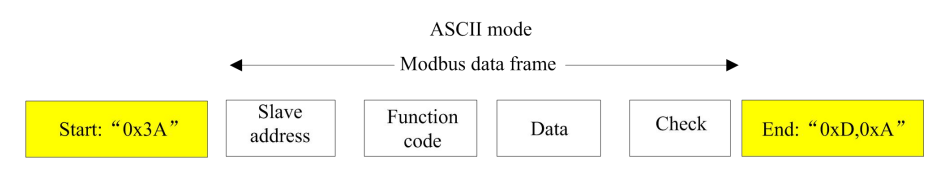

Modbus adopts the "Big Endian" coding method, which sends high bit bytes first, and then low bit bytes.

RTU method: Under RTU method, idle time between frames could select function code setting or observe inner conventions of Modbus. Min. frame idle agreed inside Modbus is as follows: Frame head and end use bus idle time larger than or equal to 3.5 bytes to determine the frame. Data check adopts CRC-16, and the entire information participates in check, while high and low bits of checksum need to be sent after exchange. For detailed CRC check, please refer to examples in the protocol. It is to be noted that, at least 3.5 characters of bus idle should be kept between frames (or min. bus idle time should be set), while bus idle between frames need not to accumulate start and end idles.

The following is data frame requested for reading parameter 002 of machine 1:

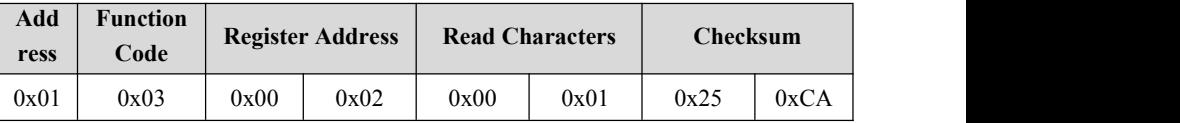

The following is response frame of machine 1:

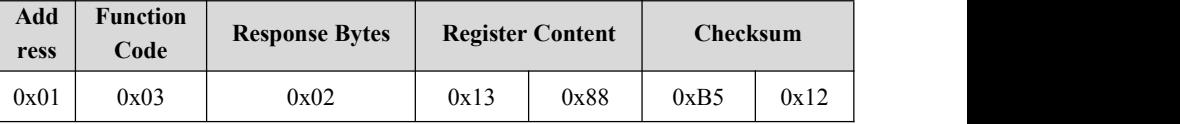

Under ASCII, the frame head is " $0x3A$ ", and the frame end is " $0x0D$ " and " $0x0A$ " by fault, while the frame end could also be set by users. Under ASCII, except for frame head and frame end, other data bytes could all be sent in the form of ASCII code, which are sent to the high 4-bit bytes first, and then to low 4-bit bytes. Under ASCII, the data has a 7-bit length. As for " $A$ " $\sim$  "F", ASCII of capitalized letters of it are adopted. In this case, data adopts LRC check, which covers information part from slave address to data. Checksum is equal to the supplementary code of character sum (abandoning carry bits) of all data participating in check.

An example of Modbus data frame of ASCII is as follows:

Write 4000 (0xFA0) into the inner register 002 of slave 1, the format of command frame is shown in the following table:

LRC check=supplementary code of  $(01+06+00+02+0x0F+0xA0)=0x48$ 

GT200 series general purpose inverter instruction manual

|              | <b>Frame</b><br>Head |    | <b>Address</b> | <b>Function</b> | Code |    | <b>Address</b>  | Register       |        | Write<br>Content |          | <b>LRC</b><br>$ {\bf Check}$ |   |                   | Frame<br>End |
|--------------|----------------------|----|----------------|-----------------|------|----|-----------------|----------------|--------|------------------|----------|------------------------------|---|-------------------|--------------|
| Character    |                      |    |                |                 |      |    |                 |                | $\sim$ | $\mathbf{E}$     | $\theta$ |                              | 8 | <b>CR</b>         | LF           |
| <b>ASCII</b> | 3A                   | 30 | 31             | 30              | 36   | 30 | 30 <sup>1</sup> | 30 32 30 46 41 |        |                  | 30       |                              |   | 34   38   0D   0A |              |

The inverter, via function code, could set different response delays to adapt to detailed application needs of various master station, for RTU mode, actual response delay is not less than an interval of 3.5 characters, for ASCII mode, actual response delay is not less than 1ms.

Protocol function

The most important function of Modbus is to read and write parameters, and different function codes decide different operation requests. Inverter Modbus protocol supports the following function code operations:

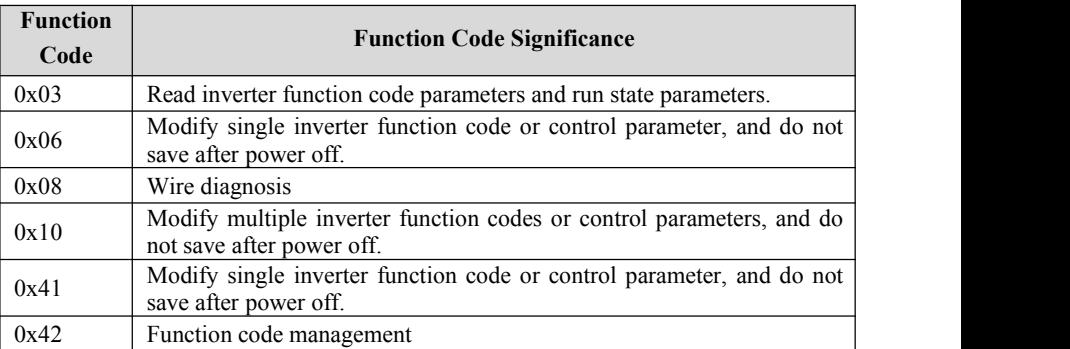

Inverter's function code parameters, control parameters and state parameters are all mapped to Modbus read/write register. Read/Write characteristics and range of function code parameters all comply with instructions in the inverter's user manual. Inverter function code's group number is mapped to high byte address of the register, while group index is mapped to low byte address of the register. Inverter's control parameters are virtualized to inverter function code group 50, while inverter's state parameters are virtualized to inverter function code group 51.The correspondence between function code group number and its mapped register address high byte is as follows:

Group F0:  $0x00$ ; group F1:  $0x01$ ; group F2:  $0x02$ ; group F3:  $0x03$ ; group F4:  $0x04$ ; group F5: 0x05; group F6: 0x06; group F7: 0x07; group F8: 0x08; group F9: 0x09; group FA: 0x0A; group Fb: 0x0B; group FC: 0x0C; group Fd: 0x0D; group FE: 0x0E; inverter control parameter group: 0x32; inverter state parameter group: 0x33.

For example, register address of inverter function code parameter F3.02 is F3.02, and register address of inverter function code parameter FE.01 is 0xE01.

The overall data frame's format has been introduced in the above, format and significance of Modbus protocol's function code and data part will be introduced in the following, which is the content of "function code" and "data" parts in the above mentioned data frame format. These two parts form the application protocol data unit of Modbus, and the application protocol data unit in the following refers to these two parts. Description on frame format in the following takes RTU mode as an example, and ASCII mode application layer protocol data unit's length needs to be doubled.

Read inverter parameters' application layer protocol data unit as follows:

Request format is as follows:

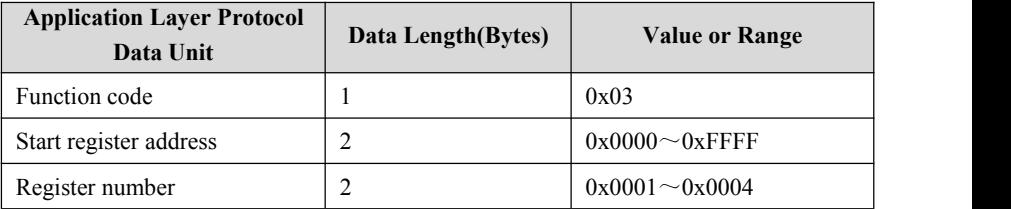

Response format is as follows:

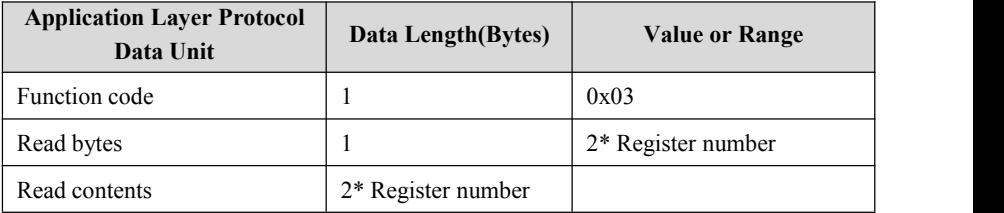

If operation request fails, response should be error codes and abnormal codes. Error code is equal to (function code  $+$  0x80), and abnormal code indicates error reasons. Abnormal codes are listed as follows:

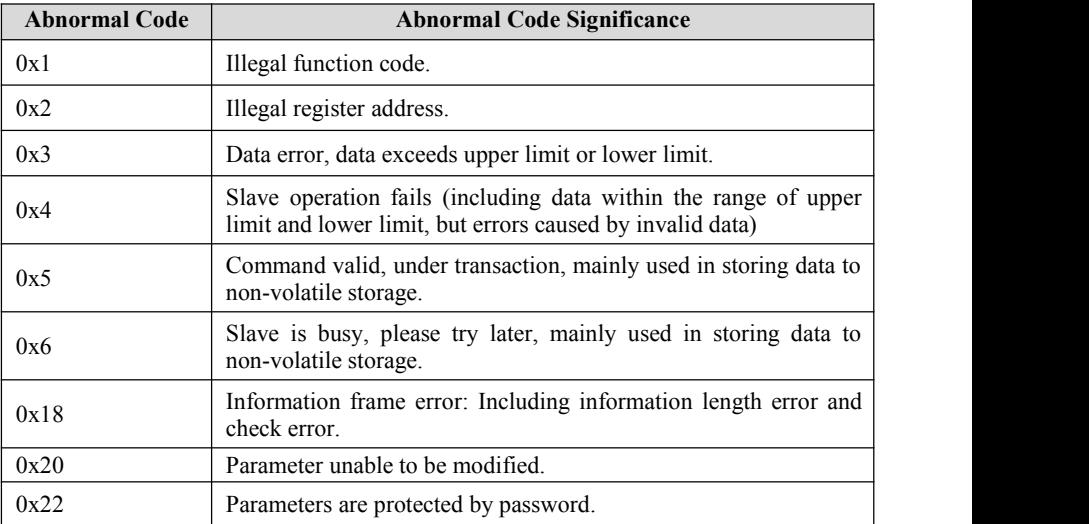

Modify single inverter parameter's application layer protocol data unit, as follows: Request format is as follows:

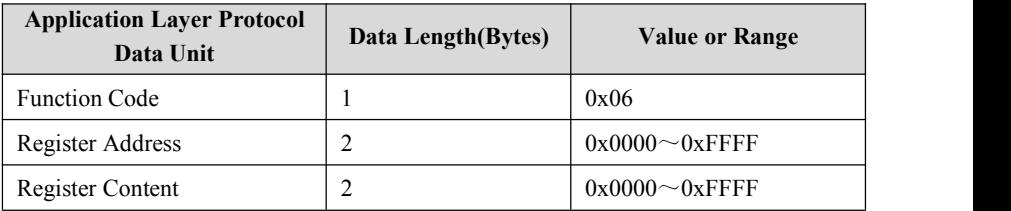

Response format is as follows:

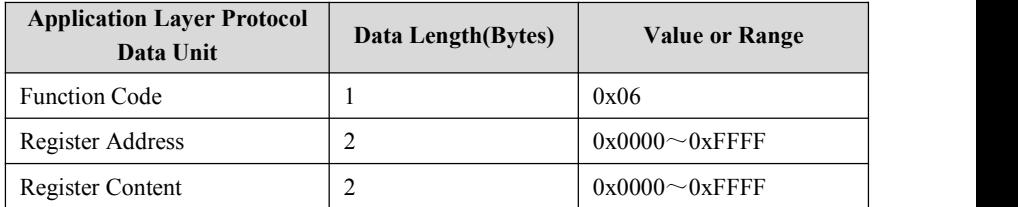

If operation request fails, response should be error code and abnormal code. Error code is equal to (function code+0x80), and see the above description for any abnormal code.

Application layer protocol data unit of wire diagnosis is as follows:

Request format is as follows:

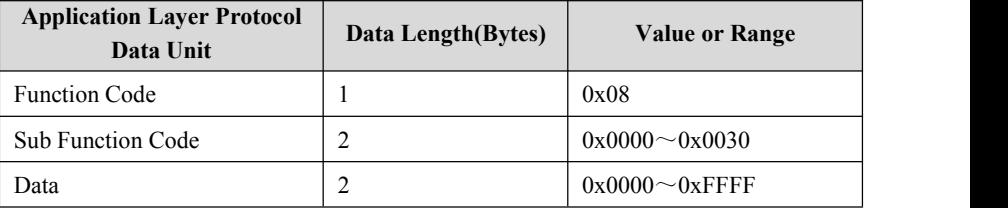

Response format is as follows:

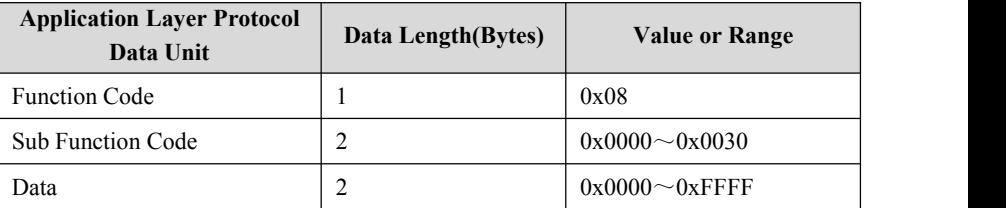

If operation request fails, response should be error code and unexpected code. Error code is 88H, and see the above description for any abnormal code.

Sub functions supported by wire diagnosis are listed as follows:

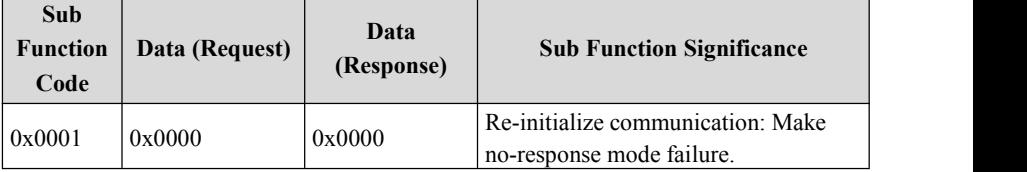

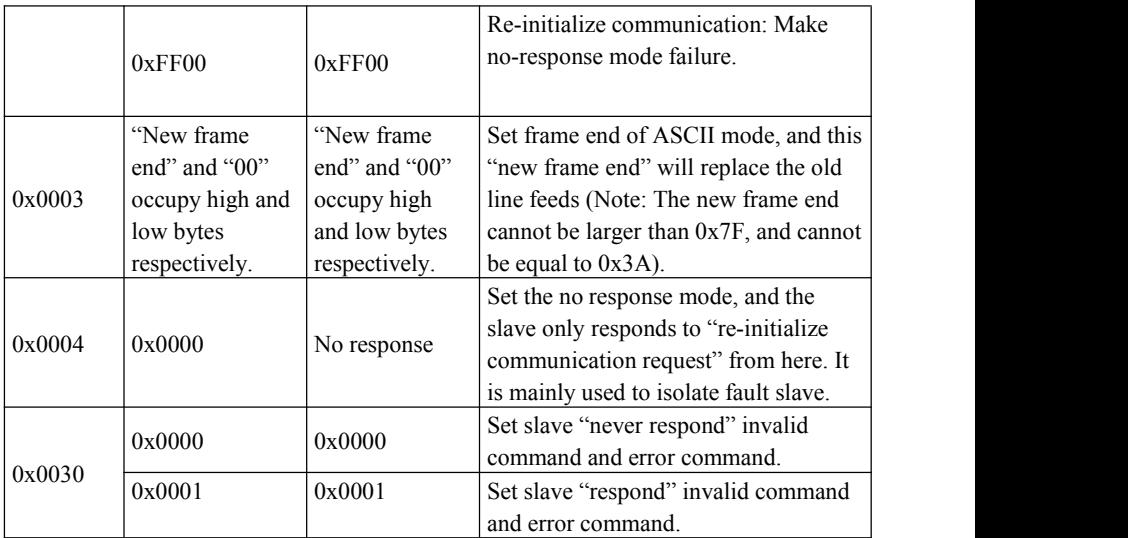

Modify multiple inverter function codes and state parameters' application layer protocol data unit, as follows:

Request format is as follows:

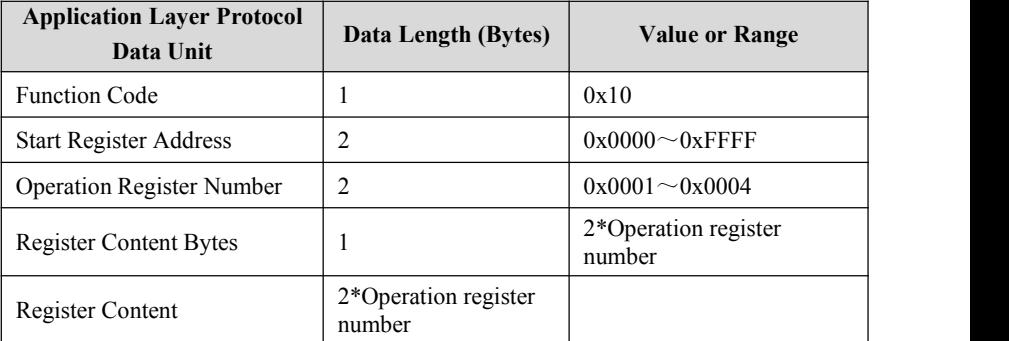

Response format is as follows:

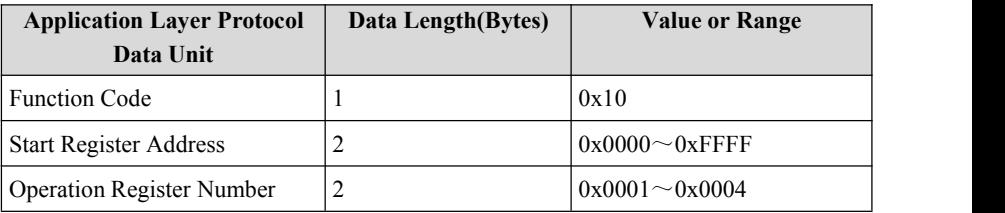

This request modifies the contents of continuous data units from start register address. The mapping of register address is the inverter's function code parameters and control parameters etc., for detailed mapping relationship, see the mapping relationship definition of register address in the following. If operation request fails, abnormal response is shown in the above.

When storing multiple register parameters continuously, the inverter starts storing from the register at the lowest address, till the one at the highest address, and the storage may success completely or return from the address failing first.

Function code 0x41 is used to modify individual inverter function code or control parameter, and store it to the non-volatile storage unit. Its command format is similar to 0x06, and the only difference lies in that parameters operated by command  $0x06$  will not be saved after power off, while parameters operated by 0x41 will be saved after power off. Some control parameters in the inverter cannot be saved into the non-volatile storage unit, as for these parameters, function codes 0x41 and 0x06 have the same operation effects, and these parameters will be introduced in the following.

The management of inverter function codes includes reading upper limit and lower limit of parameters, reading parameter characteristics, reading function code menu's max. group index, reading the next function code group number and the previous function code group number, reading the current display state parameter index as well as displaying the next state parameter etc. Parameter characteristics include information such as parameter readability and writability, parameter unit as well as scaling relation etc. These commands are used to remotely modify inverter function code parameters. Application layer protocol data units managed by function codes are as follows:

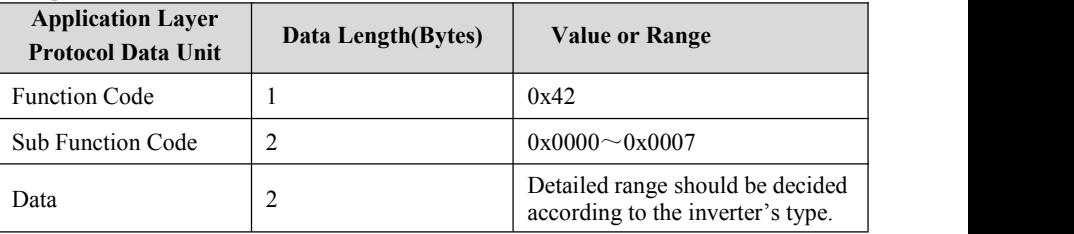

Request format is as follows:

Response format is as follows:

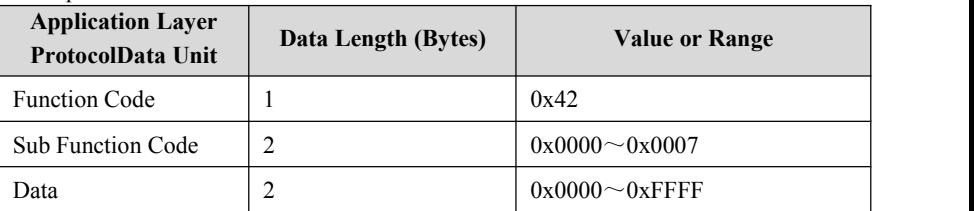

If operation request fails, response should be error code and abnormal code. If operation fails, carry out abnormal response, and see the above description for any abnormal response code.<br>Sub functions managed and supported by function codes are listed in the following:

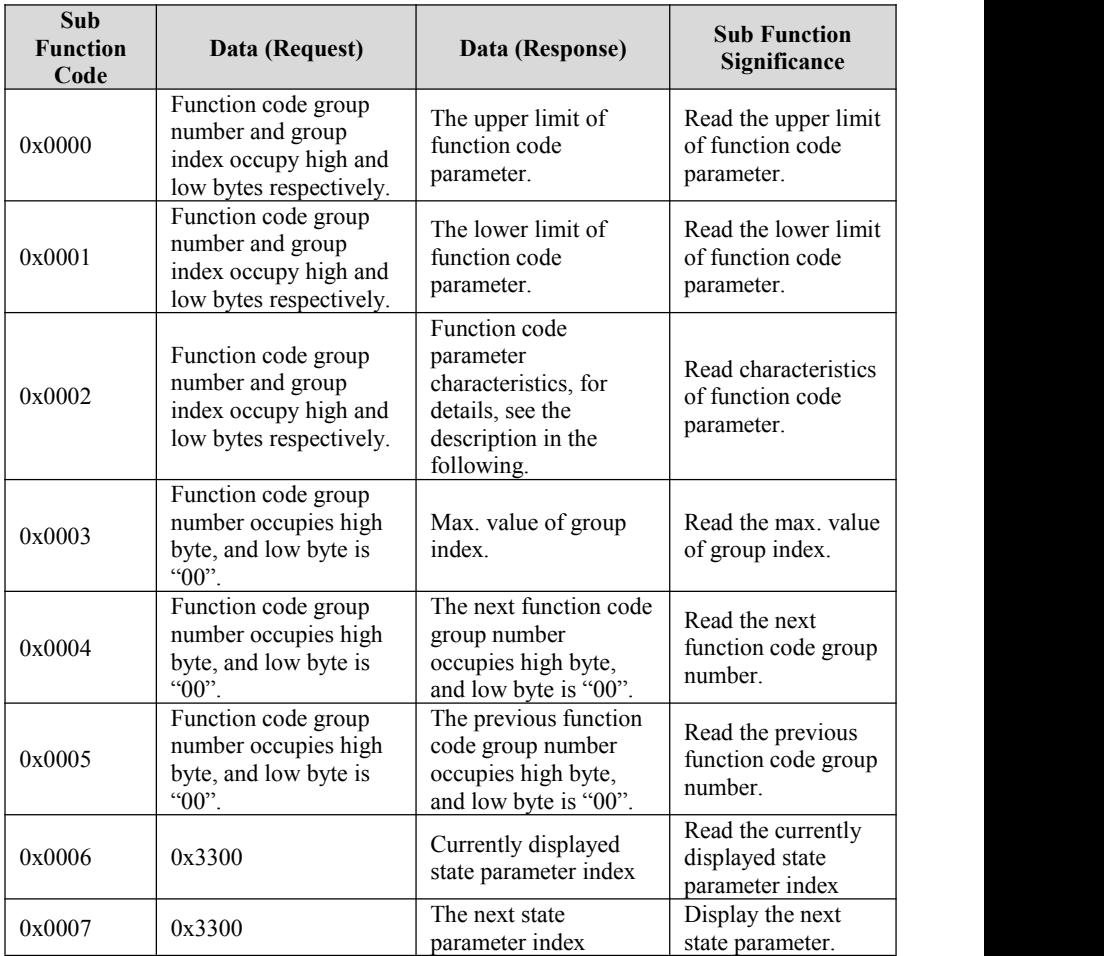

State parameter group cannot be modified, and reading upper limit and lower limit operation is not supported.

Function code parameter is featured as a 2-byte length, and bit definition is as follows:

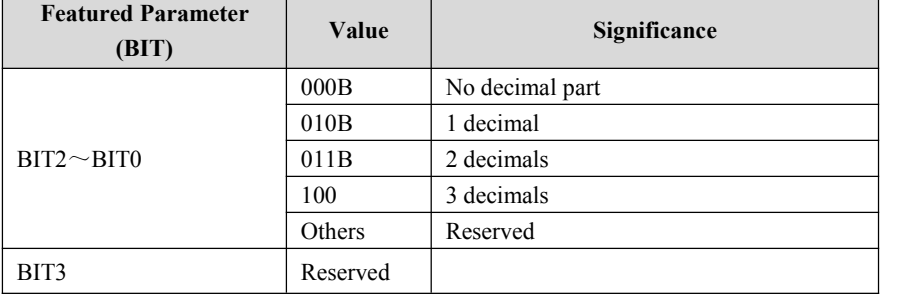

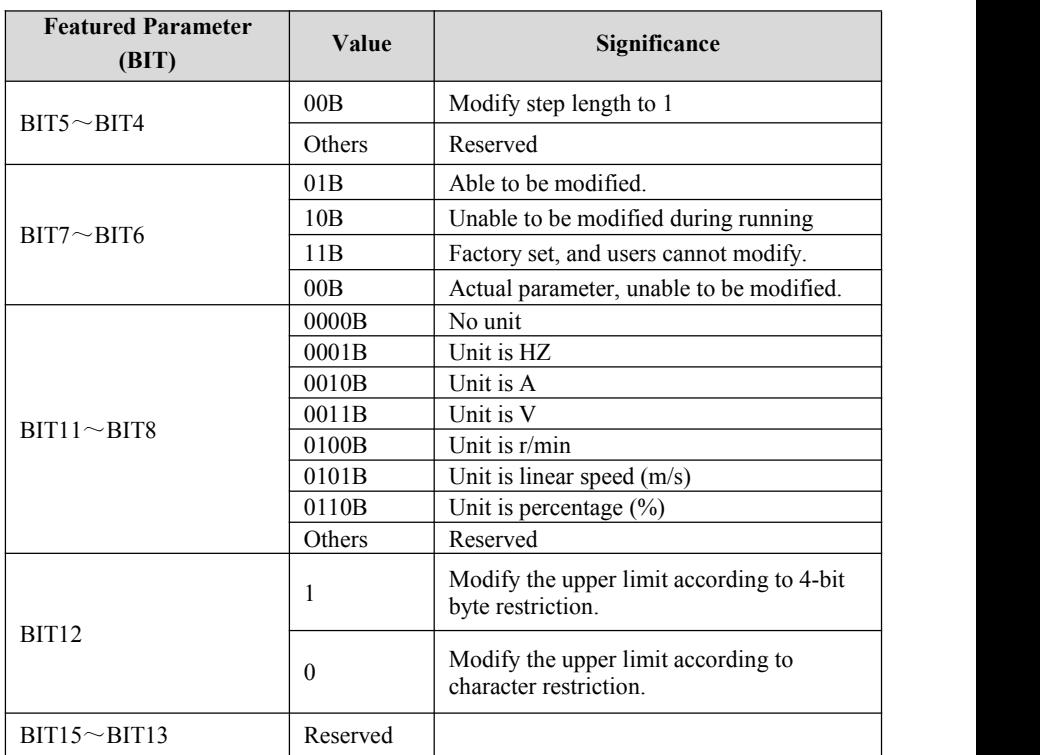

The inverter control parameters could complete inverter start, stop, and set running frequency etc., via retrieving the inverter's state parameters, it could obtain the inverter's running frequency, output current, output torque etc. Specific inverter's control parameters and state parameters are listed in the following:

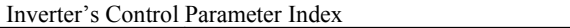

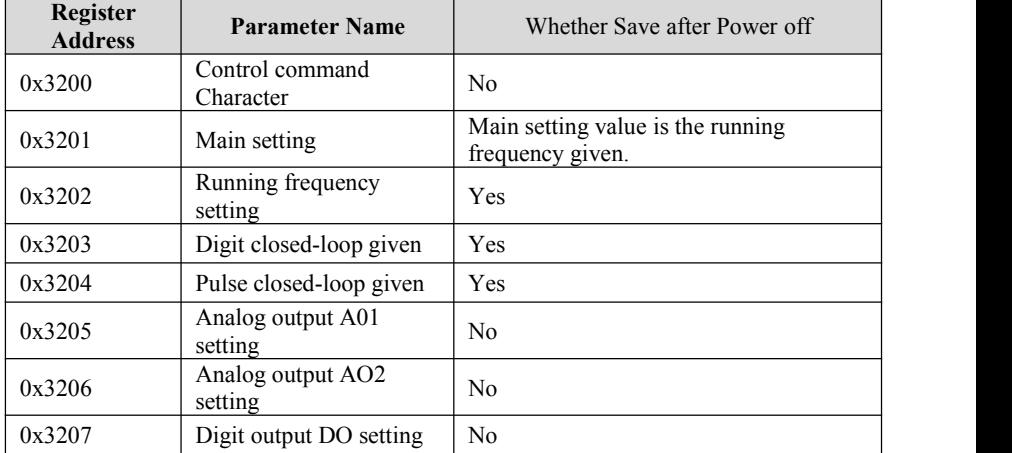

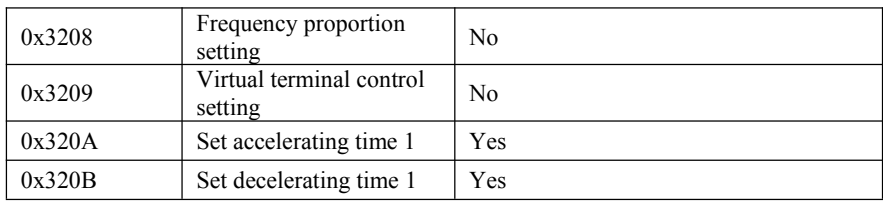

#### Inverter's State Parameter Index

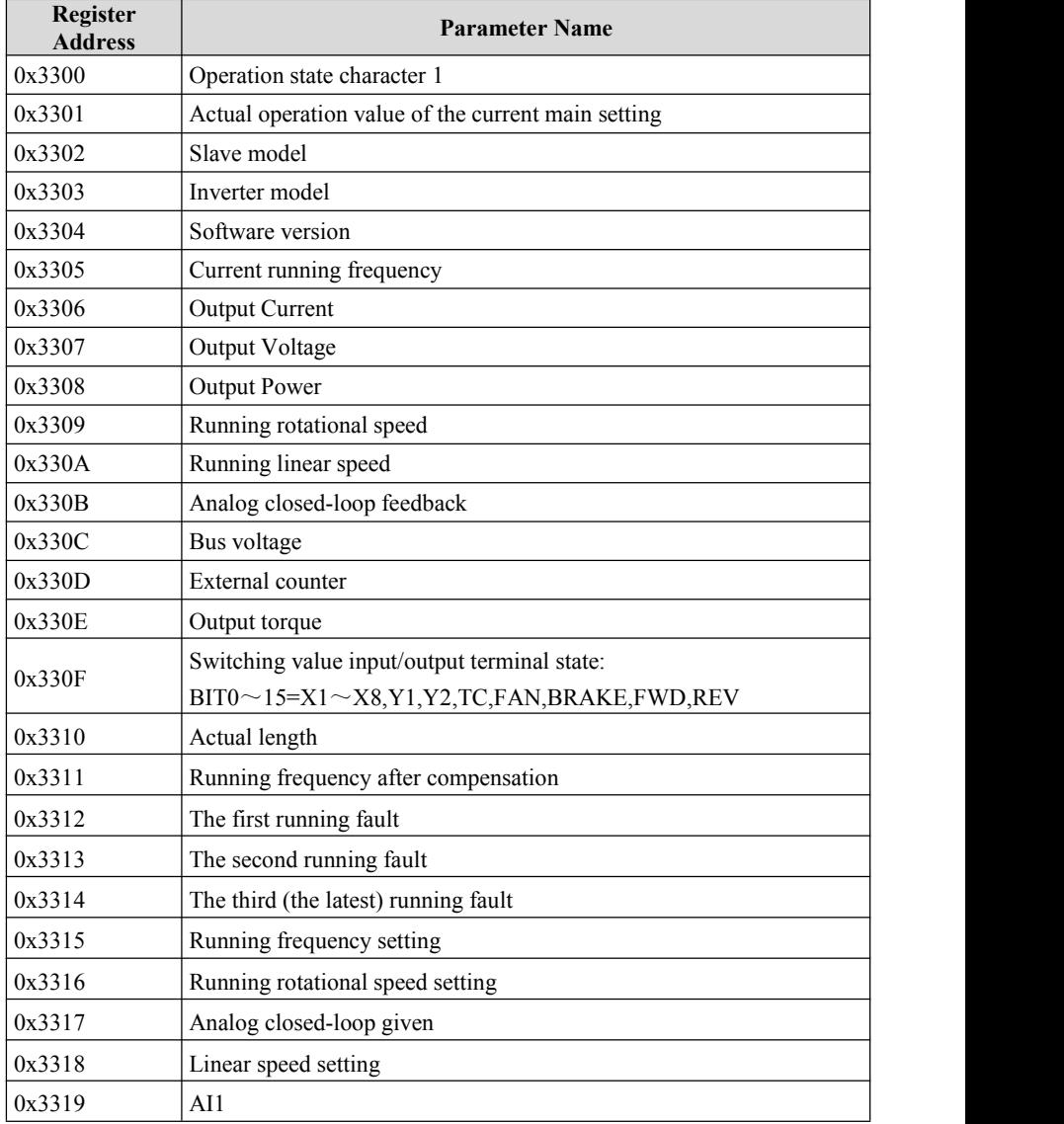

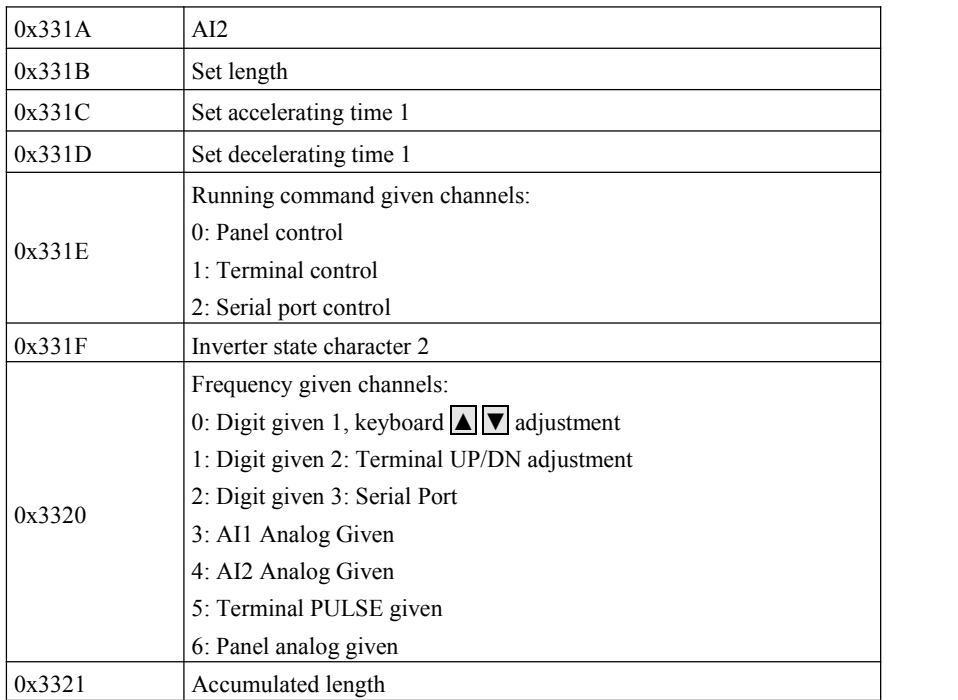

Inverter's control bits are defined as follows:

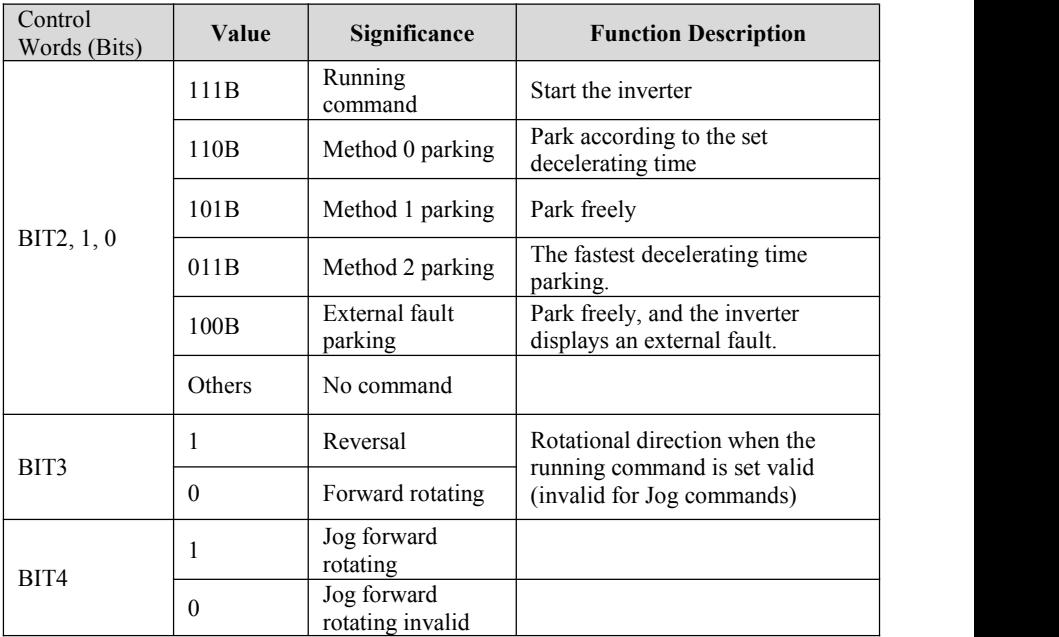

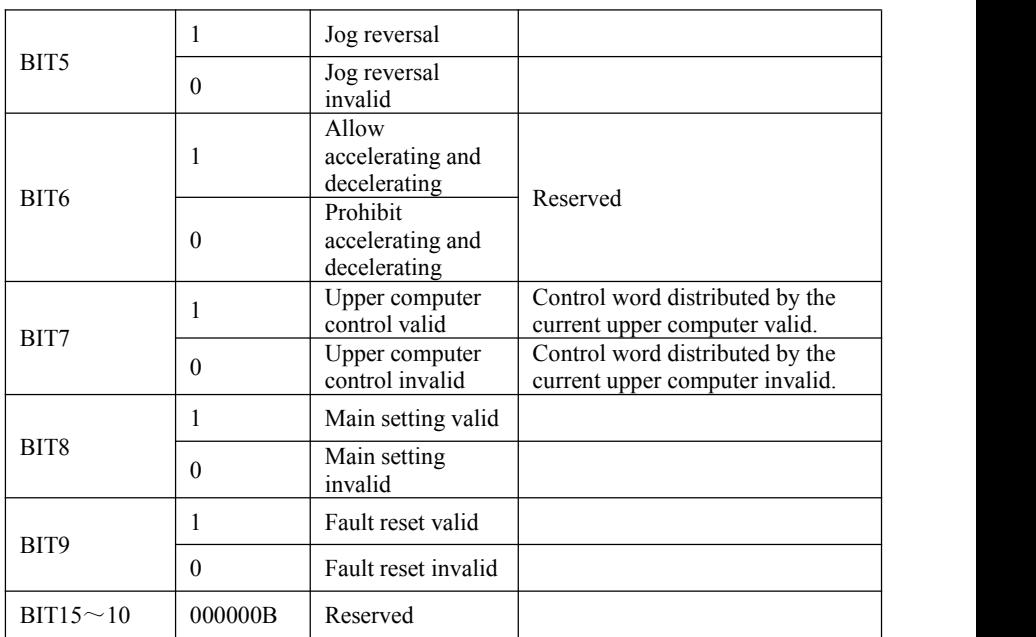

Note: For Jog running givens (BIT4, BIT5), they could not be valid together with control words BIT0~BIT2!

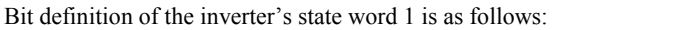

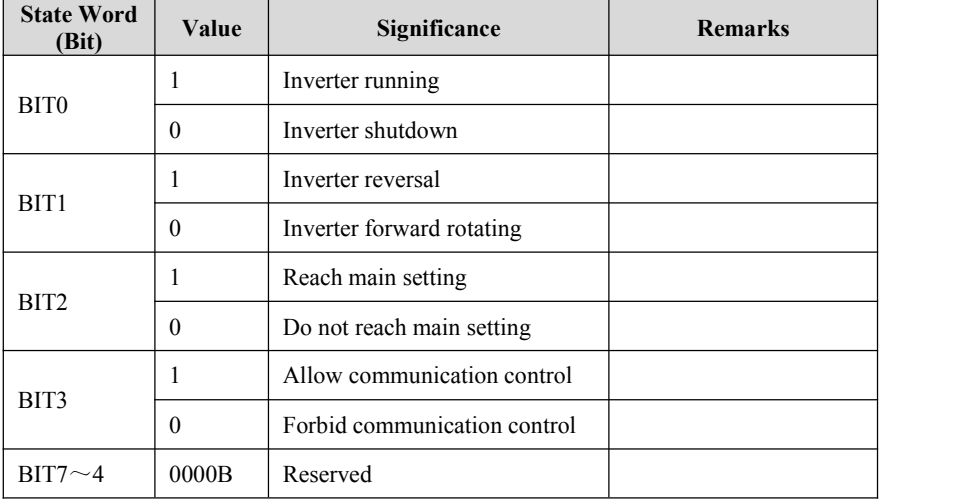

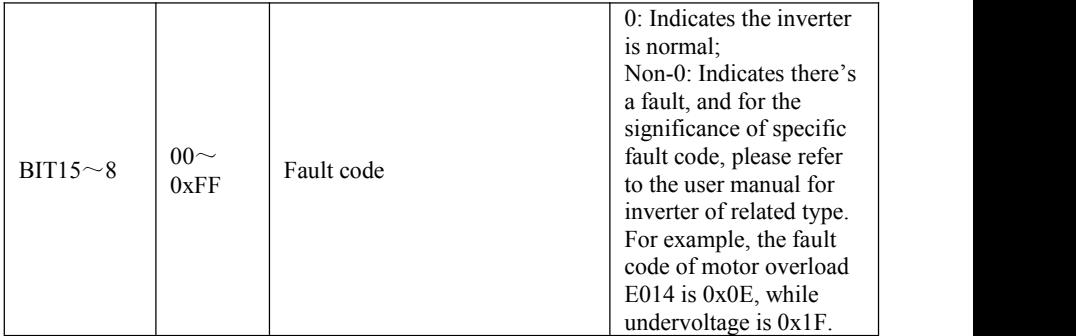

Bit definition of the inverter's state word 2 is as follows:

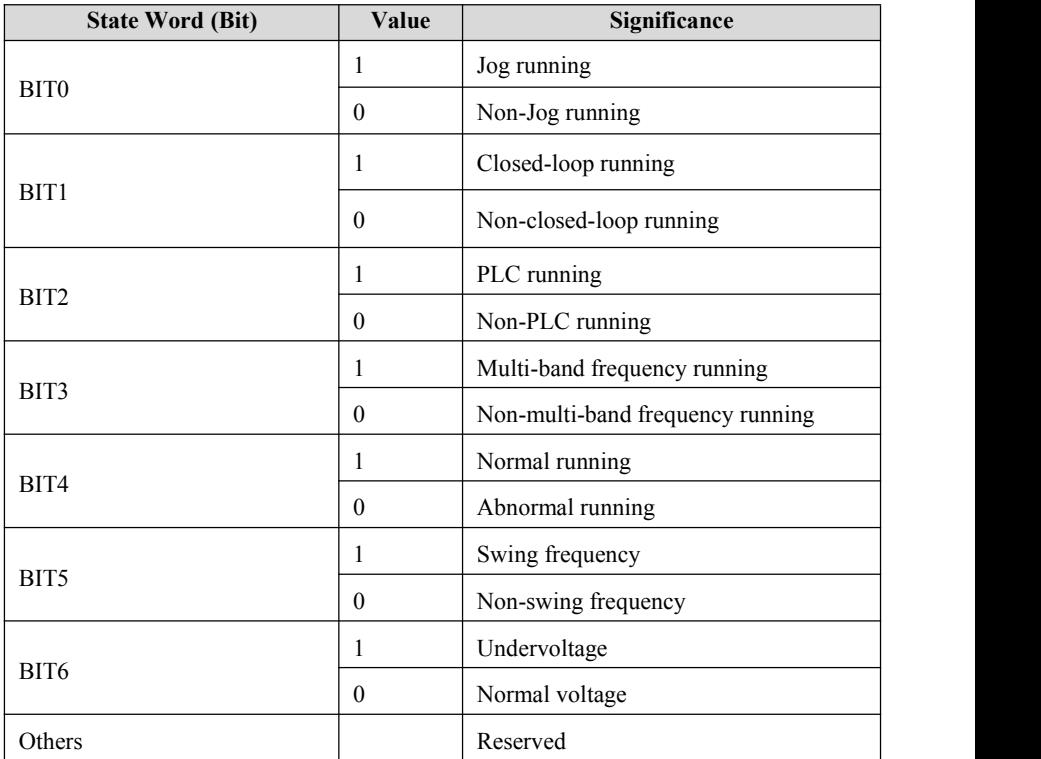

Notes:<br>1. For data fames of ASCII format, if the frame length is an even, this frame will be discarded.

2. External inverter cannot communicate under restoring to default parameters and parameter identification stage, and communication will return to normal after completion.

3. Internal parameters of the inverter F3.09, F0.03 and F0.04 cannot be modified via communication settings, and communication cannot modify F0.04, but user password could be verified via writing F0.04.

4. When multiple multifunction input terminal functions are set the same, it will cause function disorders, and it is required to avoid such situation when users modify multifunctional terminal function via MODBUS protocol.

#### CRC Check

Considering the need to improve speed, CRC-16 is usually realized by adopting the form of table, and the following is the C language source code to realize CRC-16, note that high-low bytes have been exchanged in the final result, which means the result is the CRC checksum to be sent.

```
unsigned short CRC16 ( unsigned char *msg, unsigned char length)
                                      /* The function returns the CRC as a
                                      unsigned short type */
\{unsigned char uchCRCHi = 0xFF; /* high byte of CRC initialized */
     unsigned char uchCRCLo = 0xFF; /* low byte of CRC initialized */
     unsigned uIndex : \frac{1}{2} index into CRC lookup table */
     while (length--) \frac{1}{2} pass through message buffer \frac{k}{2}\{uIndex = uchCRCLo \wedge*msg++;
                                     /* calculate the CRC */ uchCRCLo = uchCRCHi\wedge(crcvalue[uIndex] >>8); uchCRCHi =crcvalue[uIndex]&0xff;
      }
      return (uchCRCHi | uchCRCLo\leq8) :
}
                                      /* Table of CRC values */ const unsigned int crcvalue ] = \{0x0000,0xC1C0,0x81C1,0x4001,0x01C3,0xC003,0x8002,0x41C2,0x01C6,0xC006,0x8
007,0x41C7, 0x0005,0xC1C5,0x81C4,0x4004,0x01CC,0xC00C,0x800D,0x41CD,0x000F,0xC1CF,0x
81CE,0x400E, 0x000A,0xC1CA,0x81CB,0x400B,0x01C9,0xC009,0x8008,0x41C8,0x01D8,0xC018,0x
8019,0x41D9,
```
0x001B,0xC1DB,0x81DA,0x401A,0x001E,0xC1DE,0x81DF,0x401F,0x01DD,0xC01D, 0x801C,0x41DC,

0x0014,0xC1D4,0x81D5,0x4015,0x01D7,0xC017,0x8016,0x41D6,0x01D2,0xC012,0x8 013,0x41D3,

0x0011,0xC1D1,0x81D0,0x4010,0x01F0,0xC030,0x8031,0x41F1,0x0033,0xC1F3,0x81 F2,0x4032,

0x0036,0xC1F6,0x81F7,0x4037,0x01F5,0xC035,0x8034,0x41F4,0x003C,0xC1FC,0x81 FD,0x403D,

0x01FF,0xC03F,0x803E,0x41FE,0x01FA,0xC03A,0x803B,0x41FB,0x0039,0xC1F9,0x 81F8,0x4038,

0x0028,0xC1E8,0x81E9,0x4029,0x01EB,0xC02B,0x802A,0x41EA,0x01EE,0xC02E,0x 802F,0x41EF,

0x002D,0xC1ED,0x81EC,0x402C,0x01E4,0xC024,0x8025,0x41E5,0x0027,0xC1E7,0x 81E6,0x4026,

0x0022,0xC1E2,0x81E3,0x4023,0x01E1,0xC021,0x8020,0x41E0,0x01A0,0xC060,0x80 61,0x41A1,

0x0063,0xC1A3,0x81A2,0x4062,0x0066,0xC1A6,0x81A7,0x4067,0x01A5,0xC065,0x8 064,0x41A4,

0x006C,0xC1AC,0x81AD,0x406D,0x01AF,0xC06F,0x806E,0x41AE,0x01AA,0xC06A, 0x806B,0x41AB,

0x0069,0xC1A9,0x81A8,0x4068,0x0078,0xC1B8,0x81B9,0x4079,0x01BB,0xC07B,0x8 07A,0x41BA,

0x01BE,0xC07E,0x807F,0x41BF,0x007D,0xC1BD,0x81BC,0x407C,0x01B4,0xC074,0 x8075,0x41B5,

0x0077,0xC1B7,0x81B6,0x4076,0x0072,0xC1B2,0x81B3,0x4073,0x01B1,0xC071,0x8 070,0x41B0,

0x0050,0xC190,0x8191,0x4051,0x0193,0xC053,0x8052,0x4192,0x0196,0xC056,0x805 7,0x4197,

0x0055,0xC195,0x8194,0x4054,0x019C,0xC05C,0x805D,0x419D,0x005F,0xC19F,0x8 19E,0x405E,

0x005A,0xC19A,0x819B,0x405B,0x0199,0xC059,0x8058,0x4198,0x0188,0xC048,0x80 49,0x4189,

0x004B,0xC18B,0x818A,0x404A,0x004E,0xC18E,0x818F,0x404F,0x018D,0xC04D,0x 804C,0x418C,

0x0044,0xC184,0x8185,0x4045,0x0187,0xC047,0x8046,0x4186,0x0182,0xC042,0x804 3,0x4183,

0x0041,0xC181,0x8180,0x4040}

If CRC checksum of each sending byte is calculated online, it will take a long time, but could save program space occupied by tables.CRC codes to be calculated on line are as follows:

```
unsigned int crc_check(unsigned char *data,unsigned char length)
```

```
\{int i; unsigned crc_result=0xffff; while(length--)
   \{crc_result^=*data++;
      for(i=0; i<8; i++)\{if(crc_result&0x01) crc_result=(crc_result>>1)^0xa001;
         else
               crc_result=crc_result>>1;
      }
   }
   return (crc_result=((crc_result&0xff)<<8)|(crc_result>>8));
}
```
Application examples

The command to start 1#inverter for forward rotating, and to set the rotational speed at 50.00HZ (which is 5000 internally) is as follows:

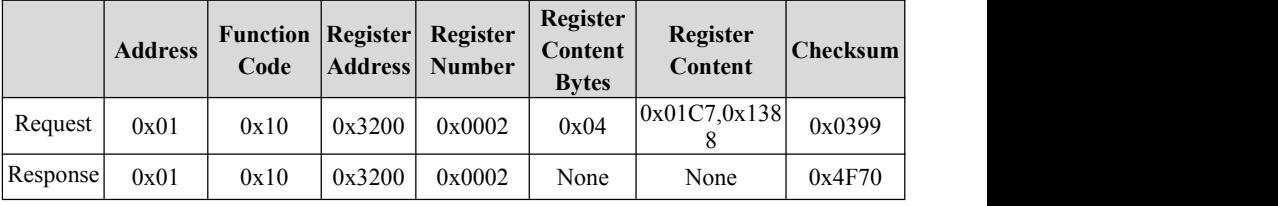

1#inverter parks at the quickest speed:

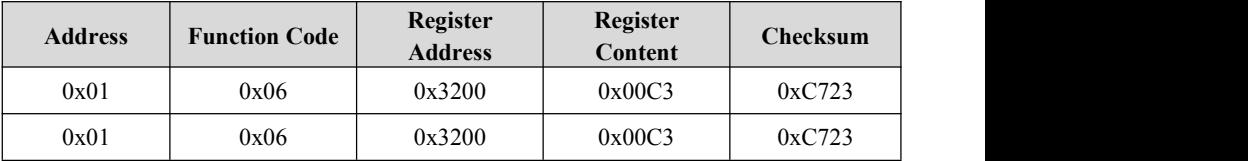

5#inverter Jog rotates forward:

GT200 series general purpose inverter instruction manual

| <b>Address</b> | <b>Function Code</b> | Register<br><b>Address</b> | Register<br>Content | Checksum |  |
|----------------|----------------------|----------------------------|---------------------|----------|--|
| 0x05           | 0x06                 | 0x3200                     | 0x00D0              | 0x876A   |  |
| 0x05           | 0x06                 | 0x3200                     | 0x00D0              | 0x876A   |  |

5#inverter Jog stops:

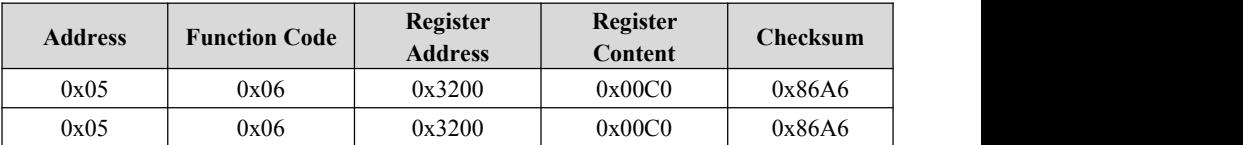

5# inverter fault resets:

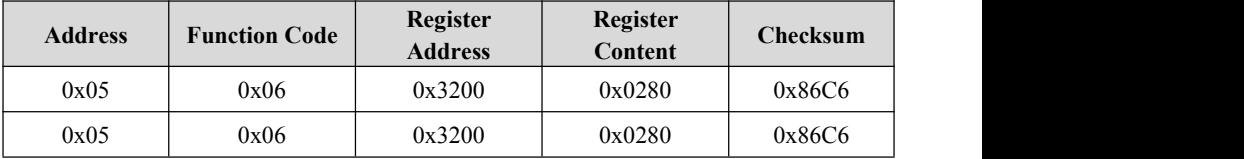

Read 4#inverter's running frequency, and inverter response running frequency is 50.00HZ:

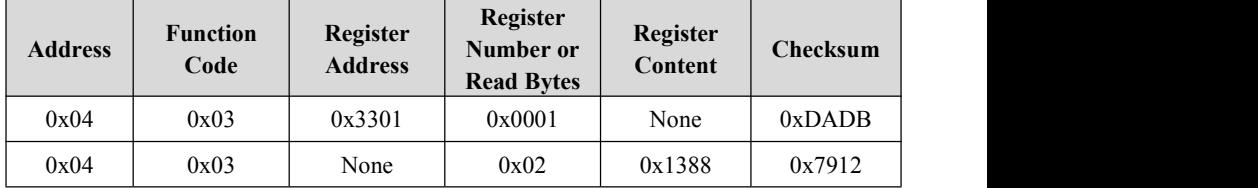

Read 4#inverter's running frequency, and inverter response running frequency is 50.00HZ.

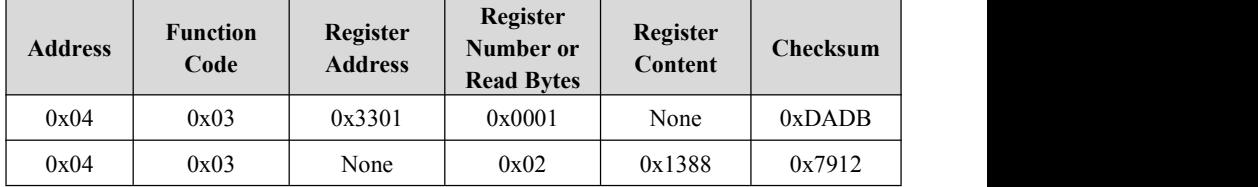

Modify 5#inverter's accelerating time 1 (which is function code F0.10) is 10.0s, which does not save after power off.

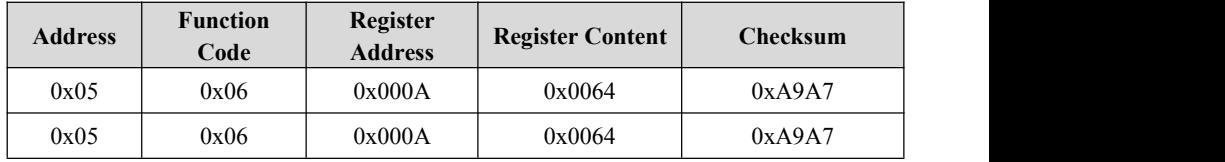

Read 5#inverter's output current, and inverter response output current is 30.0A.

GT200 series general purpose inverter instruction manual

| <b>Address</b> | <b>Function</b><br>Code | Register<br><b>Address</b> | Register<br>Number or<br><b>Read bytes</b> | <b>Register</b><br>Content | <b>Checksum</b> |  |
|----------------|-------------------------|----------------------------|--------------------------------------------|----------------------------|-----------------|--|
| 0x05           | 0x03                    | 0x3306                     | 0x0001                                     | None                       | 0x6ACB          |  |
| 0x045          | 0x03                    | None                       | 0x02                                       | 0x12C                      | 0x49C9          |  |

Read 5#inverter's decelerating time (which is F0.11), and inverter response decelerating time is 6.0S.

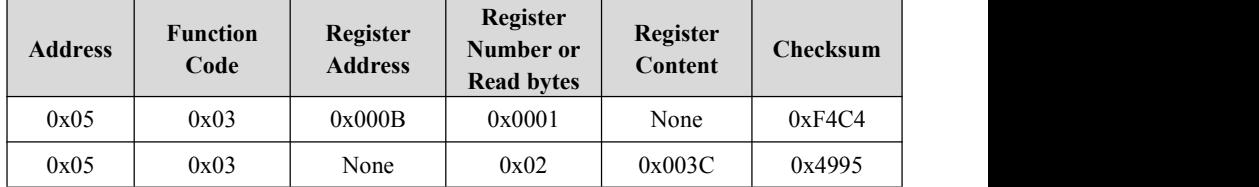

Inverter's scaling relationship

A) Frequency's scaling is 1: 100

To make the inverter rotate at 50Hz, the main setting should be  $0x1388$  (5000).

B) Time's scaling is 1: 10

To make the inverter accelerating time as 30S, the function code should be set to 0x012c (300).

C) Current's scaling is 1: 10

If the inverter's feedback current is 0x012c, current of this inverter is 30A.

D) Output power is an absolute value.

F) Others (i.e. terminal input and output etc.) Please referto the inverter's user manual.

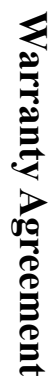

- 
- **Warranty specially Agreement**<br> **Warranty Agreement**<br> **Warranty specially defined through the bandwide volume is the density of the compact of the compact of the constraints of the constraints of the constraints of the co** 
	-
	-
	-
	-
	-
	-
	-
	-
	-

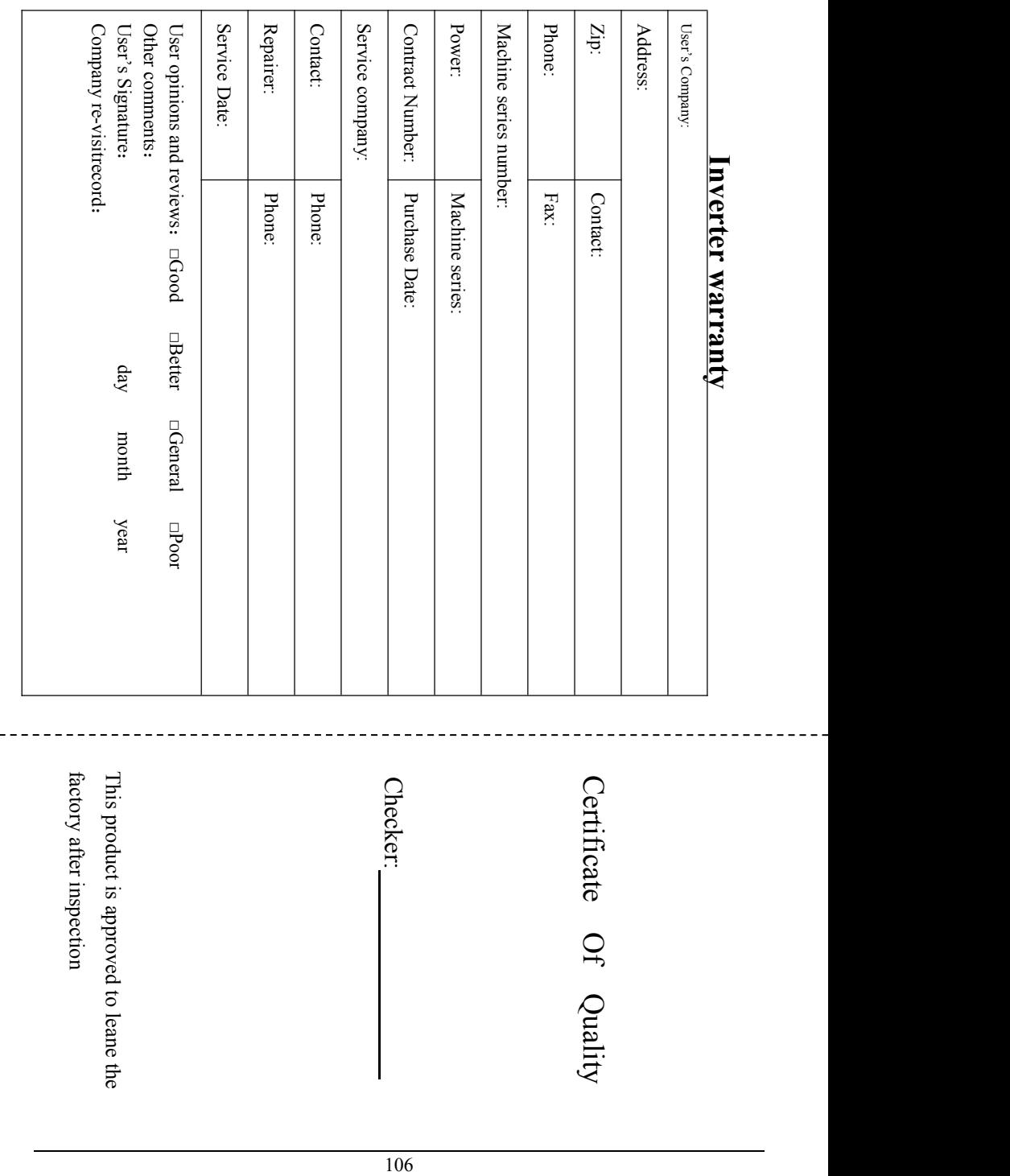

. . . . .